<span id="page-0-0"></span>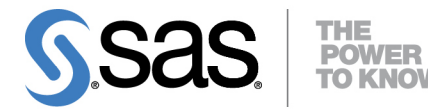

# **SAS/STAT**® **14.1 User's Guide The NPAR1WAY Procedure**

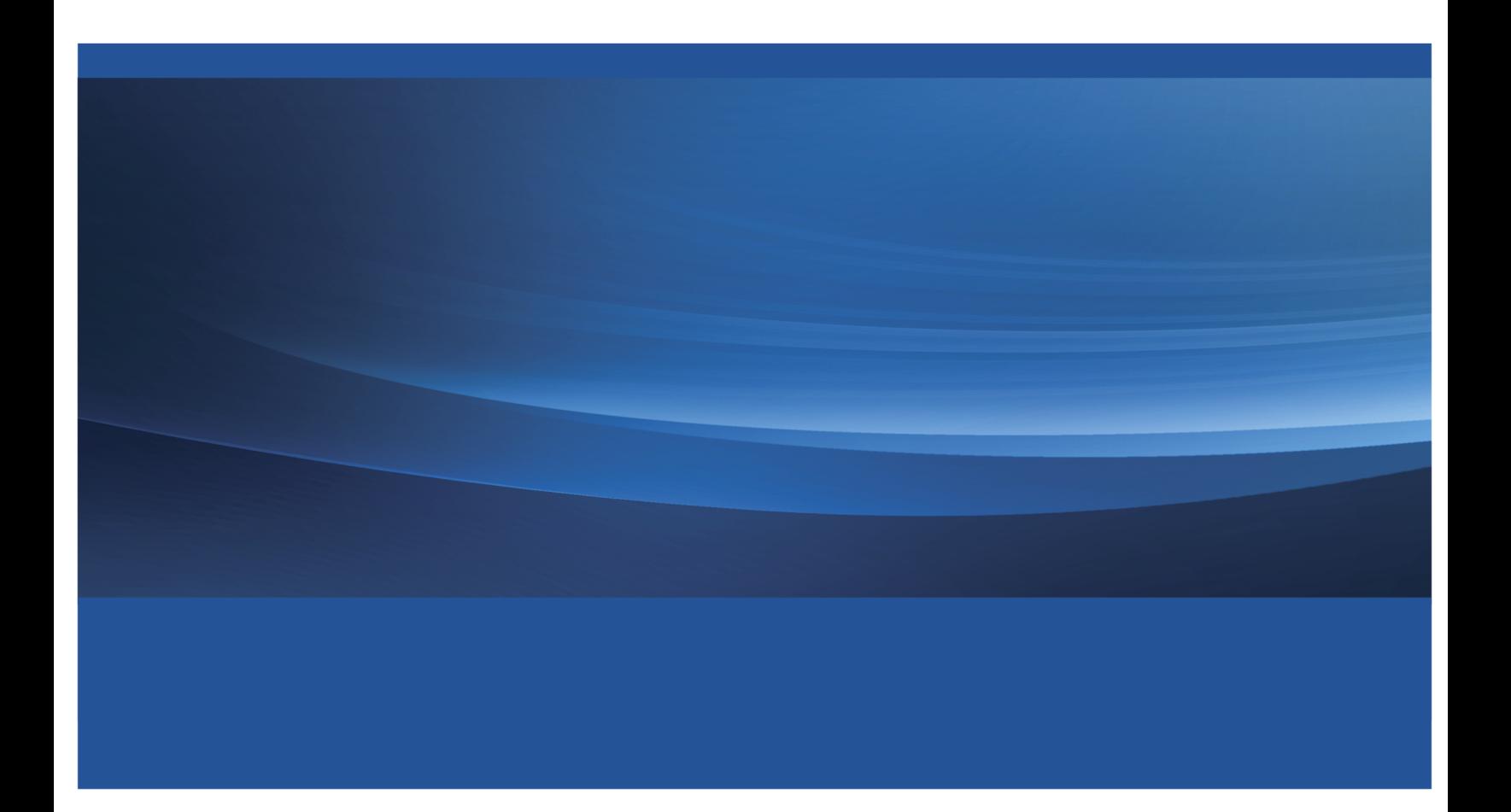

This document is an individual chapter from *SAS/STAT*® *14.1 User's Guide*.

The correct bibliographic citation for this manual is as follows: SAS Institute Inc. 2015. *SAS/STAT*® *14.1 User's Guide*. Cary, NC: SAS Institute Inc.

#### SAS/STAT® 14.1 User's Guide

Copyright © 2015, SAS Institute Inc., Cary, NC, USA

All Rights Reserved. Produced in the United States of America.

For a hard-copy book: No part of this publication may be reproduced, stored in a retrieval system, or transmitted, in any form or by any means, electronic, mechanical, photocopying, or otherwise, without the prior written permission of the publisher, SAS Institute Inc.

For a web download or e-book: Your use of this publication shall be governed by the terms established by the vendor at the time you acquire this publication.

The scanning, uploading, and distribution of this book via the Internet or any other means without the permission of the publisher is illegal and punishable by law. Please purchase only authorized electronic editions and do not participate in or encourage electronic piracy of copyrighted materials. Your support of others' rights is appreciated.

U.S. Government License Rights; Restricted Rights: The Software and its documentation is commercial computer software developed at private expense and is provided with RESTRICTED RIGHTS to the United States Government. Use, duplication, or disclosure of the Software by the United States Government is subject to the license terms of this Agreement pursuant to, as applicable, FAR 12.212, DFAR 227.7202-1(a), DFAR 227.7202-3(a), and DFAR 227.7202-4, and, to the extent required under U.S. federal law, the minimum restricted rights as set out in FAR 52.227-19 (DEC 2007). If FAR 52.227-19 is applicable, this provision serves as notice under clause (c) thereof and no other notice is required to be affixed to the Software or documentation. The Government's rights in Software and documentation shall be only those set forth in this Agreement.

SAS Institute Inc., SAS Campus Drive, Cary, NC 27513-2414

July 2015

SAS® and all other SAS Institute Inc. product or service names are registered trademarks or trademarks of SAS Institute Inc. in the USA and other countries. ® indicates USA registration.

Other brand and product names are trademarks of their respective companies.

# Chapter 83 The NPAR1WAY Procedure

# **Contents**

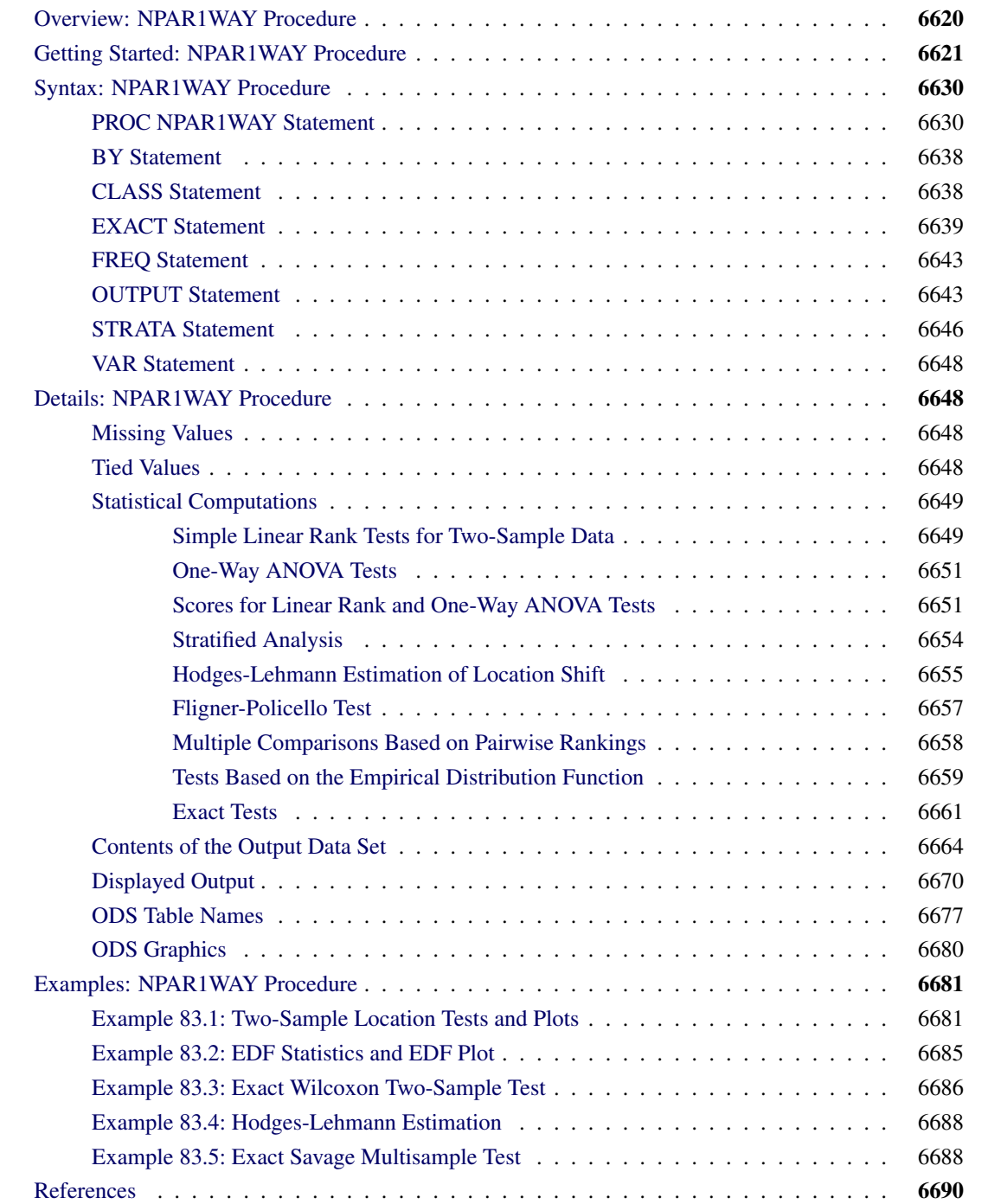

# <span id="page-3-0"></span>**Overview: NPAR1WAY Procedure**

The NPAR1WAY procedure performs nonparametric tests for location and scale differences across a one-way classification. PROC NPAR1WAY also provides a standard analysis of variance on the raw data, empirical distribution function statistics, pairwise multiple comparison analysis, and stratified analysis.

PROC NPAR1WAY performs tests for location and scale differences based on the following rank-based scores of a response variable: Wilcoxon, median, Van der Waerden (normal), Savage, Siegel-Tukey, Ansari-Bradley, Klotz, Mood, and Conover. In addition, PROC NPAR1WAY provides tests that use the raw input data as scores. When the data are classified into two samples, tests are based on simple linear rank statistics. When the data are classified into more than two samples, tests are based on one-way analysis of variance (ANOVA) statistics. Both asymptotic and exact *p*-values are available for these tests. PROC NPAR1WAY also provides Hodges-Lehmann estimation of the location shift (with exact confidence limits) and the Fligner-Policello test for two-sample data.

PROC NPAR1WAY provides stratified analysis for two-sample data based on the following scores: Wilcoxon, median, Van der Waerden (normal), Savage, and raw data scores. Rank-based scores can be computed by using within-stratum ranks or overall ranks; strata can be weighted by stratum size or by equal weights. PROC NPAR1WAY also provides alignment by strata.

PROC NPAR1WAY computes empirical distribution function (EDF) statistics, which test whether the distribution of a variable is the same across different groups. These statistics include the Kolmogorov-Smirnov test, the Cramér–von Mises test, and the Kuiper test. Exact *p*-values are available for the two-sample Kolmogorov-Smirnov test.

PROC NPAR1WAY uses ODS Graphics to create graphs as part of its output. For general information about ODS Graphics, see Chapter 21, ["Statistical Graphics Using ODS.](#page-0-0)" For more information about the statistical graphics that PROC NPAR1WAY produces, see the [PLOTS=](#page-17-0) option in the PROC NPAR1WAY statement and the section ["ODS Graphics"](#page-63-0) on page 6680.

# <span id="page-4-0"></span>**Getting Started: NPAR1WAY Procedure**

This example illustrates how you can use PROC NPAR1WAY to perform a one-way nonparametric analysis. The data from [Halverson and Sherwood](#page-73-1) [\(1930\)](#page-73-1) consist of weight gain measurements for five different levels of gossypol additive in animal feed. Gossypol is a substance contained in cottonseed shells, and these data were collected to study the effect of gossypol on animal nutrition.

The following DATA step statements create the SAS data set Gossypol:

```
data Gossypol;
   input Dose n;
   do i=1 to n;
      input Gain @@;
      output;
   end;
   datalines;
0 16
228 229 218 216 224 208 235 229 233 219 224 220 232 200 208 232
.04 11
186 229 220 208 228 198 222 273 216 198 213
.07 12
179 193 183 180 143 204 114 188 178 134 208 196
.10 17
130 87 135 116 118 165 151 59 126 64 78 94 150 160 122 110 178
.13 11
154 130 130 118 118 104 112 134 98 100 104
;
```
The data set Gossypol contains the variable Dose, which represents the amount of gossypol additive, and the variable Gain, which represents the weight gain.

Researchers are interested in whether there is a difference in weight gain among animals receiving the different dose levels of gossypol. The following statements invoke the NPAR1WAY procedure to perform a nonparametric analysis of this problem:

```
proc npar1way data=Gossypol;
   class Dose;
   var Gain;
run;
```
The variable Dose is the CLASS variable, and the VAR statement specifies the variable Gain is the response variable. The CLASS statement is required, and you must name only one CLASS variable. You can name one or more analysis variables in the VAR statement. If you omit the VAR statement, PROC NPAR1WAY analyzes all numeric variables in the data set except the CLASS variable, the FREQ variable, and the BY variables.

When no analysis options are specified in the PROC NPAR1WAY statement, the ANOVA, WILCOXON, MEDIAN, VW, SAVAGE, and EDF options are invoked by default. The tables in the following figures show the results of these analyses.

<span id="page-4-1"></span>The tables in [Figure 83.1](#page-4-1) are produced by the ANOVA option. For each level of the CLASS variable Dose, PROC NPAR1WAY displays the number of observations and the mean of the analysis variable Gain. PROC NPAR1WAY displays a standard analysis of variance on the raw data. This gives the same results as the GLM and ANOVA procedures. The *p*-value for the *F* test is <0.0001, which indicates that Dose accounts for a significant portion of the variability of the dependent variable Gain.

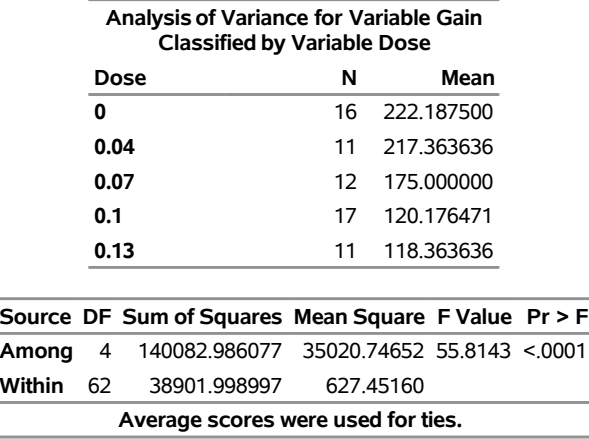

# **Figure 83.1** Analysis of Variance

# **The NPAR1WAY Procedure**

The WILCOXON option produces the output in [Figure 83.2.](#page-5-0) PROC NPAR1WAY first provides a summary of the Wilcoxon scores for the analysis variable Gain by class level. For each level of the CLASS variable Dose, PROC NPAR1WAY displays the following information: number of observations, sum of the Wilcoxon scores, expected sum under the null hypothesis of no difference among class levels, standard deviation under the null hypothesis, and mean score.

<span id="page-5-0"></span>Next PROC NPAR1WAY displays the one-way ANOVA statistic, which for Wilcoxon scores is known as the Kruskal-Wallis test. The statistic is 52.6656, with 4 degrees of freedom, which is the number of class levels minus 1. The *p*-value (probability of a larger statistic under the null hypothesis) is <0.0001. This leads to rejection of the null hypothesis that there is no difference in location for Gain among the levels of Dose. This *p*-value is asymptotic, computed from the asymptotic chi-square distribution of the test statistic. For certain data sets it might also be useful to compute the exact *p*-value—for example, for small data sets or for data sets that are sparse, skewed, or heavily tied. You can use the EXACT statement to request exact *p*-values for any of the location or scale tests available in PROC NPAR1WAY.

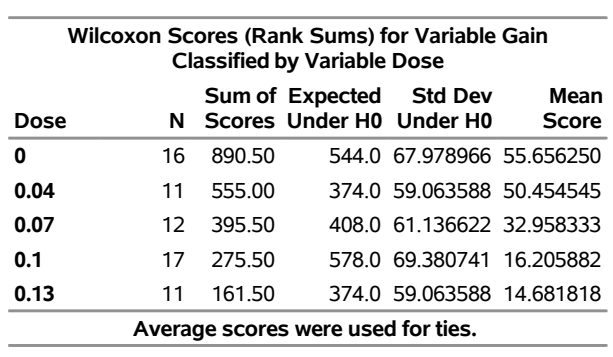

#### **Figure 83.2** Wilcoxon Score Analysis

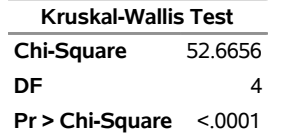

<span id="page-6-0"></span>[Figure 83.3](#page-6-0) through [Figure 83.5](#page-6-1) display the analyses produced by the MEDIAN, VW, and SAVAGE options. For each score type, PROC NPAR1WAY provides a summary of scores and the one-way ANOVA statistic, as previously described for Wilcoxon scores. Other score types available in PROC NPAR1WAY are Siegel-Tukey, Ansari-Bradley, Klotz, and Mood, which can be used to test for scale differences. Conover scores can be used to test for differences in both location and scale. Additionally, you can specify the SCORES=DATA option, which uses the input data as scores. This option gives you the flexibility to construct any scores for your data with the DATA step and then analyze these scores with PROC NPAR1WAY.

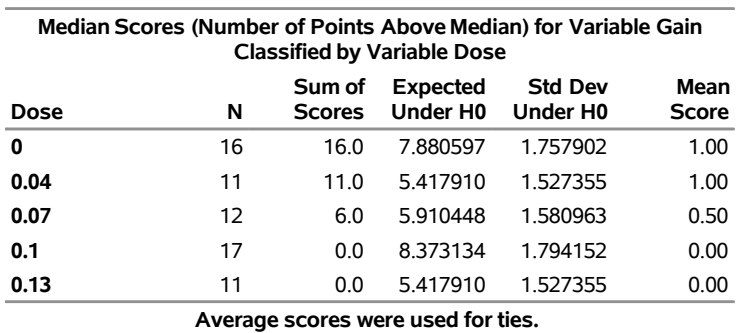

# **Figure 83.3** Median Score Analysis

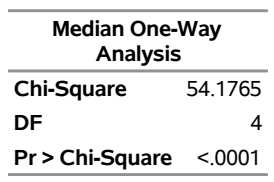

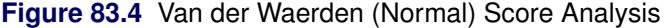

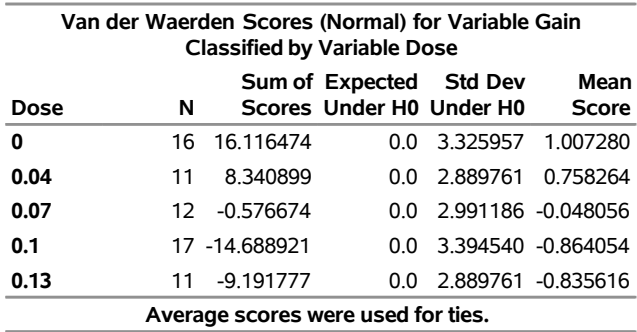

<span id="page-6-1"></span>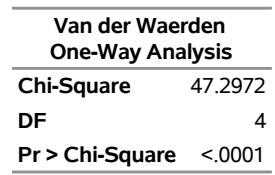

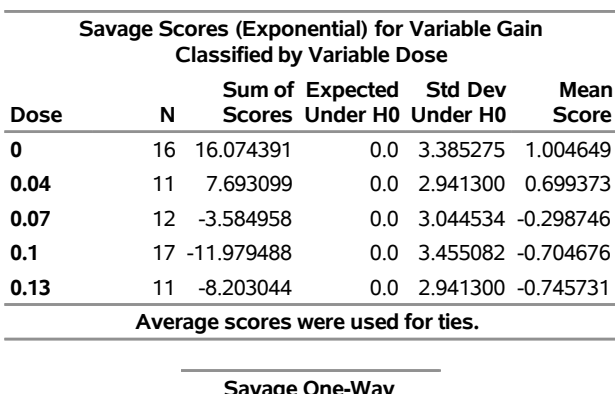

# **Figure 83.5** Savage Score Analysis

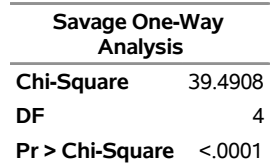

<span id="page-7-0"></span>The tables in [Figure 83.6](#page-7-0) display the empirical distribution function statistics, comparing the distribution of Gain for the different levels of Dose. These tables are produced by the EDF option, and they include Kolmogorov-Smirnov statistics and Cramér–von Mises statistics.

#### **Figure 83.6** Empirical Distribution Function Analysis

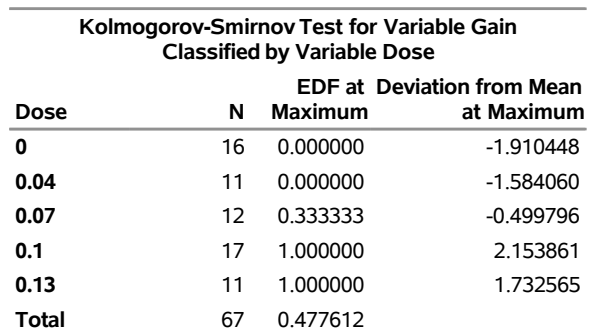

**Maximum Deviation Occurred at Observation 36 Value of Gain at Maximum = 178.0**

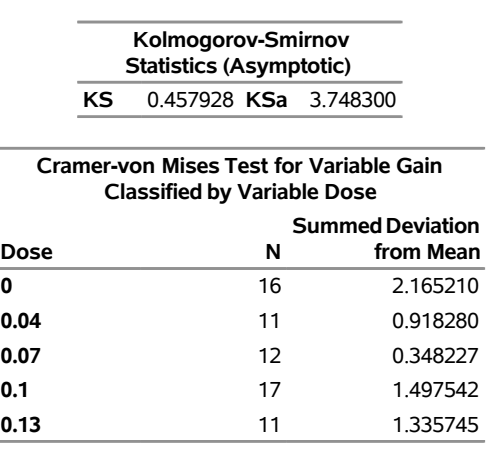

**Cramer-von Mises Statistics (Asymptotic) CM** 0.093508 **CMa** 6.265003 PROC NPAR1WAY uses ODS Graphics to create graphs as part of its output. The following statements produce a box plot of Wilcoxon scores for Gain classified by Dose. ODS Graphics must be enabled before producing graphs.

```
ods graphics on;
proc npar1way data=Gossypol plots(only)=wilcoxonboxplot;
   class Dose;
   var Gain;
run;
ods graphics off;
```
[Figure 83.7](#page-8-0) displays the box plot of Wilcoxon scores. This graph corresponds to the Wilcoxon scores analysis shown in [Figure 83.2.](#page-5-0) To remove the *p*-value from the box plot display, you can specify the NOSTATS plot option in parentheses following the WILCOXONBOXPLOT option.

Box plots are available for all PROC NPAR1WAY score types except median scores, which are displayed in a stacked bar chart. If ODS Graphics is enabled but you do not specify the PLOTS= option, PROC NPAR1WAY produces all plots that are associated with the analyses that you request.

<span id="page-8-0"></span>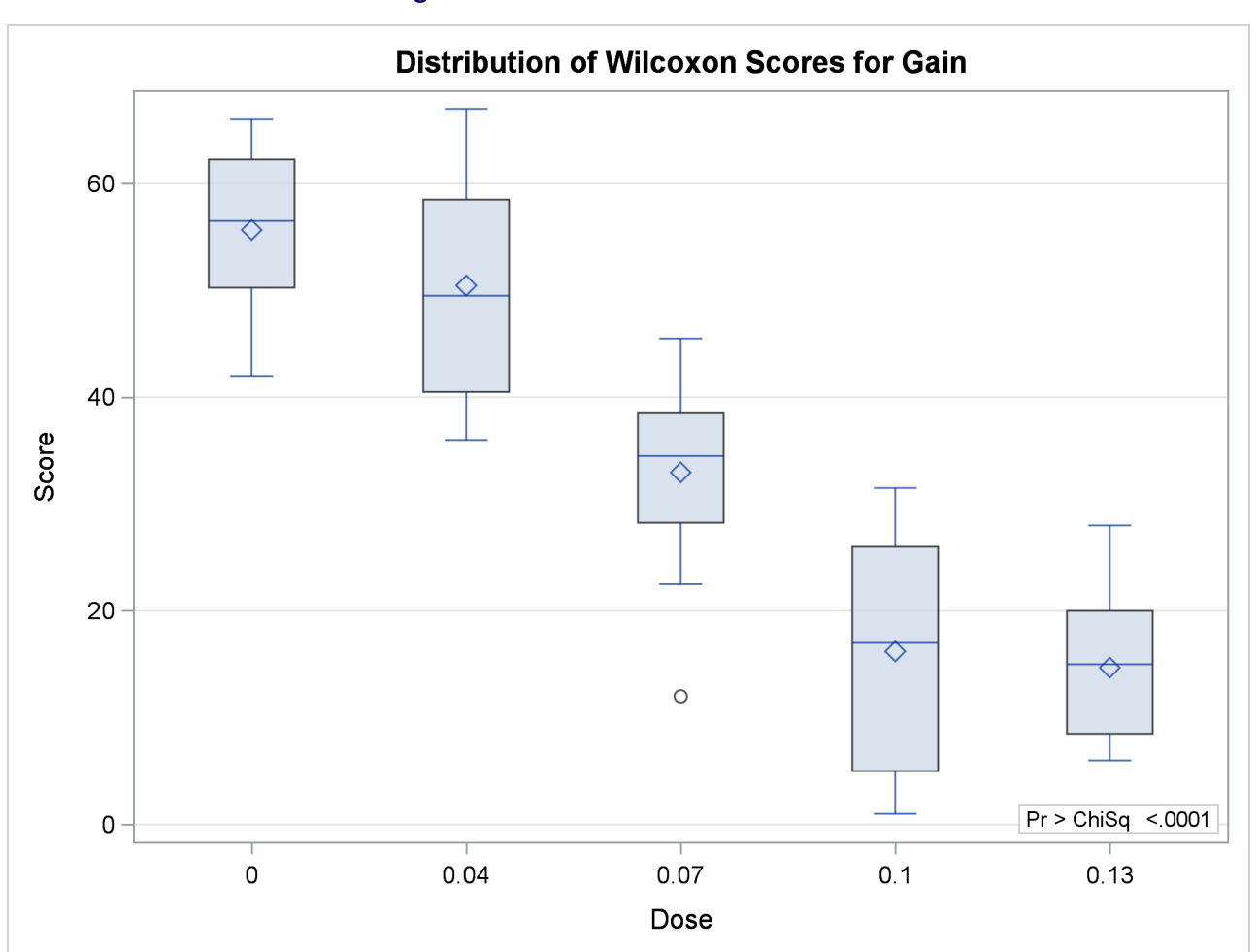

**Figure 83.7** Box Plot of Wilcoxon Scores

In the preceding example, the CLASS variable Dose has five levels, and the analyses examine possible differences among these five levels (samples). The following statements invoke the NPAR1WAY procedure to perform a nonparametric analysis of the two lowest levels of Dose:

```
proc npar1way data=Gossypol;
   where Dose <= .04;
   class Dose;
   var Gain;
run;
```
<span id="page-9-0"></span>The tables in the following figures show the results of this two-sample analysis. The tables in [Figure 83.8](#page-9-0) are produced by the ANOVA option.

|                                    | Analysis of Variance for Variable Gain<br><b>Classified by Variable Dose</b> |      |  |                        |    |  |  |                                                     |  |
|------------------------------------|------------------------------------------------------------------------------|------|--|------------------------|----|--|--|-----------------------------------------------------|--|
|                                    |                                                                              | Dose |  |                        | N  |  |  | Mean                                                |  |
|                                    | 0                                                                            |      |  |                        | 16 |  |  | 222.187500                                          |  |
|                                    | 0.04                                                                         |      |  |                        |    |  |  | 11 217.363636                                       |  |
|                                    |                                                                              |      |  |                        |    |  |  |                                                     |  |
|                                    |                                                                              |      |  |                        |    |  |  | Source DF Sum of Squares Mean Square F Value Pr > F |  |
| Among                              | -1                                                                           |      |  |                        |    |  |  |                                                     |  |
| Within 25                          |                                                                              |      |  | 6786.982955 271.479318 |    |  |  |                                                     |  |
| Average scores were used for ties. |                                                                              |      |  |                        |    |  |  |                                                     |  |

**Figure 83.8** Analysis of Variance for Two-Sample Data **The NPAR1WAY Procedure**

[Figure 83.9](#page-10-0) displays the output produced by the WILCOXON option. PROC NPAR1WAY provides a summary of the Wilcoxon scores for the analysis variable Gain for each of the two class levels. Because there are two levels, PROC NPAR1WAY displays the two-sample test, which is based on the simple linear rank statistic with Wilcoxon scores. The normal approximation includes a continuity correction. To remove the continuity correction, you can specify the CORRECT=NO option. PROC NPAR1WAY also gives a *t* approximation for the Wilcoxon two-sample test. Like the multisample analysis, PROC NPAR1WAY computes a one-way ANOVA statistic, which for Wilcoxon scores is known as the Kruskal-Wallis test. All these *p*-values show no difference in Gain for the two Dose levels at the 0.05 level of significance.

[Figure 83.10](#page-10-1) through [Figure 83.12](#page-11-0) display the two-sample analyses produced by the MEDIAN, VW, and SAVAGE options.

<span id="page-10-0"></span>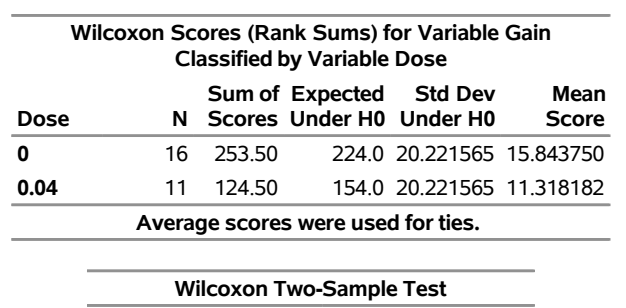

**Figure 83.9** Wilcoxon Two-Sample Analysis

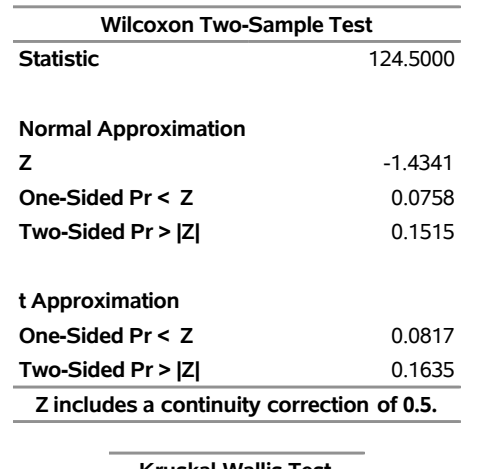

**Kruskal-Wallis Test Chi-Square** 2.1282 **DF** 1 **Pr > Chi-Square** 0.1446

# **Figure 83.10** Median Two-Sample Analysis

<span id="page-10-1"></span>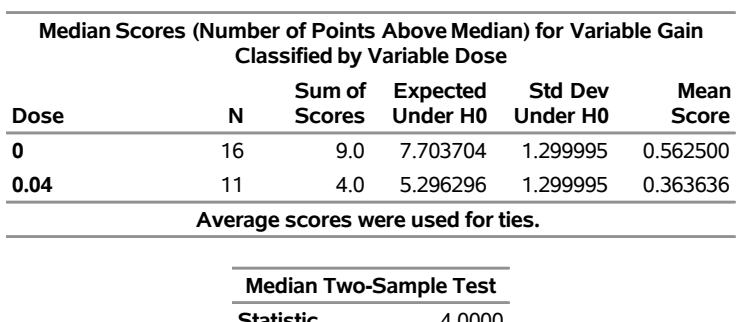

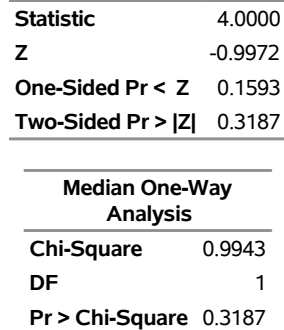

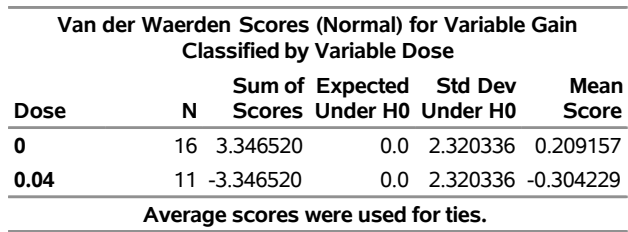

**Figure 83.11** Van der Waerden (Normal) Two-Sample Analysis

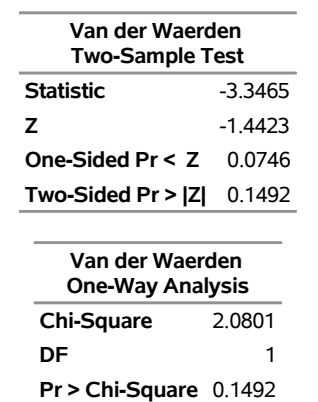

# **Figure 83.12** Savage Two-Sample Analysis

<span id="page-11-0"></span>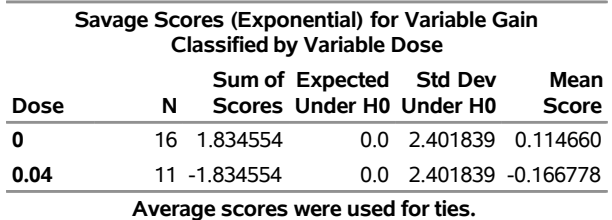

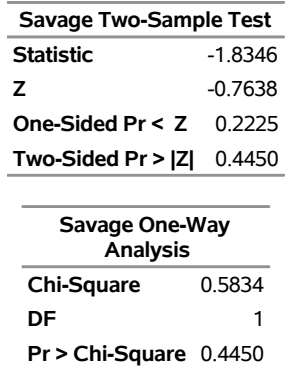

<span id="page-12-0"></span>The tables in [Figure 83.13](#page-12-0) display the empirical distribution function statistics, comparing the distribution of Gain for the two levels of Dose. The *p*-value for the Kolmogorov-Smirnov two-sample test is 0.6199, which indicates no rejection of the null hypothesis that the Gain distributions are identical for the two levels of Dose.

**Figure 83.13** EDF Two-Sample Analysis

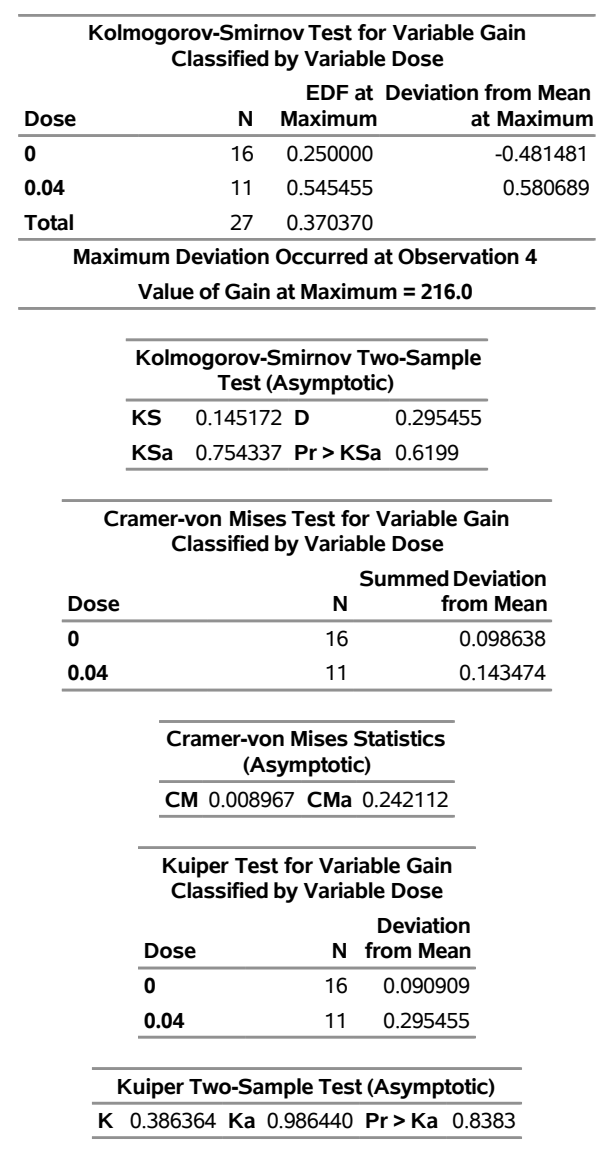

# <span id="page-13-0"></span>**Syntax: NPAR1WAY Procedure**

The following statements are available in the NPAR1WAY procedure:

```
PROC NPAR1WAY < options > ;
   BY variables ;
   CLASS variable ;
   EXACT statistic-options < / computation-options > ;
   FREQ variable ;
   OUTPUT < OUT=SAS-data-set > < output-options > ;
   STRATA variables < options > ;
   VAR variables ;
```
The [PROC NPAR1WAY](#page-13-1) statement invokes the NPAR1WAY procedure. The PROC NPAR1WAY and CLASS statements are required. [Table 83.1](#page-13-2) summarizes the statements available in the NPAR1WAY procedure.

The rest of this section provides detailed syntax information for each of these statements, beginning with the PROC NPAR1WAY statement. The remaining statements are described in alphabetical order.

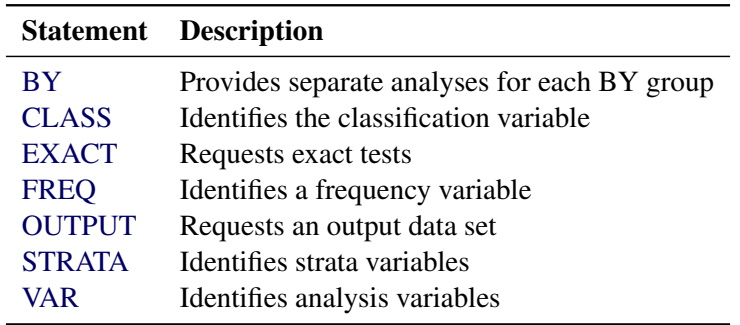

#### <span id="page-13-2"></span>**Table 83.1** Summary of PROC NPAR1WAY Statements

# <span id="page-13-1"></span>**PROC NPAR1WAY Statement**

```
PROC NPAR1WAY < options > ;
```
The PROC NPAR1WAY statement invokes the NPAR1WAY procedure. Optionally, it identifies the input data set and requests analyses. By default, the procedure uses the most recently created SAS data set. If you do not specify any analysis options or a [STRATA](#page-29-0) statement, PROC NPAR1WAY performs an analysis of variance [\(ANOVA](#page-15-0) option), tests for location differences [\(WILCOXON,](#page-21-2) [MEDIAN,](#page-17-1) [SAVAGE,](#page-20-0) and [VW](#page-21-3) options), and empirical distribution function tests [\(EDF](#page-16-0) option).

[Table 83.2](#page-14-0) lists the *options* available in the PROC NPAR1WAY statement. Descriptions of the *options* follow in alphabetical order.

<span id="page-14-0"></span>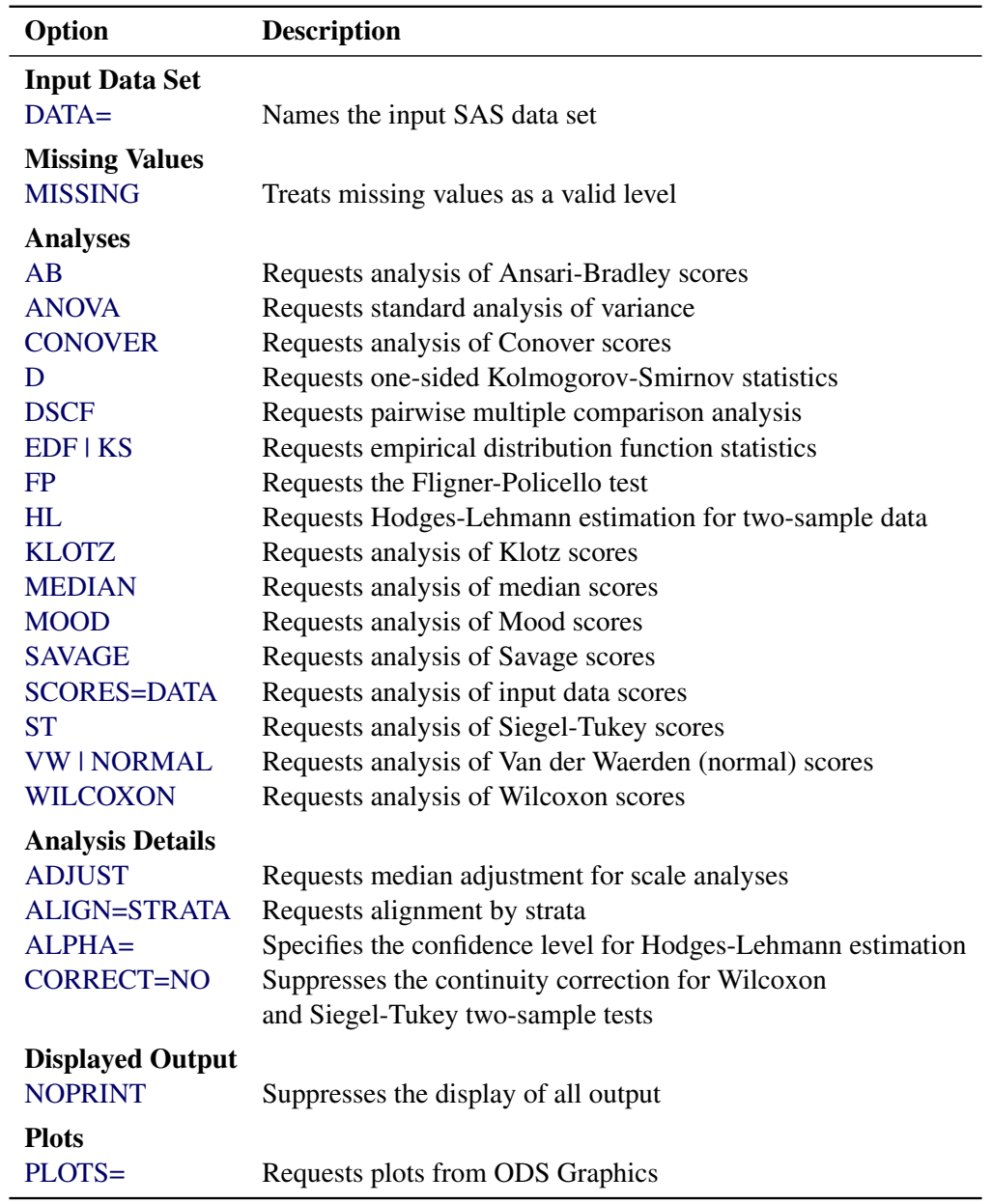

**Table 83.2** PROC NPAR1WAY Statement Options

<span id="page-14-1"></span>You can specify the following *options* in the PROC NPAR1WAY statement.

# **AB < (ADJUST) >**

requests an analysis of Ansari-Bradley scores. For more information, see the section ["Ansari-Bradley](#page-36-0) [Scores"](#page-36-0) on page 6653. The ADJUST option subtracts class medians from the input observations before performing the analysis.

# <span id="page-14-2"></span>**ADJUST**

adjusts for location differences among classes before performing tests for scale differences. The ADJUST option applies to the following analyses: Ansari-Bradley [\(AB\)](#page-14-1), Klotz [\(KLOTZ\)](#page-17-3), Mood [\(MOOD\)](#page-17-4), and Siegel-Tukey [\(ST\)](#page-20-2). If you specify the ADJUST option, PROC NPAR1WAY subtracts

the corresponding class median from each observation before scoring the data and performing the scale tests that you request.

You can also request adjustment for an individual scale test by specifying ADJUST in parentheses after the scale test option; for example, you can specify [ST\(ADJUST\)](#page-20-2) to adjust by class medians before performing the Siegel-Tukey test.

# <span id="page-15-3"></span>**ALIGN=STRATA < (***option***) >**

aligns the response variable values by strata [\(Hodges and Lehmann](#page-73-2) [1962;](#page-73-2) [Mehrotra, Lu, and Li](#page-74-0) [2010\)](#page-74-0) before performing the analyses that you request. When you specify this option, you must also specify a [STRATA](#page-29-0) statement to define the strata. PROC NPAR1WAY subtracts the stratum location measure from each response value in the stratum. You can specify a location measure *option* in parentheses after the ALIGN=STRATA option; by default, PROC NPAR1WAY uses the stratum median [\(MEDIAN\)](#page-15-6) as the stratum location measure.

You can specify one of the following *options*:

# **HL**

specifies the Hodges-Lehmann shift as the stratum location measure. The stratum Hodges-Lehmann shift is the median of all pairwise (Walsh) averages of response values in the stratum.

# **MEAN**

specifies the mean (average) of the response values in the stratum as the stratum location measure.

# <span id="page-15-6"></span>**MEDIAN**

specifies the median of the response values in the stratum as the stratum location measure. This is the default location measure for ALIGN=STRATA.

# <span id="page-15-4"></span>**ALPHA=**˛

specifies the level of the confidence limits for the Hodges-Lehmann location shift, which you can request by specifying the [HL](#page-16-4) option. The value of  $\alpha$  must be between 0 and 1; a confidence level of  $\alpha$ produces  $100(1 - \alpha)\%$  confidence limits. By default, ALPHA=0.05, which produces 95% confidence limits for the location shift.

## <span id="page-15-0"></span>**ANOVA**

requests a standard analysis of variance on the raw data.

# <span id="page-15-1"></span>**CONOVER**

requests an analysis of Conover scores. For more information, see the section ["Conover Scores"](#page-36-1) on page 6653.

# <span id="page-15-5"></span>**CORRECT=NO**

suppresses the continuity correction for the Wilcoxon two-sample test and the Siegel-Tukey two-sample test. For more information, see the section ["Continuity Correction"](#page-33-0) on page 6650.

<span id="page-15-2"></span>**D**

requests the one-sided Kolmogorov-Smirnov  $D+$  and  $D-$  statistics and their asymptotic *p*-values, in addition to the two-sided *D* statistic that the [EDF](#page-16-0) option produces for two-sample data. The D option invokes the [EDF](#page-16-0) option. If you request exact Kolmogorov-Smirnov tests by specifying the KS option in the [EXACT](#page-22-0) statement for two-sample data, PROC NPAR1WAY provides *D+* and *D–* by default. For more information about Kolmogorov-Smirnov statistics, see the section ["Tests Based on the Empirical](#page-42-0) [Distribution Function"](#page-42-0) on page 6659.

# <span id="page-16-1"></span>**DATA=***SAS-data-set*

names the *SAS-data-set* to be analyzed by PROC NPAR1WAY. If you omit the DATA= option, the procedure uses the most recently created SAS data set.

# <span id="page-16-2"></span>**DSCF**

requests the Dwass, Steel, Critchlow-Fligner multiple comparison procedure, which is based on pairwise two-sample rankings. This procedure is available for multisample data, where the number of [CLASS](#page-21-1) variable levels is greater than 2. For more information, see the section ["Multiple Comparisons](#page-41-0) [Based on Pairwise Rankings"](#page-41-0) on page 6658.

# <span id="page-16-0"></span>**EDF**

# **KS**

requests statistics based on the empirical distribution function. These include the Kolmogorov-Smirnov and Cramér–von Mises tests and, if there are only two classification levels, the Kuiper test. For more information, see the section ["Tests Based on the Empirical Distribution Function"](#page-42-0) on page 6659.

The EDF option produces the Kolmogorov-Smirnov *D* statistic for two-sample data. You can request the one-sided *D+* and *D–* statistics for two-sample data by specifying the [D](#page-15-2) option.

# <span id="page-16-3"></span>**FP < (REFCLASS=***class-number* **| '***class-value***') >**

requests the Fligner-Policello test for two-sample data. For more information, see the section ["Fligner-](#page-40-0)[Policello Test"](#page-40-0) on page 6657.

The REFCLASS= option specifies which of the two [CLASS](#page-21-1) variable levels (samples) to use as the reference class *X* for the difference between class placement sums,  $P_Y - P_X$ . REFCLASS=1 refers to the first class that is listed in the "Fligner-Policello Placements" table, and REFCLASS=2 refers to the second class listed. The table displays class levels in the order in which they appear in the input data set. REFCLASS=*class-value* identifies the reference class by the formatted value of the [CLASS](#page-21-1) variable. By default, the reference class is the second class listed in the "Fligner-Policello Placements" table (REFCLASS=2).

# <span id="page-16-4"></span>**HL < (REFCLASS=***class-number* **| '***class-value***') >**

requests Hodges-Lehmann estimation of the location shift for two-sample data. This option also provides asymptotic confidence limits for the location shift (which are sometimes known as Moses confidence limits). For more information, see the section ["Hodges-Lehmann Estimation of Location](#page-38-0) [Shift"](#page-38-0) on page 6655. You can specify the confidence level in the [ALPHA=](#page-15-4) option. By default, ALPHA=0.05, which produces 95% confidence limits for the location shift.

The REFCLASS= option specifies which of the two [CLASS](#page-21-1) variable levels (samples) to use as the reference class *X* for the location shift,  $Y - X$ . REFCLASS=1 refers to the first class that is listed in the "Wilcoxon Scores" table, and REFCLASS=2 refers to the second class listed. The table displays class levels in the order in which they appear in the input data set. REFCLASS=*class-value* identifies the reference class by the formatted value of the [CLASS](#page-21-1) variable.

By default, PROC NPAR1WAY uses the larger of the two classes as the reference class *X* to compute the Hodges-Lehmann location shift,  $Y - X$ . If both class have the same number of observations, PROC NPAR1WAY uses the class that appears second in the input data set as the reference class.

# <span id="page-17-3"></span>**KLOTZ < (ADJUST) >**

requests an analysis of Klotz scores. For more information, see the section ["Klotz Scores"](#page-36-2) on page 6653. If you specify the ADJUST option, PROC NPAR1WAY subtracts the corresponding class median from each observation before performing the analysis.

# <span id="page-17-1"></span>**MEDIAN**

requests an analysis of median scores. When there are two classification levels, this option produces the two-sample median test. When there are more than two samples, this option produces the multisample median test, which is also known as the Brown-Mood test. For more information, see the section ["Median Scores"](#page-35-0) on page 6652.

# <span id="page-17-2"></span>**MISSING**

treats missing values as a valid nonmissing level for [CLASS](#page-21-1) and [STRATA](#page-29-0) variables. By default, PROC NPAR1WAY excludes an observations from the analysis if the value of the CLASS variable is missing. By default, PROC NPAR1WAY excludes an observations from the stratified analysis if the value of the STRATA variable is missing. For more information, see the section ["Missing Values"](#page-31-2) on page 6648.

# <span id="page-17-4"></span>**MOOD < (ADJUST) >**

requests an analysis of Mood scores. For more information, see the section ["Mood Scores"](#page-36-3) on page 6653. If you specify the ADJUST option, PROC NPAR1WAY subtracts the corresponding class median from each observation before performing the analysis.

#### <span id="page-17-5"></span>**NOPRINT**

suppresses the display of all output. You can use the NOPRINT option when you only want to create an output data set. This option temporarily disables the Output Delivery System (ODS). For more information, see Chapter 20, ["Using the Output Delivery System.](#page-0-0)"

<span id="page-17-0"></span>**PLOTS < (***global-plot-options***) > < =***plot-request* **< (***plot-option***) > > PLOTS < (***global-plot-options***) > < =(***plot-request* **< (***plot-option***) > < . . .** *plot-request* **< (***plot-option***) > > ) >**

controls the plots that are produced through ODS Graphics. *Plot-requests* specify the plots to produce, and *plot-options* control the appearance and content of the plots. You can specify *plot-options* in parentheses after a *plot-request*. A *global-plot-option* applies to all plots for which it is available, unless it is altered by a specific *plot-option*. You can specify *global-plot-options* in parentheses after the PLOTS option.

When you specify only one *plot-request*, you can omit the parentheses around the request. For example:

```
plots=all
plots=wilcoxonboxplot
plots=(wilcoxonboxplot edfplot)
plots(only)=(medianplot normalboxplot)
```
ODS Graphics must be enabled before plots can be requested. For example:

```
ods graphics on;
proc npar1way plots=wilcoxonboxplot;
   variable response;
   class treatment;
run;
ods graphics off;
```
For more information about enabling and disabling ODS Graphics, see the section ["Enabling and](#page-0-0) [Disabling ODS Graphics"](#page-0-0) on page 609 in Chapter 21, ["Statistical Graphics Using ODS.](#page-0-0)"

If ODS Graphics is enabled but you do not specify the PLOTS= option, PROC NPAR1WAY produces all plots that are associated with the analyses that you request. If you request a plot by specifying the PLOTS= option but do not request the corresponding analysis, PROC NPAR1WAY automatically invokes that analysis. For example, if you specify PLOTS=CONOVERBOXPLOT but do not also specify the CONOVER option in the PROC NPAR1WAY statement, PROC NPAR1WAY produces the Conover scores analysis in addition to the box plot.

You can suppress default plots and request specific plots by using the [PLOTS\(ONLY\)=](#page-18-0) option; PLOTS(ONLY)=(*plot-requests*) produces only the plots that are specified as *plot-requests*. You can suppress all plots by specifying the [PLOTS=NONE](#page-19-0) option. The PLOTS= option has no effect when you specify the [NOPRINT](#page-17-5) option.

PROC NPAR1WAY provides box plots of scored data, median plots, and empirical distribution plots. See [Figure 83.7,](#page-8-0) [Output 83.1.2,](#page-65-0) [Output 83.1.4,](#page-67-0) and [Output 83.2.2](#page-68-1) for examples of plots that PROC NPAR1WAY produces. For general information about ODS Graphics, see Chapter 21, ["Statistical](#page-0-0) [Graphics Using ODS.](#page-0-0)"

# Global Plot Options

A *global-plot-option* applies to all plots for which the option is available unless it is altered by a specific *plot-option*. You can specify the following *global-plot-options* in parentheses after the PLOTS option. You cannot specify both the STATS and the NOSTATS *global-plot-options* in the same statement.

# **NOSTATS**

suppresses the *p*-values that are displayed by default in the plots.

# <span id="page-18-0"></span>**ONLY**

suppresses the default plots and requests only the plots that are specified as *plot-requests*.

# **STATS**

displays *p*-values in the plots. This is the default.

# Plot Requests

You can specify the following *plot-requests*:

# **ABBOXPLOT**

# **AB**

requests a box plot of Ansari-Bradley scores. This plot is associated with the Ansari-Bradley analysis, which you request by specifying the [AB](#page-14-1) option.

# **ALL**

requests all plots that are associated with the specified analyses. This is the default if you do not specify the [ONLY](#page-18-0) *global-plot-option*.

# **ANOVABOXPLOT**

# **ANOVA**

requests a box plot of the raw data. This plot is associated with the analysis of variance based on the raw data, which you request by specifying the [ANOVA](#page-15-0) option.

# **CONOVERBOXPLOT**

# **CONOVER**

requests a box plot of Conover scores. This plot is associated with the Conover analysis, which you request by specifying the [CONOVER](#page-15-1) option.

# **DATASCORESBOXPLOT**

# **DATASCORES**

requests a box plot of raw data scores. This plot is associated with the analysis that uses input data as scores, which you request by specifying the [SCORES=DATA](#page-20-1) option.

# **EDFPLOT**

# **EDF**

requests an empirical distribution plot. This plot is associated with the analyses based on the empirical distribution function, which you request by specifying the [EDF](#page-16-0) option.

# **FPBOXPLOT**

# **FP**

requests a box plot of Fligner-Policello placements. This plot is associated with the Fligner-Policello analysis, which you request by specifying the [FP](#page-16-3) option.

# **KLOTZBOXPLOT**

# **KLOTZ**

requests a box plot of Klotz scores. This plot is associated with the Klotz analysis, which you request by specifying the [KLOTZ](#page-17-3) option.

# **MEDIANPLOT**

# **MEDIAN**

requests a stacked bar chart showing the frequencies above and below the overall median. This plot is associated with the median score analysis, which you request by specifying the [MEDIAN](#page-17-1) option.

# **MOODBOXPLOT**

# **MOOD**

requests a box plot of Mood scores. This plot is associated with the Mood analysis, which you request by specifying the [MOOD](#page-17-4) option.

# <span id="page-19-0"></span>**NONE**

suppresses all plots.

# **SAVAGEBOXPLOT**

# **SAVAGE**

requests a box plot of Savage scores. This plot is associated with the Savage analysis, which you request by specifying the [SAVAGE](#page-20-0) option.

# **STBOXPLOT**

# **ST**

requests a box plot of Siegel-Tukey scores. This plot is associated with the Siegel-Tukey analysis, which you request by specifying the [ST](#page-20-2) option.

# **VWBOXPLOT**

# **VW**

# **NORMALBOXPLOT**

# **NORMAL**

requests a box plot of Van der Waerden (normal) scores. This plot is associated with the Van der Waerden analysis, which you request by specifying the [VW](#page-21-3) (NORMAL) option.

# **WILCOXONBOXPLOT**

# **WILCOXON**

requests a box plot of Wilcoxon scores. This plot is associated with the Wilcoxon analysis, which you request by specifying the [WILCOXON](#page-21-2) option.

# Plot Options

The following *plot-options* are available for any *plot-request*. You cannot specify both the STATS and the NOSTATS *plot-options* for the same plot. If you specify both the NOSTATS *global-plotoption* and the STATS *plot-option* for an individual *plot-request*, the STATS *plot-option* overrides the *global-plot-option* and displays statistics in the individual plot.

# **NOSTATS**

suppresses the *p*-values that are displayed in the plot by default.

# **STATS**

displays *p*-values in the plot. This is the default.

# <span id="page-20-0"></span>**SAVAGE**

requests an analysis of Savage scores. For more information, see the section ["Savage Scores"](#page-35-1) on page 6652.

# <span id="page-20-1"></span>**SCORES=DATA**

# **PERM**

requests an analysis that uses input data as scores. This option gives you the flexibility to construct any scores for your data with the DATA step and then analyze these scores with PROC NPAR1WAY. For more information, see the section ["Scores for Linear Rank and One-Way ANOVA Tests"](#page-34-1) on page 6651.

To produce the two-sample permutation test that is known as Pitman's test, provide raw (unscored) data in the input data set and specify the SCORES=DATA option in the [EXACT](#page-22-0) statement. For more information, see the section ["Exact Tests"](#page-44-0) on page 6661.

# <span id="page-20-2"></span>**ST < (ADJUST) >**

requests an analysis of Siegel-Tukey scores. For more information, see the section ["Siegel-Tukey](#page-36-4) [Scores"](#page-36-4) on page 6653. If you specify the ADJUST option, PROC NPAR1WAY subtracts the corresponding class median from each observation before performing the analysis.

#### <span id="page-21-3"></span>**VW**

#### **NORMAL**

requests an analysis of Van der Waerden (normal) scores. For more information, see the section ["Van](#page-35-2) [der Waerden \(Normal\) Scores"](#page-35-2) on page 6652.

#### <span id="page-21-2"></span>**WILCOXON**

requests an analysis of Wilcoxon scores. When there are two classification levels (samples), this option produces the Wilcoxon rank-sum test. For any number of classification levels, this option produces the Kruskal-Wallis test. For more information, see the section ["Wilcoxon Scores"](#page-35-3) on page 6652.

# <span id="page-21-0"></span>**BY Statement**

# **BY** *variables* **;**

You can specify a BY statement with PROC NPAR1WAY to obtain separate analyses of observations in groups that are defined by the BY variables. When a BY statement appears, the procedure expects the input data set to be sorted in order of the BY variables. If you specify more than one BY statement, only the last one specified is used.

If your input data set is not sorted in ascending order, use one of the following alternatives:

- Sort the data by using the SORT procedure with a similar BY statement.
- Specify the NOTSORTED or DESCENDING option in the BY statement for the NPAR1WAY procedure. The NOTSORTED option does not mean that the data are unsorted but rather that the data are arranged in groups (according to values of the BY variables) and that these groups are not necessarily in alphabetical or increasing numeric order.
- Create an index on the BY variables by using the DATASETS procedure (in Base SAS software).

For more information about BY-group processing, see the discussion in *SAS Language Reference: Concepts*. For more information about the DATASETS procedure, see the discussion in the *Base SAS Procedures Guide*.

# <span id="page-21-1"></span>**CLASS Statement**

# **CLASS** *variable* **;**

The CLASS statement, which is required, names one and only one classification variable. The variable can be character or numeric. The CLASS variable identifies groups (samples) in the data, and PROC NPAR1WAY provides analyses to examine differences among these groups. There can be two or more groups in the data.

# <span id="page-22-0"></span>**EXACT Statement**

**EXACT** *statistic-options* < */ computation-options* > **;**

The EXACT statement requests exact tests and confidence limits for selected statistics. The *statistic-options* identify which statistics to compute, and the *computation-options* specify options for computing exact statistics. For more information, see the section ["Exact Tests"](#page-44-0) on page 6661.

NOTE: PROC NPAR1WAY computes exact tests by using fast and efficient algorithms that are superior to direct enumeration. Exact tests are appropriate when a data set is small, sparse, skewed, or heavily tied. For some large problems, computation of exact tests might require a large amount of time and memory. Consider using asymptotic tests for such problems. Alternatively, when asymptotic methods might not be sufficient for such large problems, consider using Monte Carlo estimation of exact *p*-values. You can request Monte Carlo estimation by specifying the [MC](#page-25-0) *computation-option* in the EXACT statement. For more information, see the section ["Computational Resources"](#page-46-0) on page 6663.

# **Statistic Options**

The *statistic-options* specify which exact tests to compute. [Table 83.3](#page-22-1) lists the available *statistic-options* and the exact statistics that are computed. Descriptions of the *statistic-options* follow [Table 83.3](#page-22-1) in alphabetical order.

Exact *p*-values are available for all nonparametric tests of location and scale differences that are produced by PROC NPAR1WAY. These include tests based on the following scores: Wilcoxon, median, Van der Waerden (normal), Savage, Siegel-Tukey, Ansari-Bradley, Klotz, Mood, and Conover. Additionally, exact *p*-values are available for tests that use the raw input data as scores. The procedure computes exact *p*-values when the data are classified into two levels (two-sample tests) and when the data are classified into more than two levels (multisample tests). Two-sample tests are based on simple linear rank statistics. Multisample tests are based on one-way ANOVA statistics.

Exact *p*-values are also available for the two-sample Kolmogorov-Smirnov test. Exact confidence limits are available for the Hodges-Lehmann estimate of location shift.

If you list no *statistic-options* in the EXACT statement, PROC NPAR1WAY computes all available exact *p*-values for those tests that you request in the PROC NPAR1WAY statement.

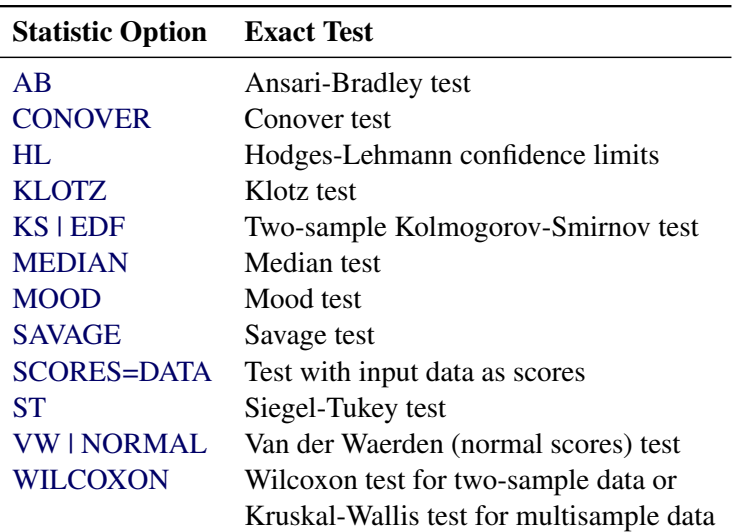

<span id="page-22-1"></span>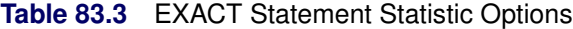

<span id="page-23-0"></span>You can specify the following *statistic-options* in the EXACT statement.

# **AB**

requests an exact Ansari-Bradley test. For more information, see the sections ["Ansari-Bradley Scores"](#page-36-0) on page 6653 and ["Exact Tests"](#page-44-0) on page 6661. The [AB](#page-14-1) option in the PROC NPAR1WAY statement provides Ansari-Bradley score analysis and asymptotic tests.

# <span id="page-23-1"></span>**CONOVER**

requests an exact Conover test. For more information, see the sections ["Conover Scores"](#page-36-1) on page 6653 and ["Exact Tests"](#page-44-0) on page 6661. The [CONOVER](#page-15-1) option in the PROC NPAR1WAY statement provides Conover score analysis and asymptotic tests.

#### <span id="page-23-2"></span>**HL**

requests exact Hodges-Lehmann confidence limits for the location shift for two-sample data. For more information, see the section ["Hodges-Lehmann Estimation of Location Shift"](#page-38-0) on page 6655. The [HL](#page-16-4) option in the PROC NPAR1WAY statement provides asymptotic Hodges-Lehmann confidence limits.

You can specify the level of the confidence limits in the [ALPHA=](#page-15-4) option in the PROC NPAR1WAY statement. By default, ALPHA=0.05, which produces 95% confidence limits for the location shift.

# <span id="page-23-3"></span>**KLOTZ**

requests an exact Klotz test. For more information, see the sections ["Klotz Scores"](#page-36-2) on page 6653 and ["Exact Tests"](#page-44-0) on page 6661. The [KLOTZ](#page-17-3) option in the PROC NPAR1WAY statement provides Klotz score analysis and asymptotic tests.

# <span id="page-23-4"></span>**KS**

# **EDF**

requests an exact Kolmogorov-Smirnov two-sample test. For more information, see the section ["Tests Based on the Empirical Distribution Function"](#page-42-0) on page 6659. The [EDF](#page-16-0) option in the PROC NPAR1WAY statement provides the asymptotic Kolmogorov-Smirnov test and other statistics that are based on the empirical distribution function. The [D](#page-15-2) option in the PROC NPAR1WAY statement provides the asymptotic one-sided Kolmogorov-Smirnov tests for two-sample data.

#### <span id="page-23-5"></span>**MEDIAN**

requests an exact median test. For more information, see the sections ["Median Scores"](#page-35-0) on page 6652 and ["Exact Tests"](#page-44-0) on page 6661. The [MEDIAN](#page-17-1) option in the PROC NPAR1WAY statement provides median score analysis and asymptotic tests.

# <span id="page-23-6"></span>**MOOD**

requests an exact Mood test. For more information, see the sections ["Mood Scores"](#page-36-3) on page 6653 and ["Exact Tests"](#page-44-0) on page 6661. The [MOOD](#page-17-4) option in the PROC NPAR1WAY statement provides Mood score analysis and asymptotic tests.

# <span id="page-23-7"></span>**SAVAGE**

requests an exact Savage test. For more information, see the sections ["Savage Scores"](#page-35-1) on page 6652 and ["Exact Tests"](#page-44-0) on page 6661. The [SAVAGE](#page-20-0) option in the PROC NPAR1WAY statement provides Savage score analysis and asymptotic tests.

# <span id="page-24-0"></span>**SCORES=DATA**

# **PERM**

requests an exact test that uses the input data as scores. For two-sample data, the test is based on the rank-sum statistic. For multisample data, the test is based on the one-way ANOVA statistic. For more information, see the sections ["Scores for Linear Rank and One-Way ANOVA Tests"](#page-34-1) on page 6651 and ["Exact Tests"](#page-44-0) on page 6661. The [SCORES=DATA](#page-20-1) option in the PROC NPAR1WAY statement provides analysis of the data scores and the corresponding asymptotic test.

# <span id="page-24-1"></span>**ST**

requests an exact Siegel-Tukey test. For more information, see the sections ["Siegel-Tukey Scores"](#page-36-4) on page 6653 and ["Exact Tests"](#page-44-0) on page 6661. The [ST](#page-20-2) option in the PROC NPAR1WAY statement provides analysis of Siegel-Tukey scores and asymptotic tests.

# <span id="page-24-2"></span>**VW**

# **NORMAL**

requests an exact Van der Waerden (normal scores) test. For more information, see the sections ["Van](#page-35-2) [der Waerden \(Normal\) Scores"](#page-35-2) on page 6652 and ["Exact Tests"](#page-44-0) on page 6661. The [VW](#page-21-3) (NORMAL) option in the PROC NPAR1WAY statement provides analysis of Van der Waerden (normal) scores and asymptotic tests.

# <span id="page-24-3"></span>**WILCOXON**

requests an exact Wilcoxon test. When the data consist of two classification levels (samples), the exact test is based on the Wilcoxon rank-sum statistic. When the data consist of more than two levels (multisample data), the exact test is based on the one-way ANOVA statistic for Wilcoxon scores, which is the Kruskal-Wallis statistic. For more information, see the sections ["Wilcoxon Scores"](#page-35-3) on page 6652 and ["Exact Tests"](#page-44-0) on page 6661. The [WILCOXON](#page-21-2) option in the PROC NPAR1WAY statement provides analysis of Wilcoxon scores and the asymptotic Wilcoxon and Kruskal-Wallis tests.

# **Computation Options**

*Computation-options* specify options for computing exact statistics. You can specify the following *computation-options* in the EXACT statement after a slash (/).

# <span id="page-24-4"></span>**ALPHA=**˛

specifies the level of the confidence limits for Monte Carlo  $p$ -value estimates. The value of  $\alpha$  must be between 0 and 1; a confidence level of  $\alpha$  produces 100(1 –  $\alpha$ )% confidence limits. By default, ALPHA=0.01, which produces 99% confidence limits for the exact *p*-values.

The ALPHA= option invokes the [MC](#page-25-0) option.

## **MAXTIME=***value*

specifies the maximum clock time (in seconds) that PROC NPAR1WAY can use to compute an exact *p*-value. If the procedure does not complete the computation within the specified time, the computation terminates. The maximum time value must be a positive number. This option is available for Monte Carlo estimation of exact *p*-values as well as for direct exact *p*-value computation. For more information, see the section ["Computational Resources"](#page-46-0) on page 6663.

# <span id="page-25-0"></span>**MC**

requests Monte Carlo estimation of exact *p*-values instead of direct exact *p*-value computation. Monte Carlo estimation can be useful for large problems that require a considerable amount of time and memory for exact computations but for which asymptotic approximations might not be sufficient. For more information, see the section ["Monte Carlo Estimation"](#page-46-1) on page 6663.

This option is available for all EXACT *statistic-options* except the [HL](#page-23-2) option, which produces exact Hodges-Lehmann confidence limits. The [ALPHA=,](#page-24-4) [N=,](#page-25-1) and [SEED=](#page-26-2) options invoke the MC option.

#### **MIDP**

requests exact mid *p*-values for the exact tests. The exact mid *p*-value is defined as the exact *p*-value minus half the exact point probability. For two-sample data, PROC NPAR1WAY provides exact mid *p*-values for the one-sided tests of the linear rank statistics. For multisample data, PROC NPAR1WAY provides exact mid *p*-values for the one-way ANOVA tests. For more information, see the section ["Definition of](#page-45-0) *p*-Values" on page 6662.

The MIDP option is available for all EXACT statement *statistic-options* except the [HL](#page-23-2) option, which produces exact Hodges-Lehmann confidence limits. You cannot specify both the MIDP option and the [MC](#page-25-0) option.

# <span id="page-25-1"></span>**N=***n*

specifies the number of samples for Monte Carlo estimation. The value of *n* must be a positive integer, and the default is 10,000 samples. Larger values of *n* produce more precise estimates of exact *p*-values. Because larger values of *n* generate more samples, the computation time increases.

The N= option invokes the [MC](#page-25-0) option.

# **PFORMAT=***format-name* **| EXACT**

specifies the display format for exact *p*-values. PROC NPAR1WAY applies this format to one- and twosided exact *p*-values, exact point probabilities, and exact mid *p*-values. By default, PROC NPAR1WAY displays exact *p*-values in the PVALUE6.4 format.

You can provide a *format-name* or you can specify PFORMAT=EXACT to control the format of exact *p*-values. The value of *format-name* can be any standard SAS numeric format or a user-defined format. The format length must not exceed 24. For information about formats, see the FORMAT procedure in the *Base SAS Procedures Guide* and the FORMAT statement and SAS format in *SAS Formats and Informats: Reference*.

If you specify PFORMAT=EXACT, PROC NPAR1WAY uses the 6.4 format to display exact *p*-values that are greater than or equal to 0.001; the procedure uses the E10.3 format to display values that are between 0.000 and 0.001. This is the format that PROC NPAR1WAY uses to display exact *p*-values in releases before SAS/STAT 12.3. Beginning in SAS/STAT 12.3, by default PROC NPAR1WAY uses the PVALUE6.4 format to display exact *p*-values.

#### **POINT**

requests exact point probabilities for the exact tests. The exact point probability is the exact probability that the test statistic equals the observed value. For two-sample data, PROC NPAR1WAY provides exact point probabilities for the one-sided tests of the linear rank statistics. For multisample data, PROC NPAR1WAY provides exact point probabilities for the one-way ANOVA tests. For more information, see the section ["Definition of](#page-45-0) *p*-Values" on page 6662.

The POINT option is available for all EXACT statement *statistic-options* except the [HL](#page-23-2) option, which produces exact Hodges-Lehmann confidence limits. You cannot specify both the POINT option and the [MC](#page-25-0) option.

<span id="page-26-2"></span>**SEED=***number*

specifies the initial seed for random number generation for Monte Carlo estimation. The value of the SEED= option must be an integer. If you do not specify the SEED= option or if the SEED= value is negative or 0, PROC NPAR1WAY uses the time of day from the computer's clock to obtain the initial seed.

The SEED= option invokes the [MC](#page-25-0) option.

# <span id="page-26-0"></span>**FREQ Statement**

#### **FREQ** *variable* **;**

The FREQ statement names a numeric variable that represents a frequency of occurrence for each observation in the input data set. PROC NPAR1WAY treats the data set as if each observation appears *n* times, where *n* is the value of the FREQ variable for the observation. The sum of the FREQ variable values represents the total number of observations, and the analysis is based on this expanded number of observations.

Noninteger values of the FREQ variable are truncated to the largest integer less than the FREQ value. An observation is used in the analysis only if the value of the FREQ variable is greater than or equal to 1.

# <span id="page-26-1"></span>**OUTPUT Statement**

# **OUTPUT** < **OUT=***SAS-data-set* > < *output-options* > **;**

The OUTPUT statement creates a SAS data set that contains statistics that PROC NPAR1WAY computes. [Table 83.4](#page-27-0) lists the statistics that can be stored in the output data set. You identify which statistics to include by specifying *output-options*.

The output data set contains one observation for each analysis variable that you name in the [VAR](#page-31-0) statement. If you use a [BY](#page-21-0) statement, the output data set contains an observation or set of observations for each BY group. For more information, see the section ["Contents of the Output Data Set"](#page-47-0) on page 6664.

As an alternative to the OUTPUT statement, you can use the Output Delivery System (ODS) to store statistics that PROC NPAR1WAY computes. ODS can create a SAS data set from any table that PROC NPAR1WAY produces. For more information, see the section ["ODS Table Names"](#page-60-0) on page 6677 and Chapter 20, ["Using](#page-0-0) [the Output Delivery System.](#page-0-0)"

The OUTPUT statement data set does not include Monte Carlo estimates of exact *p*-values, multiple comparison statistics, or stratified analysis statistics. You can use ODS to store these statistics in output data sets.

You can specify the following *options* in the OUTPUT statement:

#### **OUT=***SAS-data-set*

names the output data set. When you use an OUTPUT statement but do not specify the OUT= option, PROC NPAR1WAY creates a data set and names it by using the DATA*n* convention.

#### *output-options*

specifies the statistics to include in the output data set. [Table 83.4](#page-27-0) lists the *output-options* that are available in the OUTPUT statement. Descriptions of the *output-options* follow the table in alphabetical order.

When you specify an *output-option*, the output data set includes the test statistic and associated values from the analysis that you specify. The associated values might include standardized statistics, oneand two-sided *p*-values, exact *p*-values, degrees of freedom, and confidence limits. See the section ["Contents of the Output Data Set"](#page-47-0) on page 6664 for a list of output data set variables that each *output-option* produces.

If you do not specify any *output-options* in the OUTPUT statement, the output data set includes all available statistics from the analyses that you request in the PROC NPAR1WAY statement. If you request a statistic in the OUTPUT statement but do not request the corresponding analysis in the PROC NPAR1WAY statement, PROC NPAR1WAY performs the corresponding analysis.

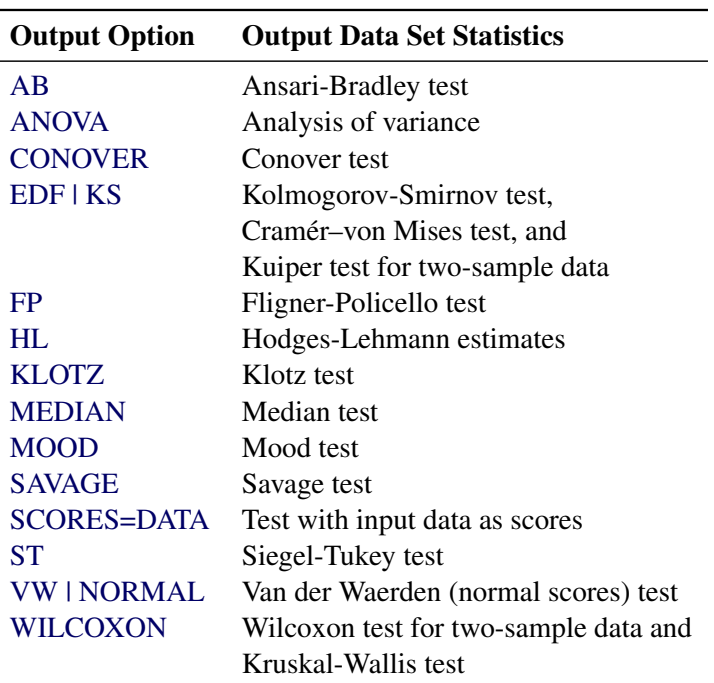

# <span id="page-27-0"></span>**Table 83.4** OUTPUT Statement Output Options

<span id="page-27-1"></span>You can specify the following *output-options*:

**AB**

includes statistics from the Ansari-Bradley analysis in the output data set. The [AB](#page-14-1) option in the PROC NPAR1WAY statement requests analysis of Ansari-Bradley scores. For more information, see the section ["Ansari-Bradley Scores"](#page-36-0) on page 6653.

# <span id="page-28-0"></span>**ANOVA**

includes analysis of variance statistics in the output data set. The [ANOVA](#page-15-0) option in the PROC NPAR1WAY statement requests a standard analysis of variance for the raw data.

# <span id="page-28-1"></span>**CONOVER**

includes statistics from the Conover analysis in the output data set. The [CONOVER](#page-15-1) option in the PROC NPAR1WAY statement requests analysis of Conover scores. For more information, see the section ["Conover Scores"](#page-36-1) on page 6653.

# <span id="page-28-2"></span>**EDF**

# **KS**

includes empirical distribution function statistics in the output data set. The [EDF](#page-16-0) option in the PROC NPAR1WAY statement requests computation of these statistics, which include the Kolmogorov-Smirnov test, the Cramér–von Mises test, and the Kuiper test for two sample-data. For more information, see the section ["Tests Based on the Empirical Distribution Function"](#page-42-0) on page 6659.

# <span id="page-28-3"></span>**FP**

includes the Fligner-Policello test in the output data set. The [FP](#page-16-3) option in the PROC NPAR1WAY statement requests the Fligner-Policello test, which is available for two-sample data. For more information, see the section ["Fligner-Policello Test"](#page-40-0) on page 6657.

# <span id="page-28-4"></span>**HL**

includes the Hodges-Lehmann estimate and confidence limits in the output data set. The [HL](#page-16-4) option in the PROC NPAR1WAY statement requests Hodges-Lehmann estimation, which is available for two-sample data. For more information, see the section ["Hodges-Lehmann Estimation of Location](#page-38-0) [Shift"](#page-38-0) on page 6655.

# <span id="page-28-5"></span>**KLOTZ**

includes statistics from the Klotz analysis in the output data set. The [KLOTZ](#page-17-3) option in the PROC NPAR1WAY statement requests analysis of Klotz scores. For more information, see the section ["Klotz](#page-36-2) [Scores"](#page-36-2) on page 6653.

# <span id="page-28-6"></span>**MEDIAN**

includes statistics from the median analysis in the output data set. The [MEDIAN](#page-17-1) option in the PROC NPAR1WAY statement requests analysis of median scores. For more information, see the section ["Median Scores"](#page-35-0) on page 6652.

# <span id="page-28-7"></span>**MOOD**

includes statistics from the Mood analysis in the output data set. The [MOOD](#page-17-4) option in the PROC NPAR1WAY statement requests analysis of Mood scores. For more information, see the section ["Mood](#page-36-3) [Scores"](#page-36-3) on page 6653.

# <span id="page-28-8"></span>**SAVAGE**

includes statistics from the Savage analysis in the output data set. The [SAVAGE](#page-20-0) option in the PROC NPAR1WAY statement requests analysis of SAVAGE scores. For more information, see the section ["Savage Scores"](#page-35-1) on page 6652.

# <span id="page-28-9"></span>**SCORES=DATA**

# **PERM**

includes statistics from the analysis of data scores in the output data set. The [SCORES=DATA](#page-20-1) option in the PROC NPAR1WAY statement requests an analysis that uses the raw input data as scores. For more information, see the section ["Scores for Linear Rank and One-Way ANOVA Tests"](#page-34-1) on page 6651.

# <span id="page-29-1"></span>**ST**

includes statistics from the Siegel-Tukey analysis in the output data set. The [ST](#page-20-2) option in the PROC NPAR1WAY statement requests analysis of Siegel-Tukey scores. For more information, see the section ["Siegel-Tukey Scores"](#page-36-4) on page 6653.

# <span id="page-29-2"></span>**VW**

# **NORMAL**

includes statistics from the Van der Waerden (normal scores) analysis in the output data set. The [VW](#page-21-3) (NORMAL) option in the PROC NPAR1WAY statement requests analysis of Van der Waerden scores. For more information, see the section ["Van der Waerden \(Normal\) Scores"](#page-35-2) on page 6652.

# <span id="page-29-3"></span>**WILCOXON**

includes statistics from the Wilcoxon analysis in the output data set. The [WILCOXON](#page-21-2) option in the PROC NPAR1WAY statement requests analysis of Wilcoxon scores. For two-sample data, this analysis includes the Wilcoxon rank-sum test. For all data (two-sample and multisample), the analysis includes the Kruskal-Wallis test. For more information, see the section ["Wilcoxon Scores"](#page-35-3) on page 6652.

# <span id="page-29-0"></span>**STRATA Statement**

# **STRATA** *variables* < */ options* > **;**

The STRATA statement names one or more *variables* that define the strata. The levels of the STRATA variables combine to form the strata, which are nonoverlapping subgroups.

The STRATA variables can be either character or numeric. PROC NPAR1WAY uses the formatted values of the STRATA variables to determine the STRATA variable levels. Thus, you can use formats to group values into levels. For more information, see the discussion of the FORMAT procedure in the *Base SAS Procedures Guide* and the discussions of the FORMAT statement and SAS formats in *SAS Formats and Informats: Reference*.

PROC NPAR1WAY excludes an observation from the stratified analysis if it has a missing value for any STRATA variable unless you specify the [MISSING](#page-17-2) option in the PROC NPAR1WAY statement. When you specify the [MISSING](#page-17-2) option, PROC NPAR1WAY treats missing values of the STRATA variables as valid, nonmissing levels. For more information, see the section ["Missing Values"](#page-31-2) on page 6648.

You can request stratified analyses by specifying one or more score type *options* [\(WILCOXON,](#page-30-0) [MEDIAN,](#page-30-1) [VW|NORMAL,](#page-30-2) [SAVAGE,](#page-30-3) and [SCORES=DATA\)](#page-30-4) in the STRATA statement. If you do not specify a score type *option* in the STRATA statement (or the ALIGN=STRATA option in the PROC NPAR1WAY statement), PROC NPAR1WAY performs stratified analysis of Wilcoxon scores by default. The statistic options in the PROC NPAR1WAY statement request unstratified analyses; the statistic options in the STRATA statement request stratified analyses.

Stratified analysis is available for two-sample data (when the data are classified into two levels by the [CLASS](#page-21-1) variable). For more information, see the section ["Stratified Analysis"](#page-37-0) on page 6654.

If you specify the [ALIGN=STRATA](#page-15-3) option in the PROC NPAR1WAY statement along with a STRATA statement, PROC NPAR1WAY aligns the analysis variable values by strata before performing the unstratified analyses that you request (by specifying options in the PROC NPAR1WAY statement). When you specify the

ALIGN=STRATA option to compute aligned analysis, you cannot also specify STRATA statement *options* to perform stratified analysis.

<span id="page-30-1"></span>You can specify the following *options* after a slash (*I*):

#### **MEDIAN**

requests a stratified analysis of median scores. For more information, see the sections ["Median Scores"](#page-35-0) on page 6652 and ["Stratified Analysis"](#page-37-0) on page 6654.

# <span id="page-30-5"></span>**RANKS=STRATUM | OVERALL**

specifies the type of ranking to be used for stratified analysis. RANKS=STRATUM ranks (and scores) the observations separately within each stratum. RANKS=OVERALL ranks (and scores) the observations overall (without regard to stratum classification) before stratified analysis is performed. By default, RANKS=STRATUM. For more information, see the section ["Stratified Analysis"](#page-37-0) on page 6654.

# <span id="page-30-3"></span>**SAVAGE**

requests a stratified analysis of Savage scores. For more information, see the sections ["Savage Scores"](#page-35-1) on page 6652 and ["Stratified Analysis"](#page-37-0) on page 6654.

# <span id="page-30-4"></span>**SCORES=DATA**

## **PERM**

requests a stratified analysis of the raw (unscored) values of the analysis variable. This option enables you to construct any scores for your data (for example, by using the DATA step) and analyze the scores by using PROC NPAR1WAY. For more information, see the sections ["Scores for Linear Rank and](#page-34-1) [One-Way ANOVA Tests"](#page-34-1) on page 6651 and ["Stratified Analysis"](#page-37-0) on page 6654.

# <span id="page-30-2"></span>**VW**

#### **NORMAL**

requests a stratified analysis of Van der Waerden (normal) scores. For more information, see the sections ["Van der Waerden \(Normal\) Scores"](#page-35-2) on page 6652 and ["Stratified Analysis"](#page-37-0) on page 6654.

# <span id="page-30-6"></span>**WEIGHTS=STRATUM | EQUAL**

specifies the stratum weights for stratified analysis. WEIGHTS=STRATUM weights the stratum statistics by stratum size; the weight of stratum *i* is  $1/(n_i + 1)$ , where  $n_i$  is the number of observations (frequency) in stratum *i*. WEIGHTS=EQUAL weights the stratum statistics equally; the weight of each stratum is 1. For more information, see the section ["Stratified Analysis"](#page-37-0) on page 6654.

When you specify [RANKS=OVERALL,](#page-30-5) WEIGHTS=EQUAL by default; otherwise, WEIGHTS=STRATUM by default.

## <span id="page-30-0"></span>**WILCOXON**

requests a stratified analysis of Wilcoxon scores. For more information, see the sections ["Wilcoxon Scores"](#page-35-3) on page 6652 and ["Stratified Analysis"](#page-37-0) on page 6654. By default (when [WEIGHTS=STRATUM](#page-30-6) and [RANKS=STRATUM\)](#page-30-5), the stratified Wilcoxon test is the van Elteren test [\(Van Elteren](#page-74-1) [1960\)](#page-74-1).

# <span id="page-31-0"></span>**VAR Statement**

# **VAR** *variables* **;**

The VAR statement names the response (dependent) variables to be included in the analysis. These variables must be numeric. If you omit the VAR statement, PROC NPAR1WAY includes all numeric variables in the data set except the [BY,](#page-21-0) [CLASS,](#page-21-1) [FREQ,](#page-26-0) and [STRATA](#page-29-0) variables.

# <span id="page-31-1"></span>**Details: NPAR1WAY Procedure**

# <span id="page-31-2"></span>**Missing Values**

If an observation has a missing value for a response [\(VAR\)](#page-31-0) variable, PROC NPAR1WAY excludes the observation from the analysis of that variable. If an observation has a missing or nonpositive value for the [FREQ](#page-26-0) variable, PROC NPAR1WAY excludes that observation from the analysis.

If an observation has a missing value for the [CLASS](#page-21-1) variable, PROC NPAR1WAY excludes that observation from the analysis unless you specify the [MISSING](#page-17-2) option in the PROC NPAR1WAY statement. If you specify the MISSING option, PROC NPAR1WAY treats missing values of the CLASS variable as a valid level.

If an observation has a missing value for a [STRATA](#page-29-0) variable, PROC NPAR1WAY excludes that observation from the stratified analyses unless you specify the [MISSING](#page-17-2) option in the PROC NPAR1WAY statement. If you specify the MISSING option, PROC NPAR1WAY treats missing values of the STRATA variables as valid levels.

When you specify a [STRATA](#page-29-0) statement, PROC NPAR1WAY displays a "Stratum Information" table, which lists the stratum variable levels and the number of observations (frequency) in each stratum. This table summarizes the valid observations in the input data set (or BY group). An observation is valid if it has nonmissing values of the [CLASS](#page-21-1) and [STRATA](#page-29-0) variables (unless you specify the [MISSING](#page-17-2) option) and a positive value of the [FREQ](#page-26-0) variable. PROC NPAR1WAY then analyzes each response [\(VAR\)](#page-31-0) variable separately; each analysis includes valid observations that have nonmissing values for the individual response variable.

PROC NPAR1WAY treats missing [BY](#page-21-0) variable values like any other BY variable value. The missing values form a separate, valid BY group.

# <span id="page-31-3"></span>**Tied Values**

*Tied values* occur when two or more observations are equal, whether the observations occur in the same sample or in different samples. In theory, nonparametric tests were developed for continuous distributions where the probability of a tie is zero. In practice, however, ties often occur. PROC NPAR1WAY uses the same method to handle ties for all score types. The procedure computes the scores as if there were no ties, averages the scores for tied observations, and assigns this average score to each observation that has the same value.

When there are tied values, PROC NPAR1WAY first sorts the observations in ascending order and assigns ranks as if there were no ties. Then the procedure computes the scores based on these ranks by using the formula for the specified score type. The procedure averages the scores for tied observations and assigns this average score to each of the tied observations. Thus, all equal data values have the same score value. PROC NPAR1WAY then computes the test statistic from these scores.

The asymptotic tests might be less accurate when the distribution of the data is heavily tied. For such data, it might be appropriate to use the exact tests provided by PROC NPAR1WAY as described in the section ["Exact Tests"](#page-44-0) on page 6661.

When computing empirical distribution function statistics for data with ties, PROC NPAR1WAY uses the formulas given in the section ["Tests Based on the Empirical Distribution Function"](#page-42-0) on page 6659. No special handling of ties is necessary.

PROC NPAR1WAY bases its computations on the internal numeric values of the analysis variables; the procedure does not format or round these values before analysis. When values differ in their internal representation, even slightly, PROC NPAR1WAY does not treat them as tied values. If this is a concern for your data, round the analysis variables by an appropriate amount before invoking PROC NPAR1WAY. For information about the ROUND function, see the discussion in *SAS Language Reference: Dictionary*.

# <span id="page-32-0"></span>**Statistical Computations**

# <span id="page-32-1"></span>**Simple Linear Rank Tests for Two-Sample Data**

Statistics of the form

$$
S = \sum_{j=1}^{n} c_j a(R_j)
$$

are called *simple linear rank statistics*, where

 $R_i$  is the rank of observation *j* 

- $a(R_i)$  is the score based on the rank of observation *j*
- $c_j$  is an indicator variable denoting the class to which the *j*th observation belongs
- *n* is the total number of observations

For two-sample data (where the observations are classified into two levels), PROC NPAR1WAY calculates simple linear rank statistics for the scores that you specify. The section ["Scores for Linear Rank and One-Way](#page-34-1) [ANOVA Tests"](#page-34-1) on page 6651 describes the available scores, which you can use to test for differences in location and differences in scale.

To compute the linear rank statistic *S*, PROC NPAR1WAY sums the scores of the observations in the smaller of the two samples. If both samples have the same number of observations, PROC NPAR1WAY sums those scores for the sample that appears first in the input data set.

For each score that you specify, PROC NPAR1WAY computes an asymptotic test of the null hypothesis of no difference between the two classification levels. Exact tests are also available for these two-sample linear rank statistics. PROC NPAR1WAY computes exact tests for each score type that you specify in the [EXACT](#page-22-0) statement. For more information, see the section ["Exact Tests"](#page-44-0) on page 6661.

To compute an asymptotic test for a linear rank sum statistic, PROC NPAR1WAY uses a standardized test statistic *z*, which has an asymptotic standard normal distribution under the null hypothesis. The standardized test statistic is computed as

$$
z = (S - \mathrm{E}_0(S)) / \sqrt{\mathrm{Var}_0(S)}
$$

where  $E_0(S)$  is the expected value of *S* under the null hypothesis, and  $Var_0(S)$  is the variance under the null hypothesis. As shown in [Randles and Wolfe](#page-74-2) [\(1979\)](#page-74-2),

$$
E_0(S) = \frac{n_1}{n} \sum_{j=1}^{n} a(R_j)
$$

where  $n_1$  is the number of observations in the first (smaller) class level (sample),  $n_2$  is the number of observations in the other class level, and

$$
\text{Var}_0(S) = \frac{n_1 n_2}{n(n-1)} \sum_{j=1}^n (a(R_j) - \bar{a})^2
$$

where  $\bar{a}$  is the average score,

$$
\bar{a} = \frac{1}{n} \sum_{j=1}^{n} a(R_j)
$$

# *Definition of p-Values*

PROC NPAR1WAY computes one-sided and two-sided asymptotic *p*-values for each two-sample linear rank test. When the test statistic  $\zeta$  is greater than its null hypothesis expected value of 0, PROC NPAR1WAY computes the right-sided *p*-value, which is the probability of a larger value of the statistic occurring under the null hypothesis. When the test statistic is less than or equal to 0, PROC NPAR1WAY computes the left-sided *p*-value, which is the probability of a smaller value of the statistic occurring under the null hypothesis. The one-sided *p*-value  $P_1(z)$  can be expressed as

$$
P_1(z) = \begin{cases} \text{Prob}(Z > z) & \text{if } z > 0\\ \text{Prob}(Z < z) & \text{if } z \le 0 \end{cases}
$$

where *Z* has a standard normal distribution. The two-sided *p*-value  $P_2(z)$  is computed as

$$
P_2(z) = \text{Prob}(|Z| > |z|)
$$

#### <span id="page-33-0"></span>*Continuity Correction*

PROC NPAR1WAY uses a continuity correction for the asymptotic two-sample Wilcoxon and Siegel-Tukey tests by default. You can remove the continuity correction by specifying the [CORRECT=NO](#page-15-5) option. PROC NPAR1WAY incorporates the continuity correction when computing the standardized test statistic *z* by subtracting 0.5 from the numerator  $(S - E_0(S))$  if it is greater than 0. If the numerator is less than 0, PROC NPAR1WAY adds 0.5. Some sources recommend a continuity correction for nonparametric tests that use a continuous distribution to approximate a discrete distribution. (See [Sheskin](#page-74-3) [1997.](#page-74-3))

If you specify CORRECT=NO, PROC NPAR1WAY does not use a continuity correction for any test.

# <span id="page-34-0"></span>**One-Way ANOVA Tests**

PROC NPAR1WAY computes a one-way ANOVA test for each score type that you specify. Under the null hypothesis of no difference among class levels (samples), this test statistic has an asymptotic chi-square distribution with  $r - 1$  degrees of freedom, where  $r$  is the number of class levels. For Wilcoxon scores, this test is known as the Kruskal-Wallis test.

Exact one-way ANOVA tests are also available for multisample data (where the data are classified into more than two levels). For two-sample data, exact simple linear rank tests are available. PROC NPAR1WAY computes exact tests for each score type that you specify in the [EXACT](#page-22-0) statement. For more information, see the section ["Exact Tests"](#page-44-0) on page 6661.

PROC NPAR1WAY computes the one-way ANOVA test statistic as

$$
C = \left(\sum_{i=1}^{r} (T_i - \mathrm{E}_0(T_i))^2 / n_i\right) / S^2
$$

where  $T_i$  is the total of scores for class level *i*,  $E_0(T_i)$  is the expected total for level *i* under the null hypothesis of no difference among levels,  $n_i$  is the number of observations in level *i*, and  $S^2$  is the sample variance of the scores. The total of scores for class level *i* is given by

$$
T_i = \sum_{j=1}^n c_{ij} a(R_j)
$$

where  $a(R_i)$  is the score for observation *j*, and  $c_{ij}$  indicates whether observation *j* is in level *i*. The expected total of scores for class level *i* under the null hypothesis is equal to

$$
E_0(T_i) = \frac{n_i}{n} \sum_{j=1}^n a(R_j)
$$

The sample variance of the scores is computed as

$$
S^{2} = \frac{1}{(n-1)} \sum_{j=1}^{n} (a(R_{j}) - \bar{a})^{2}
$$

where  $\bar{a}$  is the average score,

$$
\bar{a} = \frac{1}{n} \sum_{j=1}^{n} a(R_j)
$$

# <span id="page-34-1"></span>**Scores for Linear Rank and One-Way ANOVA Tests**

For each score type that you specify, PROC NPAR1WAY computes a one-way ANOVA statistic and also a linear rank statistic for two-sample data. The following score types are used primarily to test for differences in location: Wilcoxon, median, Van der Waerden (normal), and Savage. The following scores types are used to test for scale differences: Siegel-Tukey, Ansari-Bradley, Klotz, and Mood. Conover scores can be used to test for differences in both location and scale. This section gives formulas for the score types available in PROC NPAR1WAY. For further information about the formulas and the applicability of each score, see [Randles and Wolfe](#page-74-2) [\(1979\)](#page-74-2), [Gibbons and Chakraborti](#page-73-3) [\(2010\)](#page-73-3), [Conover](#page-73-4) [\(1999\)](#page-73-4), and [Hollander and Wolfe](#page-74-4) [\(1999\)](#page-74-4).

In addition to the score types described in this section, you can specify the [SCORES=DATA](#page-20-1) option to use the input data observations as scores. This enables you to produce a wide variety of tests. You can construct any scores by using the DATA step, and then you can use PROC NPAR1WAY to compute the corresponding linear rank and one-way ANOVA tests for these scores. You can also analyze raw (unscored) data by using the SCORES=DATA option; for two-sample data, the corresponding exact test is a permutation test that is known as Pitman's test.

# <span id="page-35-3"></span>*Wilcoxon Scores*

Wilcoxon scores are the ranks of the observations, which can be written as

 $a(R_i) = R_i$ 

where  $R_i$  is the rank of observation *j*, and  $a(R_i)$  is the score of observation *j*.

Using Wilcoxon scores in the linear rank statistic for two-sample data produces the rank sum statistic of the Mann-Whitney-Wilcoxon test. Using Wilcoxon scores in the one-way ANOVA statistic produces the Kruskal-Wallis test. Wilcoxon scores are locally most powerful for location shifts of a logistic distribution.

When computing the asymptotic Wilcoxon two-sample test, PROC NPAR1WAY uses a continuity correction by default, as described in the section ["Continuity Correction"](#page-33-0) on page 6650. If you specify the [COR-](#page-15-5)[RECT=NO](#page-15-5) option in the PROC NPAR1WAY statement, the procedure does not use a continuity correction.

# <span id="page-35-0"></span>*Median Scores*

Median scores equal 1 for observations greater than the median, and 0 otherwise. In terms of the observation ranks, median scores are defined as

$$
a(R_j) = \begin{cases} 1 & \text{if } R_j > (n+1)/2 \\ 0 & \text{if } R_j \le (n+1)/2 \end{cases}
$$

Using median scores in the linear rank statistic for two-sample data produces the two-sample median test. Using median scores in the one-way ANOVA statistic for multisample data produces the Brown-Mood test. Median scores are particularly powerful for distributions that are symmetric and heavy-tailed.

# <span id="page-35-2"></span>*Van der Waerden (Normal) Scores*

Van der Waerden scores are the quantiles of a standard normal distribution and are also known as *quantile normal scores*. Van der Waerden scores are computed as

$$
a(R_j) = \Phi^{-1}\left(\frac{R_j}{n+1}\right)
$$

where  $\Phi$  is the cumulative distribution function of a standard normal distribution. These scores are powerful for normal distributions.

# <span id="page-35-1"></span>*Savage Scores*

Savage scores are expected values of order statistics from the exponential distribution, with 1 subtracted to center the scores around 0. Savage scores are computed as

$$
a(R_j) = \sum_{i=1}^{R_j} \left( \frac{1}{n-i+1} \right) - 1
$$

Savage scores are powerful for comparing scale differences in exponential distributions or location shifts in extreme value distributions [\(Hajek](#page-73-5) [1969,](#page-73-5) p. 83).
### *Siegel-Tukey Scores*

Siegel-Tukey scores are defined as

$$
a(1) = 1
$$
,  $a(n) = 2$ ,  $a(n - 1) = 3$ ,  $a(2) = 4$ ,  
\n $a(3) = 5$ ,  $a(n - 2) = 6$ ,  $a(n - 3) = 7$ ,  $a(4) = 8$ , ...

where the score values continue to increase in this pattern toward the middle ranks until all observations have been assigned a score.

When computing the asymptotic Siegel-Tukey two-sample test, PROC NPAR1WAY uses a continuity correction by default, as described in the section ["Continuity Correction"](#page-33-0) on page 6650. If you specify the [CORRECT=NO](#page-15-0) option in the PROC NPAR1WAY statement, the procedure does not use a continuity correction.

#### *Ansari-Bradley Scores*

Ansari-Bradley scores are similar to Siegel-Tukey scores, but Ansari-Bradley scoring assigns the same score value to corresponding extreme ranks. (Siegel-Tukey scores are a permutation of the ranks  $1, 2, \ldots, n$ .) Ansari-Bradley scores are defined as

 $a(1) = 1, a(n) = 1,$  $a(2) = 2, \quad a(n-1) = 2, \ldots$ 

Equivalently, Ansari-Bradley scores are equal to

$$
a(R_j) = \frac{n+1}{2} - \left|R_j - \frac{n+1}{2}\right|
$$

### *Klotz Scores*

Klotz scores are the squares of the Van der Waerden (normal) scores. Klotz scores are computed as

$$
a(R_j) = \left(\Phi^{-1}\left(\frac{R_j}{n+1}\right)\right)^2
$$

where  $\Phi$  is the cumulative distribution function of a standard normal distribution.

### *Mood Scores*

Mood scores are computed as the square of the difference between the observation rank and the average rank. Mood scores can be written as

$$
a(R_j) = \left(R_j - \frac{n+1}{2}\right)^2
$$

#### *Conover Scores*

Conover scores are based on the squared ranks of the absolute deviations from the sample means. For observation *j* the absolute deviation from the mean is computed as

$$
U_j = |X_{j(i)} - \bar{X}_i|
$$

where  $X_{j(i)}$  is the value of observation *j*, observation *j* belongs to sample *i*, and  $\bar{X}_i$  is the mean of sample *i*. The values of  $U_j$  are ranked, and the Conover score for observation *j* is computed as

$$
Score_j = (\text{Rank}(U_j))^2
$$

Following [Conover](#page-73-0) [\(1999\)](#page-73-0), when there are ties among the values of  $U_i$ , PROC NPAR1WAY assigns the average rank to each of the tied observations. To compute the average rank, PROC NPAR1WAY first ranks the  $U_i$  as if there were no ties and then averages the ranks of the tied observations.

The Conover score test is also known as the squared ranks test for variances. For more information, see [Conover](#page-73-0) [\(1999\)](#page-73-0).

### **Stratified Analysis**

PROC NPAR1WAY provides stratified analysis of two-sample data for the following score types: Wilcoxon, median, Van der Waerden (normal), Savage, and data scores. It computes the stratified test statistic by combining the stratum-level linear rank statistics for the score type that you specify. The section ["Scores for](#page-34-0) [Linear Rank and One-Way ANOVA Tests"](#page-34-0) on page 6651 describes the computation of the rank-based scores. For stratified analysis, you can compute the scores by using within-stratum ranks or overall ranks. By default, or if you specify the [RANKS=STRATUM](#page-30-0) option, PROC NPAR1WAY ranks and scores the response values separately within each stratum. If you specify the [RANKS=OVERALL](#page-30-0) option, PROC NPAR1WAY ranks and scores the response values overall (without regard to stratum classification). For more information, see [Mehrotra, Lu, and Li](#page-74-0) [\(2010\)](#page-74-0), [Lehmann and D'Abrera](#page-74-1) [\(2006\)](#page-74-1), and [Van Elteren](#page-74-2) [\(1960\)](#page-74-2).

The stratified rank sum statistic *T* is computed as

$$
T = \sum_{k=1}^{K} S_k / w_k
$$

where  $S_k$  is the sum of the rank-based scores for stratum  $k$  (as described in the section ["Simple Linear Rank](#page-32-0)") [Tests for Two-Sample Data"](#page-32-0) on page 6649),  $w_k$  is the weight of stratum  $k$ , and  $K$  is the total number of strata. By default, or if you specify the [WEIGHTS=STRATUM](#page-30-1) option, PROC NPAR1WAY computes the stratum weights as  $1/(n_k + 1)$ , where  $n_k$  is the number of observations in stratum *k*. If you specify the [WEIGHTS=EQUAL](#page-30-1) option, the stratum weight  $(w_k)$  is 1 for all strata.

The expected value and variance of *T* are similarly computed by combining stratum-level values as

$$
E_0(T) = \sum_{k=1}^{K} E_0(S_k)/w_k
$$
  
 
$$
Var_0(T) = \sum_{k=1}^{K} Var_0(S_k)/w_k^2
$$

where  $E_0(S_k)$  and  $Var_0(S_k)$  are the expected value and variance of the rank sum statistic for stratum *k*. For more information, see the section ["Simple Linear Rank Tests for Two-Sample Data"](#page-32-0) on page 6649.

The stratified test statistic is computed as

$$
z = (T - \mathcal{E}_0(T)) / \sqrt{\text{Var}_0(T)}
$$

Under the null hypothesis of no difference between the two classification levels, the test statistic has a standard normal distribution. PROC NPAR1WAY provides one-sided and two-sided asymptotic *p*-values for the test as described in the section ["Definition of](#page-33-1) *p*-Values" on page 6650.

PROC NPAR1WAY defines the reference class group (sample) for the stratified two-sample analysis by considering the number of observations (total frequency) across all strata. The reference group is defined as the smaller of the two samples. If both samples have the same number of observations, the reference group is defined as the level that appears first in the input data set. Each stratum rank sum statistic is then computed as the sum of the scores for the observations in the reference group. PROC NPAR1WAY lists the reference group first in the "Class Information" table.

### **Hodges-Lehmann Estimation of Location Shift**

If you specify the [HL](#page-16-0) option, PROC NPAR1WAY computes the Hodges-Lehmann estimate of location shift for two-sample data. This option also provides asymptotic confidence limits for the location shift (which are sometimes known as Moses confidence limits). You can specify the confidence level in the [ALPHA=](#page-15-1) option in the PROC NPAR1WAY statement. By default, ALPHA=0.05, which produces 95% confidence limits. Additionally, you can request exact confidence limits for the location shift by specifying the [HL](#page-23-0) option in the EXACT statement.

The Hodges-Lehmann estimator of location shift is associated with the Wilcoxon linear rank statistic. For more information, see [Hollander and Wolfe](#page-74-3) [\(1999\)](#page-74-3) and [Hodges and Lehmann](#page-73-1) [\(1983\)](#page-73-1).

PROC NPAR1WAY computes the Hodges-Lehmann estimate  $\hat{\Delta}$  as the median of all paired differences between observations in the two samples (classes), which can be written as

 $\hat{\Delta} = \text{median}((Y_j - X_i) \text{ where } j = 1, 2, ..., n_1; i = 1, 2, ..., n_2)$ 

The  $Y_j$  are observations in class 1, the  $X_i$  are observations in class 2, and  $n_1$  and  $n_2$  denote the number of observations in class 1 and class 2, respectively.

By default, PROC NPAR1WAY uses the larger of the two classes as the reference class *X* (class 2). If both class have the same number of observations, PROC NPAR1WAY uses the class that appears second in the input data set as the reference class. You can specify the reference class by using the [HL\(REFCLASS=\)](#page-16-0) option. REFCLASS=1 refers to the first class that is listed in the "Wilcoxon Scores" table, and REFCLASS=2 refers to the second class in the table. REFCLASS=*class-value* identifies the reference class by the formatted value of the [CLASS](#page-21-0) variable.

Let *m* denote the total number of differences  $(n_1 \times n_2)$ , and let  $U^{(k)}$  denote the *k*th value of  $(Y_j - X_i)$ among the ordered differences. When *m* is an odd number, the median difference is the value that has rank  $(m + 1)/2$ ,

$$
\hat{\Delta} = U^{(k)} \quad \text{where} \quad k = (m+1)/2
$$

When *m* is an even number, the median difference is the average of the values that have ranks  $(m/2)$  and  $((m/2) + 1),$ 

$$
\hat{\Delta} = \left( U^{(k)} + U^{(k+1)} \right) / 2 \quad \text{where} \quad k = m/2
$$

Following [Hollander and Wolfe](#page-74-3) [\(1999\)](#page-74-3), the asymptotic lower and upper confidence limits for the location shift are

$$
\left(\Delta_L = U^{(C_{\alpha})}, \ \Delta_U = U^{(m+1-C_{\alpha})}\right)
$$

where  $C_{\alpha}$  is the largest integer less than or equal to  $C_{\alpha}^*$  $_{\alpha}^{*}$ , which is computed as

$$
C_{\alpha}^* = \mathrm{E}_0(S) - z_{\alpha/2} \sqrt{\mathrm{Var}_0(S)}
$$

where  $E_0(S)$  and  $Var_0(S)$  are the expected value and variance, respectively, of the Wilcoxon statistic *S* under the null hypothesis (as described in the section ["Simple Linear Rank Tests for Two-Sample Data"](#page-32-0) on page 6649), and  $z_{\alpha/2}$  is the 100(1 –  $\alpha/2$ )th percentile of the standard normal distribution. For Wilcoxon rank scores,

$$
E_0(S)=n_1n_2/2
$$

When there are no tied values,  $Var_0(S)$  for Wilcoxon scores equals

$$
Var_0(S) = n_1 n_2 (n_1 + n_2 + 1)/12
$$

PROC NPAR1WAY displays the midpoint of the confidence interval  $(\Delta_L, \Delta_U)$ , which can also be used as an estimate of location shift. For more information, see [Lehmann](#page-74-4) [\(1963\)](#page-74-4). Additionally, PROC NPAR1WAY provides an estimate of the asymptotic standard error of  $\hat{\Delta}$  based on the length of the confidence interval, which is computed as

$$
se(\hat{\Delta}) = (\Delta_U - \Delta_L) / (2 z_{\alpha/2})
$$

### *Exact Confidence Limits*

If you specify the [HL](#page-23-0) option in the EXACT statement, PROC NPAR1WAY computes exact confidence limits for the location shift between the two samples. You can specify the level of the confidence limits in the [ALPHA=](#page-15-1) option in the PROC NPAR1WAY statement. By default, ALPHA=0.05, which produces 95% confidence limits.

PROC NPAR1WAY computes exact confidence limits for the location shift as described in [Randles and Wolfe](#page-74-5) [\(1979,](#page-74-5) p. 180). PROC NPAR1WAY first generates the exact conditional distribution of the Mann-Whitney *U* statistic, which equals the number of pairwise differences  $(Y_j - X_i)$  that are positive, plus half the number of pairwise differences that are 0. The Mann-Whitney statistic is defined as

$$
MW = \sum_{j=1}^{n_1} \sum_{i=i}^{n_2} \phi(Y_j, X_i)
$$

where

$$
\phi(Y_j, X_i) = \begin{cases} 1 & \text{if } Y_j > X_i \\ 1/2 & \text{if } Y_j = X_i \\ 0 & \text{otherwise} \end{cases}
$$

From the exact conditional distribution of the Mann-Whitney statistic MW , PROC NPAR1WAY chooses  $C_{L,\alpha}^*$  as the smallest value such that  $Prob(MW \geq C_{L,\alpha}^*) \leq \alpha/2$ . Rounding  $C_{L,\alpha}^*$  up to the nearest integer  $C_{L,\alpha}^{1,\infty}$ , the lower confidence limit equals the difference  $(Y_i - X_j)$  that has a rank of  $(n_1n_2 - C_{L,\alpha} + 1)$ .

To find the upper confidence limit, PROC NPAR1WAY chooses  $C_{U,\alpha}^*$  as the largest Mann-Whitney value such that  $\text{Prob}(MW \leq C^*_{U,\alpha}) \leq \alpha/2$ . Rounding  $C^*_{U,\alpha}$  down to the nearest integer  $C_{L,\alpha}$ , the upper confidence limit equals the difference  $(Y_i - X_j)$  that has a rank of  $(n_1n_2 - C_{U,\alpha})$ .

Because this is a discrete problem, the confidence coefficient is not exactly  $(1 - \alpha)$  but is at least  $(1 - \alpha)$ ; thus, these confidence limits are conservative.

### **Fligner-Policello Test**

If you specify the [FP](#page-16-1) option, PROC NPAR1WAY computes the Fligner-Policello location test for two-sample data [\(Fligner and Policello](#page-73-2) [1981\)](#page-73-2). The null hypothesis for the test is  $H_0$ :  $\theta_X = \theta_Y$ , where  $\theta_X$  and  $\theta_Y$  are the population medians of the two classes. The Fligner-Policello test assumes that the distribution in each class is symmetric around the class median, but it does not require that the two class distributions have the same form or that the class variances be equal. For more information, see [Hollander and Wolfe](#page-74-3) [\(1999\)](#page-74-3) and [Juneau](#page-74-6) [\(2007\)](#page-74-6).

The Fligner-Policello test is based on placement scores [\(Orban and Wolfe](#page-74-7) [1979\)](#page-74-7). The placement of an observation  $X_i$  from class  $X$ ,  $P(X_i)$ , is defined as the number of observations in class  $Y$  that are less than  $X_i$ . If there are ties, the placement of  $X_i$  is adjusted by adding half the number of observations in class  $Y$  that are equal to  $X_i$ . The placement of an observation  $Y_j$  from class  $Y$ ,  $P(Y_j)$ , is defined in the same way. The placements can be expressed as

$$
P(X_i) = \sum_{j=1}^{n_y} (I(Y_j < X_i) + 0.5I(Y_j = X_i))
$$
\n
$$
P(Y_j) = \sum_{i=1}^{n_x} (I(X_i < Y_j) + 0.5I(X_i = Y_j))
$$

where  $I(\cdot)$  is an indicator function and  $n_x$  and  $n_y$  denote the number of observations in class *X* and class *Y*, respectively.

The average placements for class *X* and class *Y* are computed as

$$
\bar{P}_x = \left(\sum_{i=1}^{n_x} P(X_i)\right) / n_x
$$

$$
\bar{P}_y = \left(\sum_{j=1}^{n_y} P(Y_j)\right) / n_y
$$

The Fligner-Policello test statistic is computed as

$$
z = \left(\sum_{j=1}^{n_y} P(Y_j) - \sum_{i=1}^{n_x} P(X_i)\right) / \left(2\sqrt{V_x + V_y + \bar{P}_x\bar{P}_y}\right)
$$

where

$$
V_x = \sum_{i=1}^{n_x} (P(X_i) - \bar{P}_x)^2
$$
  

$$
V_y = \sum_{j=1}^{n_y} (P(Y_j) - \bar{P}_y)^2
$$

and the standard deviation of the placements is  $\sqrt{V_x/(n_x-1)}$  for class *X* and  $\sqrt{V_y/(n_y-1)}$  for class *Y*.

Under the null hypothesis, the Fligner-Policello statistic has an asymptotic standard normal distribution. PROC NPAR1WAY provides one- and two-sided asymptotic *p*-values for the Fligner-Policello test. For the one-sided test, PROC NPAR1WAY displays the right-sided *p*-value when the test statistic *z* is greater than its null hypothesis expected value of 0. PROC NPAR1WAY displays the left-sided *p*-value when the test statistic *z* is less than or equal to 0. The one-sided *p*-value  $P_1(z)$  can be expressed as

$$
P_1(z) = \begin{cases} \text{Prob}(Z > z) & \text{if } z > 0\\ \text{Prob}(Z < z) & \text{if } z \le 0 \end{cases}
$$

where *Z* has a standard normal distribution. The two-sided *p*-value  $P_2(z)$  is computed as Prob( $|Z| > |z|$ ).

When you specify the FP option, PROC NPAR1WAY displays a "Fligner-Policello Placements" table and a "Fligner-Policello Test" table. The "Fligner-Policello Placements" table contains the following information for each of the two classes: number of observations, sum of the placements, average placement, and standard deviation of the placements. The "Fligner-Policello Test" table contains the test statistic *z* and the corresponding one- and two-sided *p*-values. This table also displays the difference between the class placement sums, which is the numerator of the test statistic. When ODS Graphics is enabled and you specify the FP or PLOTS=FPBOXPLOT option, PROC NPAR1WAY provides a box plot of the Fligner-Policello placements.

PROC NPAR1WAY computes the Fligner-Policello difference (the numerator of the test statistic) as the placement sum for class *Y* minus the placement sum for class *X* (the reference class). By default, PROC NPAR1WAY uses the first class that is listed in the "Fligner-Policello Placements" table as class *Y* and the second class as the reference class *X*. The table displays class levels in the order in which they appear in the input data set. To use the first class (instead of the second class) as the reference class for the Fligner-Policello test, you can specify the FP(REFCLASS=1) option. Or you can specify the FP(REFCLASS=*class-value*) option to identify the reference class by the formatted value of the [CLASS](#page-21-0) variable.

### **Multiple Comparisons Based on Pairwise Rankings**

If you specify the [DSCF](#page-16-2) option, PROC NPAR1WAY computes the Dwass, Steel, Critchlow-Fligner (DSCF) multiple comparison analysis, which is based on pairwise two-sample Wilcoxon comparisons [\(Dwass](#page-73-3) [1960;](#page-73-3) [Steel](#page-74-8) [1960;](#page-74-8) [Critchlow and Fligner](#page-73-4) [1991\)](#page-73-4). The DSCF analysis is available when the number of [CLASS](#page-21-0) variable levels (samples) is greater than 2. There are  $r(r-1)/2$  pairs of samples, where *r* is the total number of samples.

For each pair of samples, PROC NPAR1WAY ranks the observations and computes the standardized Wilcoxon test statistic, which is described in the sections ["Simple Linear Rank Tests for Two-Sample Data"](#page-32-0) on page 6649 and ["Wilcoxon Scores"](#page-35-0) on page 6652. The procedure does not include a continuity correction in the Wilcoxon test statistics that it computes for the DSCF analysis. The DSCF statistic for a pair of samples is computed test statistics that it computes for the DSCF analysis. The DSCF statistic for a pair of samples is computed as  $\sqrt{2}$  *z*, where *z* is the two-sample standardized Wilcoxon statistic. Under the null hypothesis of no location differences among the *r* samples, the distribution of the DSCF statistics can be approximated by the studentized range distribution for *r* independent standard normal variables. The *p*-value for a two-sample DSCF comparison is the percentile of the studentized range distribution that corresponds to the value of the DSCF statistic. For more information, see [Hollander and Wolfe](#page-74-3) [\(1999\)](#page-74-3), [Juneau](#page-74-6) [\(2007\)](#page-74-6), and [Juneau](#page-74-9) [\(2004\)](#page-74-9).

When you specify the DSCF option, PROC NPAR1WAY displays the "Pairwise Two-Sided Multiple Comparison Analysis" table, which contains the following information for each two-sample comparison: comparison identification (two CLASS variable levels), two-sample Wilcoxon test statistic, DSCF statistic, and two-sided DSCF *p*-value. You can store these statistics in a SAS data set by using the Output Delivery System (ODS). The ODS name for this table is DSCF. For more information, see the section ["ODS Table Names"](#page-60-0) on page 6677 and Chapter 20, ["Using the Output Delivery System.](#page-0-0)"

### **Tests Based on the Empirical Distribution Function**

If you specify the [EDF](#page-16-3) option, PROC NPAR1WAY computes tests based on the empirical distribution function. These include the Kolmogorov-Smirnov and Cramér–von Mises tests, and also the Kuiper test for two-sample data. This section gives formulas for these test statistics. For further information about the formulas and the interpretation of EDF statistics, see [Hollander and Wolfe](#page-74-3) [\(1999\)](#page-74-3) and [Gibbons and Chakraborti](#page-73-5) [\(2010\)](#page-73-5). For information about the *k*-sample analogs of the Kolmogorov-Smirnov and Cramér–von Mises statistics, see [Kiefer](#page-74-10) [\(1959\)](#page-74-10).

The *empirical distribution function* (EDF) of a sample  $\{x_i\}$ ,  $j = 1, 2, \ldots, n$ , is defined as

$$
F(x) = \frac{1}{n}
$$
(number of  $x_j \le x$ ) =  $\frac{1}{n} \sum_{j=1}^{n} I(x_j \le x)$ 

where  $I(.)$  is an indicator function. PROC NPAR1WAY uses the subsample of values within the *i*th class level to generate an EDF for the class,  $F_i$ . The EDF for the overall sample, pooled over classes, can also be expressed as

$$
F(x) = \frac{1}{n} \sum_{i} (n_i F_i(x))
$$

where  $n_i$  is the number of observations in the *i*th class level, and *n* is the total number of observations.

### *Kolmogorov-Smirnov Test*

The Kolmogorov-Smirnov statistic measures the maximum deviation of the EDF within the classes from the pooled EDF. PROC NPAR1WAY computes the Kolmogorov-Smirnov statistic as

$$
KS = \max_{j} \sqrt{\frac{1}{n} \sum_{i} n_{i} (F_{i}(x_{j}) - F(x_{j}))^{2}}
$$
 where  $j = 1, 2, ..., n$ 

The asymptotic Kolmogorov-Smirnov statistic is computed as

$$
KS_a = KS \times \sqrt{n}
$$

For each class level *i* and overall, PROC NPAR1WAY displays the value of  $F_i$  at the maximum deviation from *F* and the value  $\sqrt{n_i}$  ( $F_i - F$ ) at the maximum deviation from *F*. PROC NPAR1WAY also gives the observation where the maximum deviation occurs.

If there are only two class levels, PROC NPAR1WAY computes the two-sample Kolmogorov-Smirnov test statistic *D* as

$$
D = \max_{j} |F_1(x_j) - F_2(x_j)| \text{ where } j = 1, 2, ..., n
$$

The *p*-value for this test is the probability that *D* is greater than the observed value *d* under the null hypothesis of no difference between class levels (samples). PROC NPAR1WAY computes the asymptotic *p*-value for *D* by using the approximation

$$
\text{Prob}(D > d) = 2 \sum_{i=1}^{\infty} (-1)^{(i-1)} e^{(-2i^2 z^2)}
$$

where

$$
z = d\sqrt{n_1 n_2 / n}
$$

For more information, see [Hodges](#page-73-6) [\(1957\)](#page-73-6).

If you specify the [D](#page-15-2) option, or if you request exact Kolmogorov-Smirnov *p*-values by specifying the [KS](#page-23-1) option in the EXACT statement, PROC NPAR1WAY also computes the one-sided Kolmogorov-Smirnov statistics *D+* and *D–* for two-sample data as

$$
D + \sum_{j} \max \left( F_1(x_j) - F_2(x_j) \right) \quad \text{where} \quad j = 1, 2, ..., n
$$
\n
$$
D - \sum_{j} \max \left( F_2(x_j) - F_1(x_j) \right) \quad \text{where} \quad j = 1, 2, ..., n
$$

The asymptotic probability that  $D+$  is greater than the observed value  $d^+$ , under the null hypothesis of no difference between the two class levels, is computed as

$$
\text{Prob}(D + > d^{+}) = e^{-2z^{2}} \quad \text{where} \quad z = d^{+} \sqrt{n_{1} n_{2} / n}
$$

Similarly, the asymptotic probability that  $D-$  is greater than the observed value  $d^-$  is computed as

$$
\text{Prob}(D - > d^{-}) = e^{-2z^{2}} \quad \text{where} \quad z = d^{-} \sqrt{n_{1} n_{2} / n}
$$

To request exact *p*-values for the Kolmogorov-Smirnov statistics, you can specify the [KS](#page-23-1) option in the EXACT statement. For more information, see the section ["Exact Tests"](#page-44-0) on page 6661.

#### *Cramér–von Mises Test*

The Cramér–von Mises statistic is defined as

$$
CM = \frac{1}{n^2} \sum_{i} \left( n_i \sum_{j=1}^{p} t_j \left( F_i(x_j) - F(x_j) \right)^2 \right)
$$

where  $t_i$  is the number of ties at the *j*th distinct value and  $p$  is the number of distinct values. The asymptotic value is computed as

 $CM_a = CM \times n$ 

PROC NPAR1WAY displays the contribution of each class level to the sum  $CM_a$ .

#### *Kuiper Test*

For data with two class levels, PROC NPAR1WAY computes the Kuiper statistic, its scaled value for the asymptotic distribution, and the asymptotic *p*-value. The Kuiper statistic is computed as

$$
K = \max_{j} (F_1(x_j) - F_2(x_j)) - \min_{j} (F_1(x_j) - F_2(x_j)) \text{ where } j = 1, 2, ..., n
$$

The asymptotic value is

$$
K_a = K \sqrt{n_1 \, n_2 / n}
$$

PROC NPAR1WAY displays the value of  $(\max_j |F_1(x_j) - F_2(x_j)|)$  for each class level.

The *p*-value for the Kuiper test is the probability of observing a larger value of  $K_a$  under the null hypothesis of no difference between the two classes. PROC NPAR1WAY computes this *p*-value according to [Owen](#page-74-11) [\(1962,](#page-74-11) p. 441).

### <span id="page-44-0"></span>**Exact Tests**

PROC NPAR1WAY provides exact *p*-values for tests for location and scale differences based on the following scores: Wilcoxon, median, van der Waerden (normal), Savage, Siegel-Tukey, Ansari-Bradley, Klotz, Mood, and Conover. Additionally, PROC NPAR1WAY provides exact *p*-values for tests that use the raw data as scores. Exact tests are available for two-sample and multisample data. When the data are classified into two samples, tests are based on simple linear rank statistics. When the data are classified into more than two samples, tests are based on one-way ANOVA statistics.

Exact tests can be useful in situations where the asymptotic assumptions are not met and the asymptotic *p*-values are not close approximations for the true *p*-values. Standard asymptotic methods involve the assumption that the test statistic follows a particular distribution when the sample size is sufficiently large. When the sample size is not large, asymptotic results might not be valid, with the asymptotic *p*-values differing perhaps substantially from the exact *p*-values. Asymptotic results might also be unreliable when the distribution of the data is sparse, skewed, or heavily tied. For more information, see [Agresti](#page-73-7) [\(2007\)](#page-73-7) and [Bishop, Fienberg, and Holland](#page-73-8) [\(1975\)](#page-73-8). Exact computations are based on the statistical theory of exact conditional inference for contingency tables, reviewed by [Agresti](#page-73-9) [\(1992\)](#page-73-9).

In addition to computation of exact *p*-values, PROC NPAR1WAY provides the option of estimating exact *p*-values by Monte Carlo simulation. This can be useful for problems that are so large that exact computations require a great amount of time and memory, but for which asymptotic approximations might not be sufficient.

The following sections summarize the exact computational algorithms, define the exact *p*-values that PROC NPAR1WAY computes, discuss the computational resource requirements, and describe the Monte Carlo estimation option.

### *Computational Algorithms*

PROC NPAR1WAY computes exact *p*-values by using the network algorithm developed by [Mehta and](#page-74-12) [Patel](#page-74-12) [\(1983\)](#page-74-12). This algorithm provides a substantial advantage over direct enumeration, which can be very time-consuming and feasible only for small problems. See [Agresti](#page-73-9) [\(1992\)](#page-73-9) for a review of algorithms for computation of exact *p*-values, and see [Mehta, Patel, and Tsiatis](#page-74-13) [\(1984\)](#page-74-13) and [Mehta, Patel, and Senchaudhuri](#page-74-14) [\(1991\)](#page-74-14) for information about the performance of the network algorithm.

PROC NPAR1WAY constructs a contingency table from the input data, with rows formed by the levels of the classification variable and columns formed by the response variable values. The reference set for a given contingency table is the set of all contingency tables with the observed marginal row and column sums. Corresponding to this reference set, the network algorithm forms a directed acyclic network consisting of nodes in a number of stages. A path through the network corresponds to a distinct table in the reference set. The distances between nodes are defined so that the total distance of a path through the network is the corresponding value of the test statistic. At each node, the algorithm computes the shortest and longest path distances for all the paths that pass through that node. For the two-sample linear rank statistics, which can be expressed as linear combinations of cell frequencies multiplied by increasing row and column scores, PROC NPAR1WAY computes shortest and longest path distances by using the algorithm given by [Agresti, Mehta,](#page-73-10) [and Patel](#page-73-10) [\(1990\)](#page-73-10). For the multisample one-way test statistics, PROC NPAR1WAY computes an upper bound for the longest path and a lower bound for the shortest path by following the approach of [Valz and Thompson](#page-74-15) [\(1994\)](#page-74-15).

The longest and shortest path distances (bounds) for a node are compared to the value of the test statistic to determine whether all paths through the node contribute to the *p*-value, none of the paths through the node contribute to the *p*-value, or neither of these situations occurs. If all paths through the node contribute, the *p*-value is incremented accordingly, and these paths are eliminated from further analysis. If no paths

contribute, these paths are eliminated from the analysis. Otherwise, the algorithm continues, still processing this node and the associated paths. The algorithm finishes when all nodes have been accounted for.

In applying the network algorithm, PROC NPAR1WAY uses full numerical precision to represent all statistics, row and column scores, and other quantities involved in the computations. Although it is possible to use rounding to improve the speed and memory requirements of the algorithm, PROC NPAR1WAY does not do this because it can result in reduced accuracy of the *p*-values.

### <span id="page-45-0"></span>*Definition of p-Values*

For two-sample linear rank tests, PROC NPAR1WAY computes exact one-sided and two-sided *p*-values for each test that you specify in the EXACT statement. For one-sided tests, PROC NPAR1WAY displays the right-sided *p*-value when the observed value of the test statistic is greater than its expected value. The right-sided *p*-value is the sum of probabilities for those tables with a test statistic that is greater than or equal to the observed test statistic. Otherwise, when the observed test statistic is less than or equal to its expected value, PROC NPAR1WAY displays the left-sided *p*-value. The left-sided *p*-value is the sum of probabilities for those tables with a test statistic that is less than or equal to the observed value. The one-sided *p*-value P<sup>1</sup> can be expressed as

$$
P_1(t) = \begin{cases} \text{Prob}(\text{Test Statistic} \ge t) & \text{if } t > \text{E}_0(T) \\ \text{Prob}(\text{Test Statistic} \le t) & \text{if } t \le \text{E}_0(T) \end{cases}
$$

where *t* is the observed value of the test statistic and  $E_0(T)$  is the expected value of the test statistic under the null hypothesis. PROC NPAR1WAY computes the two-sided *p*-value as the sum of the one-sided *p*-value and the corresponding area in the opposite tail of the distribution of the statistic, equidistant from the expected value. The two-sided  $p$ -value  $P_2$  can be expressed as

$$
P_2(t) = \text{Prob} \left( |\text{Test Statistic} - \text{E}_0(T)| \ge |t - \text{E}_0(T)| \right)
$$

Tests for multisample data are based on one-way ANOVA statistics. For a test of this form, large values of the test statistic indicate a departure from the null hypothesis; the test is inherently two-sided. The exact *p*-value is the sum of probabilities for those tables having a test statistic greater than or equal to the value of the observed test statistic.

If you specify the [POINT](#page-25-0) option in the EXACT statement, PROC NPAR1WAY provides point probabilities for the exact tests. The point probability is the exact probability that the test statistic equals the observed value. For two-sample data, PROC NPAR1WAY provides point probabilities for the one-sided tests of the linear rank statistics. For multisample data, PROC NPAR1WAY provides point probabilities for the one-way ANOVA tests.

If you specify the [MIDP](#page-25-1) option in the EXACT statement, PROC NPAR1WAY provides exact mid *p*-values. The exact mid *p*-value is defined as the exact *p*-value minus half the exact point probability, which equals the average of Prob. Test Statistic  $\geq t$  and Prob. Test Statistic  $> t$  for a right-sided test. The exact mid *p*-value is smaller and less conservative than the nonadjusted exact *p*-value. For more information, see [Agresti](#page-73-11) [\(2013,](#page-73-11) section 1.1.4) and [Hirji](#page-73-12) [\(2006,](#page-73-12) sections 2.5 and 2.11.1). For two-sample data, PROC NPAR1WAY provides mid *p*-values for the one-sided tests of the linear rank statistics. For multisample data, PROC NPAR1WAY provides mid *p*-values for the one-way ANOVA tests.

### *Computational Resources*

PROC NPAR1WAY uses relatively fast and efficient algorithms for exact computations. These algorithms, together with improvements in computer power, now make it feasible to perform exact computations for data sets where previously only asymptotic methods could be applied. Nevertheless, there are still large problems that might require a prohibitive amount of time and memory for exact computations, depending on the speed and memory available on your computer. For large problems, consider whether exact methods are really needed or whether asymptotic methods might give results quite close to the exact results and require much less computer time and memory. When asymptotic methods might not be sufficient for such large problems, consider using Monte Carlo estimation of exact *p*-values, as described in the section ["Monte Carlo](#page-46-0) [Estimation"](#page-46-0) on page 6663.

A formula does not exist that can predict in advance how much time and memory are needed to compute an exact *p*-value for a certain problem. The time and memory required depend on several factors, including which test is being performed, the total sample size, the number of rows and columns, and the specific arrangement of the observations into table cells. Generally, larger problems (in terms of total sample size, number of rows, and number of columns) tend to require more time and memory. Additionally, for a fixed total sample size, time and memory requirements tend to increase as the number of rows and columns increase, because this corresponds to an increase in the number of tables in the reference set. Also for a fixed sample size, time and memory requirements increase as the marginal row and column totals become more homogeneous. For more information, see [Agresti, Mehta, and Patel](#page-73-10) [\(1990\)](#page-73-10) and [Gail and Mantel](#page-73-13) [\(1977\)](#page-73-13).

When PROC NPAR1WAY is computing exact *p*-values, you can terminate the computations by pressing the system interrupt key sequence (see the *SAS Companion* for your system) and choosing to stop computations. After you terminate exact computations, PROC NPAR1WAY completes all other remaining tasks. The procedure produces the requested output and reports missing values for any exact *p*-values not computed by the time of termination.

You can also use the [MAXTIME=](#page-24-0) option in the EXACT statement to limit the amount of time PROC NPAR1WAY uses for exact computations. You specify a MAXTIME= value that is the maximum amount of time (in seconds) that PROC NPAR1WAY can use to compute an exact *p*-value. If PROC NPAR1WAY does not finish computing the exact *p*-value within that time, it terminates the computation and completes all other remaining tasks.

### <span id="page-46-0"></span>*Monte Carlo Estimation*

If you specify the [MC](#page-25-2) option in the EXACT statement, PROC NPAR1WAY computes Monte Carlo estimates of the exact *p*-values instead of directly computing the exact *p*-values. Monte Carlo estimation can be useful for large problems that require a great amount of time and memory for exact computations but for which asymptotic approximations might not be sufficient. To describe the precision of each Monte Carlo estimate, PROC NPAR1WAY provides the asymptotic standard error and  $100(1-\alpha)\%$  confidence limits. The confidence level  $\alpha$  is determined by the [ALPHA=](#page-24-1) option in the EXACT statement; by default, ALPHA=0.01, which produces 99% confidence limits. The [N=](#page-25-3) option in the EXACT statement specifies the number of samples PROC NPAR1WAY uses for Monte Carlo estimation; the default is 10,000 samples. You can specify a larger value for *n* to improve the precision of the Monte Carlo estimates. Because larger values of *n* generate more samples, the computation time increases. Or you can specify a smaller value of *n* to reduce the computation time.

To compute a Monte Carlo estimate of an exact *p*-value, PROC NPAR1WAY generates a random sample of tables with the same total sample size, row totals, and column totals as the observed table. PROC NPAR1WAY uses the algorithm of [Agresti, Wackerly, and Boyett](#page-73-14) [\(1979\)](#page-73-14), which generates tables in proportion to their hypergeometric probabilities conditional on the marginal frequencies. For each sample table, PROC NPAR1WAY computes the value of the test statistic and compares it to the value for the observed table. When estimating a right-sided *p*-value, PROC NPAR1WAY counts all sample tables for which the test statistic is greater than or equal to the observed test statistic. Then the *p*-value estimate equals the number of these tables divided by the total number of tables sampled, which can be written as

 $\hat{P}_{MC} = M / N$ 

 $M =$  number of samples with (Test Statistic  $\geq t$ )

 $N =$  total number of samples

 $t =$  observed Test Statistic

PROC NPAR1WAY computes left-sided and two-sided *p*-value estimates in a similar manner. For left-sided *p*-values, PROC NPAR1WAY evaluates whether the test statistic for each sampled table is less than or equal to the observed test statistic. For two-sided *p*-values, PROC NPAR1WAY examines the sample test statistics according to the expression for  $P_2(t)$  given in the section ["Definition of](#page-45-0) *p*-Values" on page 6662.

The variable *M* is a binomial variable with *N* trials and success probability *p*. It follows that the asymptotic standard error of the Monte Carlo estimate is

$$
se(\hat{P}_{MC}) = \sqrt{\hat{P}_{MC} (1 - \hat{P}_{MC}) / (N - 1)}
$$

PROC NPAR1WAY constructs asymptotic confidence limits for the *p*-values according to

$$
\hat{P}_{MC} \ \pm \ \left( z_{\alpha/2} \ \times \ \text{se}(\hat{P}_{MC}) \right)
$$

where  $z_{\alpha/2}$  is the 100(1 –  $\alpha/2$ )th percentile of the standard normal distribution, and the confidence level  $\alpha$  is determined by the ALPHA= option in the EXACT statement.

When the Monte Carlo estimate  $\hat{P}_{MC}$  equals 0, PROC NPAR1WAY computes confidence limits for the *p*-value as

$$
(0, 1-\alpha^{(1/N)})
$$

When the Monte Carlo estimate  $\hat{P}_{MC}$  equals 1, PROC NPAR1WAY computes the confidence limits as

 $(\alpha^{(1/N)}, 1)$ 

# **Contents of the Output Data Set**

The [OUTPUT](#page-26-0) statement creates a SAS data set that contains statistics that PROC NPAR1WAY computes. You identify which statistics to store in the output data set by specifying *output-options* in the OUTPUT statement. For more information, see the description of the [OUTPUT](#page-26-0) statement.

The output data set contains one observation for each analysis variable for each [BY](#page-21-1) group. (You can specify the analysis variables in the [VAR](#page-31-0) statement.) The OUTPUT data set includes the following variables:

- [BY](#page-21-1) variables, if you use a BY statement
- VAR, which identifies the analysis variable
- variables that contain the statistics

When you specify an *output-option* in the OUTPUT statement, the output data set contains the test statistic and associated values from the analysis that you specify. The associated values might include standardized statistics, one- and two-sided *p*-values, exact *p*-values, degrees of freedom, and confidence limits. If you request an exact test for the specified analysis by using the [EXACT](#page-22-0) statement, the output data set includes the exact *p*-values. The statistics that are included also depend on the classification of the data. Some statistics are available only for two-sample data (where the [CLASS](#page-21-0) variable groups the data into two classes); other statistics are available only for multisample data.

[Table 83.5](#page-48-0) lists variable names and descriptions or the statistics that are available in the output data set.

Monte Carlo estimates of exact *p*-values, multiple comparison statistics, and stratified analysis statistics are not available in this output data set. You can store any table that PROC NPAR1WAY produces in a SAS data set by using the Output Delivery System (ODS). For more information, see the section ["ODS Table Names"](#page-60-0) on page 6677 and Chapter 20, ["Using the Output Delivery System.](#page-0-0)"

<span id="page-48-0"></span>

| <b>Output Option</b> | <b>Output Variables</b> |        | <b>Variable Descriptions</b>                              |
|----------------------|-------------------------|--------|-----------------------------------------------------------|
| AB                   | AB                      | $\ast$ | Two-sample Ansari-Bradley statistic                       |
|                      | $Z$ AB                  | $\ast$ | Ansari-Bradley statistic, standardized                    |
|                      | PL_AB                   | $\ast$ | <i>p</i> -value (left-sided), Ansari-Bradley test         |
|                      | PR AB                   | $\ast$ | <i>p</i> -value (right-sided), Ansari-Bradley test        |
|                      | $P2$ <sub>_AB</sub>     | $\ast$ | <i>p</i> -value (two-sided), Ansari-Bradley test          |
|                      | XPL_AB                  | $\ast$ | Exact p-value (left-sided), Ansari-Bradley test           |
|                      | XPR_AB                  | $\ast$ | Exact p-value (right-sided), Ansari-Bradley test          |
|                      | XPT_AB                  | $\ast$ | Exact point probability, Ansari-Bradley test              |
|                      | XMP_AB                  | $\ast$ | Exact mid <i>p</i> -value, Ansari-Bradley test            |
|                      | XP2 AB                  | $\ast$ | Exact <i>p</i> -value (two-sided), Ansari-Bradley test    |
|                      | CHAB                    |        | Ansari-Bradley chi-square                                 |
|                      | DF CHAB                 |        | Degrees of freedom, Ansari-Bradley chi-square             |
|                      | P_CHAB                  |        | p-value, Ansari-Bradley chi-square test                   |
|                      | XP_CHAB                 | $***$  | Exact p-value, Ansari-Bradley chi-square test             |
|                      | XPT_CHAB                | $***$  | Exact point probability, Ansari-Bradley chi-square test   |
|                      | XMP_CHAB                | $***$  | Exact mid <i>p</i> -value, Ansari-Bradley chi-square test |
| <b>ANOVA</b>         | MSA                     |        | ANOVA effect mean square, among MS                        |
|                      | MSE                     |        | ANOVA error mean square, within MS                        |
|                      | $-F_{-}$                |        | F statistic for ANOVA                                     |
|                      | $P_F$                   |        | $p$ -value, F statistic for ANOVA                         |

**Table 83.5** Output Data Set Variable Names and Descriptions

| <b>Output Option</b> | <b>ISDIE 83.5</b><br>continuea<br><b>Output Variables</b> |        | <b>Variable Descriptions</b>                     |
|----------------------|-----------------------------------------------------------|--------|--------------------------------------------------|
| <b>CONOVER</b>       | $_{\rm{CON}}$                                             | $\ast$ | Two-sample Conover statistic                     |
|                      | Z_CON                                                     | $\ast$ | Conover statistic, standardized                  |
|                      | PL_CON                                                    | $\ast$ | <i>p</i> -value (left-sided), Conover test       |
|                      | PR_CON                                                    | $\ast$ | <i>p</i> -value (right-sided), Conover test      |
|                      | P <sub>2_CON</sub>                                        | $\ast$ | <i>p</i> -value (two-sided), Conover test        |
|                      | XPL_CON                                                   | $\ast$ | Exact $p$ -value (left-sided), Conover test      |
|                      | XPR_CON                                                   | $\ast$ | Exact $p$ -value (right-sided), Conover test     |
|                      | XPT_CON                                                   | $\ast$ | Exact point probability, Conover test            |
|                      | XMP_CON                                                   | $\ast$ | Exact mid p-value, Conover test                  |
|                      | XP2_CON                                                   | $\ast$ | Exact $p$ -value (two-sided), Conover test       |
|                      | $_C$ HCON $_$                                             |        | Conover chi-square                               |
|                      | DF_CHCON                                                  |        | Degrees of freedom, Conover chi-square           |
|                      | P_CHCON                                                   |        | <i>p</i> -value, Conover chi-square test         |
|                      | XP_CHCON                                                  | **     | Exact p-value, Conover chi-square test           |
|                      | XPT_CHCO                                                  | **     | Exact point probability, Conover chi-square test |
|                      | XMP_CHCON                                                 | **     | Exact mid p-value, Conover chi-square test       |
| <b>EDF</b>           | KS                                                        |        | Kolmogorov-Smirnov statistic                     |
|                      | KSA                                                       |        | Kolmogorov-Smirnov statistic (asymptotic)        |
|                      | Dp                                                        | $\ast$ | Two-sample Kolmogorov-Smirnov $D+$               |
|                      | $P_{D}$                                                   | $\ast$ | $p$ -value, $D+$                                 |
|                      | $\_Dm$                                                    | $\ast$ | Two-sample Kolmogorov-Smirnov D-                 |
|                      | $P_Dm$                                                    | $\ast$ | $p$ -value, $D-$                                 |
|                      | $\_D\_$                                                   | $\ast$ | Two-sample Kolmogorov-Smirnov statistic D        |
|                      | P_KSA                                                     | $\ast$ | $p$ -value, $D$                                  |
|                      | $XP\_Dp$                                                  | $\ast$ | Exact $p$ -value, $D+$                           |
|                      | XPT_Dp                                                    | $\ast$ | Exact point probability, $D+$                    |
|                      | XMP_Dp                                                    | $\ast$ | Exact mid $p$ -value, $D+$                       |
|                      | $XP\_Dm$                                                  | $\ast$ | Exact $p$ -value, $D-$                           |
|                      | XPT_Dm                                                    | $\ast$ | Exact point probability, D-                      |
|                      | XMP_Dm                                                    | $\ast$ | Exact mid $p$ -value, $D-$                       |
|                      | $XP$ <sub>D</sub>                                         | $\ast$ | Exact $p$ -value, $D$                            |
|                      | XPT_D                                                     | $\ast$ | Exact point probability, D                       |
|                      | XMP_D                                                     | $\ast$ | Exact mid $p$ -value, $D$                        |
|                      | $\_CM$                                                    |        | Cramér-von Mises statistic                       |
|                      | $\_CMA$                                                   |        | Cramér-von Mises statistic (asymptotic)          |
|                      | $K_{-}$                                                   | ∗      | Kuiper two-sample statistic                      |
|                      | $-KA$                                                     | $\ast$ | Kuiper two-sample statistic (asymptotic)         |
|                      | $P_{K}$ A                                                 | $\ast$ | $p$ -value, two-sample Kuiper test               |

**Table 83.5** *continued*

| <b>Output Option</b> | <b>Output Variables</b> |        | <b>Variable Descriptions</b>                          |
|----------------------|-------------------------|--------|-------------------------------------------------------|
| <b>FP</b>            | $-FP$                   | $\ast$ | Fligner-Policello statistic                           |
|                      | PL_FP                   | ∗      | p-value (left-sided), Fligner-Policello test          |
|                      | PR_FP                   | $\ast$ | <i>p</i> -value (right-sided), Fligner-Policello test |
|                      | P <sub>2_FP</sub>       | $\ast$ | p-value (two-sided), Fligner-Policello test           |
| HL                   | $_HL$                   | $\ast$ | Hodges-Lehmann estimate, location shift               |
|                      | $L_HL$                  | $\ast$ | Lower confidence limit, Hodges-Lehmann                |
|                      | $U_HL$                  | $\ast$ | Upper confidence limit, Hodges-Lehmann                |
|                      | $M_HL$                  | $\ast$ | Confidence limit midpoint, Hodges-Lehmann             |
|                      | $E_HL$                  | ∗      | ASE of Hodges-Lehmann estimate                        |
|                      | XL_HL                   | ∗      | Exact lower confidence limit, Hodges-Lehmann          |
|                      | XU_HL                   | ∗      | Exact upper confidence limit, Hodges-Lehmann          |
|                      | XM_HL                   | *      | Exact confidence limit midpoint                       |
| <b>KLOTZ</b>         | KLOTZ                   | $\ast$ | Two-sample Klotz statistic                            |
|                      | $Z_K$                   | $\ast$ | Klotz statistic, standardized                         |
|                      | $PL_K$                  | $\ast$ | <i>p</i> -value (left-sided), Klotz test              |
|                      | PR_K                    | $\ast$ | $p$ -value (right-sided), Klotz test                  |
|                      | $P2_K$                  | $\ast$ | $p$ -value (two-sided), Klotz test                    |
|                      | XPL_K                   | ∗      | Exact $p$ -value (left-sided), Klotz test             |
|                      | XPR_K                   | $\ast$ | Exact $p$ -value (right-sided), Klotz test            |
|                      | XPT_K                   | ∗      | Exact point probability, Klotz test                   |
|                      | XMP_K                   | $\ast$ | Exact mid p-value, Klotz test                         |
|                      | $XP_$ K                 | $\ast$ | Exact <i>p</i> -value (two-sided), Klotz test         |
|                      | CHK                     |        | Klotz chi-square                                      |
|                      | DF_CHK                  |        | Degrees of freedom, Klotz chi-square                  |
|                      | P_CHK                   |        | $p$ -value, Klotz chi-square test                     |
|                      | XP_CHK                  | **     | Exact p-value, Klotz chi-square test                  |
|                      | XPT_CHK                 | $***$  | Exact point probability, Klotz chi-square test        |
|                      | XMP_CHK                 | **     | Exact mid p-value, Klotz chi-square test              |
| <b>MEDIAN</b>        | MED                     | $\ast$ | Two-sample median statistic                           |
|                      | Z_MED                   | *      | Median statistic, standardized                        |
|                      | PL_MED                  | $\ast$ | $p$ -value (left-sided), median test                  |
|                      | PR_MED                  | $\ast$ | $p$ -value (right-sided), median test                 |
|                      | P <sub>2_MED</sub>      | $\ast$ | $p$ -value (two-sided), median test                   |
|                      | XPL_MED                 | $\ast$ | Exact $p$ -value (left-sided), median test            |
|                      | XPR_MED                 | $\ast$ | Exact $p$ -value (right-sided), median test           |
|                      | XPT_MED                 | $\ast$ | Exact point probability, median test                  |
|                      | <b>XMP_MED</b>          | $\ast$ | Exact mid p-value, median test                        |
|                      | XP2_MED                 | $\ast$ | Exact $p$ -value (two-sided), median test             |

**Table 83.5** *continued*

| 1able 83.5<br>continued |                              |                  |                                                                                   |  |  |
|-------------------------|------------------------------|------------------|-----------------------------------------------------------------------------------|--|--|
| <b>Output Option</b>    | <b>Output Variables</b>      |                  | <b>Variable Descriptions</b>                                                      |  |  |
| <b>MEDIAN</b>           | CHMED<br>DF_CHMED            |                  | Median chi-square (Brown-Mood test)<br>Degrees of freedom, median chi-square      |  |  |
|                         | P_CHMED                      |                  | $p$ -value, median chi-square test                                                |  |  |
|                         | <b>XP_CHMED</b>              | **               | Exact $p$ -value, median chi-square test                                          |  |  |
|                         | XPT_CHME                     | **               | Exact point probability, median chi-square test                                   |  |  |
|                         | XMP_CHMED                    | **               | Exact mid <i>p</i> -value, median chi-square test                                 |  |  |
| <b>MOOD</b>             | MOOD                         | $\ast$           | Two-sample Mood statistic                                                         |  |  |
|                         | Z_MOOD                       | $\ast$           | Mood statistic, standardized                                                      |  |  |
|                         | PL_MOOD                      | $\ast$           | <i>p</i> -value (left-sided), Mood test                                           |  |  |
|                         | PR_MOOD                      | $\ast$           | $p$ -value (right-sided), Mood test                                               |  |  |
|                         | P <sub>2_</sub> MOOD         | $\ast$           | $p$ -value (two-sided), Mood test                                                 |  |  |
|                         | XPL_MOOD                     | $\ast$           | Exact $p$ -value (left-sided), Mood test                                          |  |  |
|                         | XPR_MOOD                     | $\ast$           | Exact $p$ -value (right-sided), Mood test                                         |  |  |
|                         | XPT_MOOD                     | $\ast$           | Exact point probability, Mood test                                                |  |  |
|                         | XMP_MOOD                     | $\ast$           | Exact mid p-value, Mood test                                                      |  |  |
|                         | XP2 MOOD                     | $\ast$           | Exact p-value (two-sided), Mood test                                              |  |  |
|                         | CHMOD                        |                  | Mood chi-square                                                                   |  |  |
|                         | DF_CHMOO                     |                  | Degrees of Freedom, Mood chi-square                                               |  |  |
|                         | P_CHMOOD                     |                  | $p$ -value, Mood chi-square test                                                  |  |  |
|                         | XP_CHMOO                     | **               | Exact p-value, Mood chi-square test                                               |  |  |
|                         | XPT_CHMO                     | **               | Exact point probability, Mood chi-square test                                     |  |  |
|                         | XMP_CHMOOD                   | **               | Exact mid p-value, Mood chi-square test                                           |  |  |
| <b>SAVAGE</b>           | $\_SAV$                      | $\ast$           | Two-sample Savage statistic                                                       |  |  |
|                         | Z_SAV                        | $\ast$<br>$\ast$ | Savage statistic, standardized                                                    |  |  |
|                         | PL_SAV                       | $\ast$           | <i>p</i> -value (left-sided), Savage test                                         |  |  |
|                         | PR_SAV<br>P <sub>2_SAV</sub> | $\ast$           | $p$ -value (right-sided), Savage test                                             |  |  |
|                         | XPL_SAV                      | $\ast$           | $p$ -value (two-sided), Savage test<br>Exact $p$ -value (left-sided), Savage test |  |  |
|                         | XPR_SAV                      | $\ast$           | Exact <i>p</i> -value (right-sided), Savage test                                  |  |  |
|                         | XPT_SAV                      | $\ast$           | Exact point probability, Savage test                                              |  |  |
|                         | XMP_SAV                      | $\ast$           | Exact mid <i>p</i> -value, Savage test                                            |  |  |
|                         | XP2_SAV                      | $\ast$           | Exact $p$ -value (two-sided), Savage test                                         |  |  |
|                         | $_C$ HSAV $_C$               |                  | Savage chi-square                                                                 |  |  |
|                         | DF_CHSAV                     |                  | Degrees of freedom, Savage chi-square                                             |  |  |
|                         | P_CHSAV                      |                  | p-value, Savage chi-square test                                                   |  |  |
|                         | XP_CHSAV                     | **               | Exact p-value, Savage chi-square test                                             |  |  |
|                         | XPT_CHSA                     | **               | Exact point probability, Savage chi-square test                                   |  |  |
|                         | XMP_CHSAV                    | **               | Exact mid p-value, Savage chi-square test                                         |  |  |

**Table 83.5** *continued*

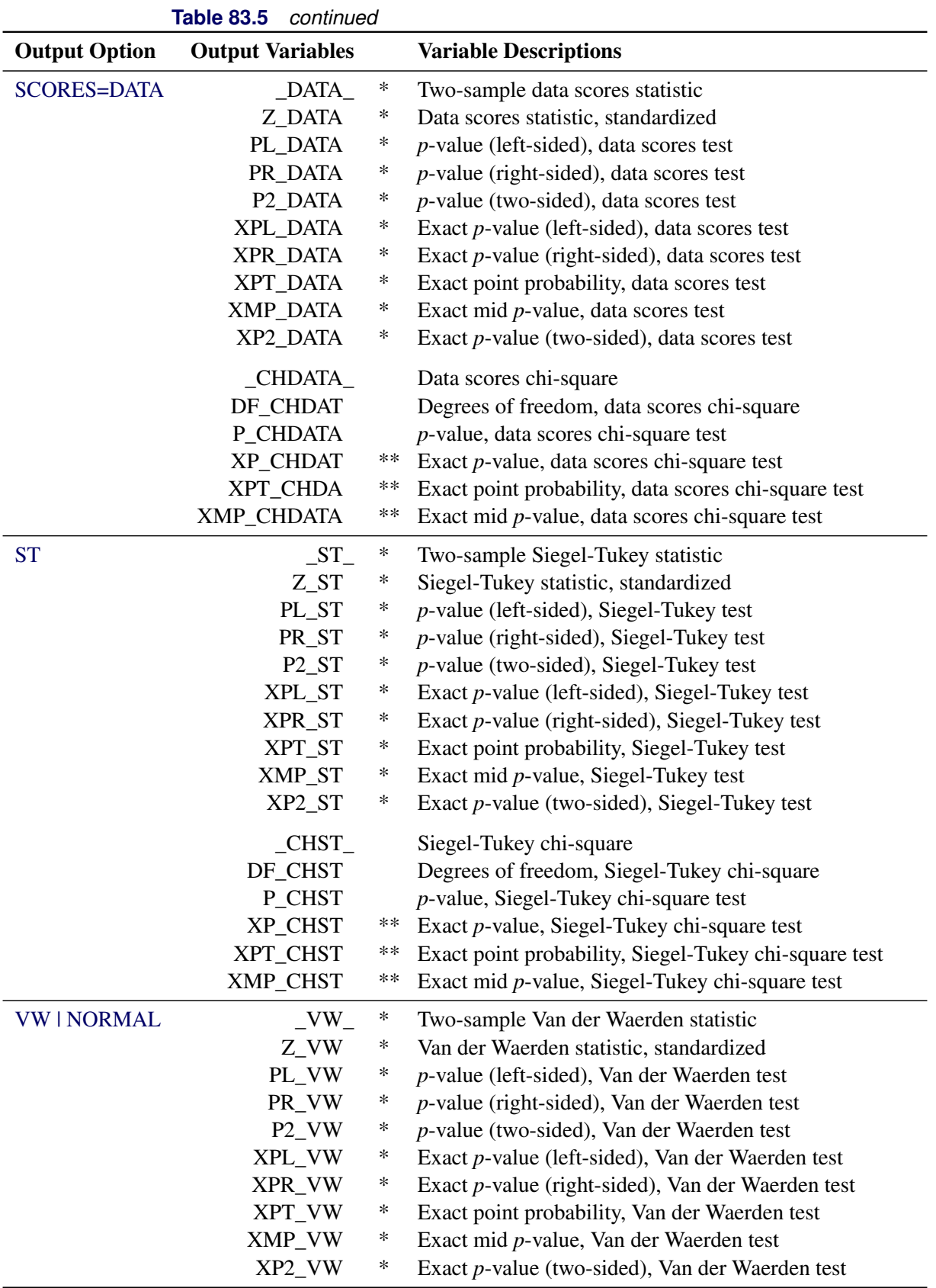

| <b>Table 63.5</b><br>conunuea |                         |        |                                                          |
|-------------------------------|-------------------------|--------|----------------------------------------------------------|
| <b>Output Option</b>          | <b>Output Variables</b> |        | <b>Variable Descriptions</b>                             |
| <b>VW   NORMAL</b>            | CHVW                    |        | Van der Waerden chi-square                               |
|                               | DF_CHVW                 |        | Degrees of freedom, Van der Waerden chi-square           |
|                               | P_CHVW                  |        | p-value, Van der Waerden chi-square test                 |
|                               | XP CHVW                 | $***$  | Exact p-value, Van der Waerden chi-square test           |
|                               | XPT_CHVW                | **     | Exact point probability, Van der Waerden chi-square test |
|                               | XMP_CHVW                | **     | Exact mid p-value, Van der Waerden chi-square test       |
| <b>WILCOXON</b>               | WIL                     | $\ast$ | Two-sample Wilcoxon statistic                            |
|                               | Z_WIL                   | $\ast$ | Wilcoxon statistic, standardized                         |
|                               | PL_WIL                  | $\ast$ | <i>p</i> -value (left-sided), Wilcoxon test              |
|                               | PR WIL                  | $\ast$ | $p$ -value (right-sided), Wilcoxon test                  |
|                               | P <sub>2_WIL</sub>      | $\ast$ | <i>p</i> -value (two-sided), Wilcoxon test               |
|                               | PTL_WIL                 | $\ast$ | $p$ -value (left-sided), Wilcoxon $t$ approximation      |
|                               | PTR WIL                 | $\ast$ | $p$ -value (right-sided), Wilcoxon $t$ approximation     |
|                               | PT2_WIL                 | $\ast$ | $p$ -value (two-sided), Wilcoxon $t$ approximation       |
|                               | XPL WIL                 | $\ast$ | Exact <i>p</i> -value (left-sided), Wilcoxon test        |
|                               | XPR_WIL                 | $\ast$ | Exact p-value (right-sided), Wilcoxon test               |
|                               | XPT_WIL                 | $\ast$ | Exact point probability, Wilcoxon test                   |
|                               | XMP WIL                 | $\ast$ | Exact mid <i>p</i> -value, Wilcoxon test                 |
|                               | XP2_WIL                 | $\ast$ | Exact $p$ -value (two-sided), Wilcoxon test              |
|                               | $_KW$                   |        | Kruskal-Wallis statistic                                 |
|                               | DF_KW                   |        | Degrees of freedom, Kruskal-Wallis test                  |
|                               | P_KW                    |        | <i>p</i> -value, Kruskal-Wallis test                     |
|                               | XP KW                   | $***$  | Exact p-value, Kruskal-Wallis test                       |
|                               | XPT_KW                  | $***$  | Exact point probability, Kruskal-Wallis test             |
|                               | XMP_KW                  | $***$  | Exact mid p-value, Kruskal-Wallis test                   |

**Table 83.5** *continued*

Statistic included only for two-sample cases.

Statistic included only for multisample cases.

# **Displayed Output**

If you specify the [ANOVA](#page-15-3) option, PROC NPAR1WAY displays a "Class Means" table and an "Analysis of Variance" table for each response variable. The "Class Means" table includes the following information for each [CLASS](#page-21-0) variable value (level):

- N, which is the number of observations
- Mean of the response variable

The "Analysis of Variance" table includes the following information for each Source of variation (Among classes and Within classes):

- DF, which is the degrees of freedom associated with the source
- Sum of Squares
- Mean Square, which is the sum of squares divided by the degrees of freedom

The "Analysis of Variance" table also includes the following:

- F Value for testing the hypothesis that the class means are equal, which is computed by dividing the Mean Square (Among) by the Mean Square (Within)
- $\bullet$  Pr  $>$  F, which is the significance probability corresponding to the F Value

For each score type that you specify, PROC NPAR1WAY displays a "Class Scores" table. The available score types include Wilcoxon, median, Van der Waerden (normal), Savage, Siegel-Tukey, Ansari-Bradley, Klotz, Mood, Conover, and raw data scores. PROC NPAR1WAY computes the scores for the response variable values and classifies the scored observations according to the [CLASS](#page-21-0) variable values. The "Class Scores" table includes the following information for each CLASS variable level:

- N, which is the number of observations
- Sum of Scores
- Expected Under H0, which is the expected sum of scores under the null hypothesis of no difference among classes
- Std Dev Under H0, which is the standard deviation under the null hypothesis
- Mean Score

When there are two levels of the [CLASS](#page-21-0) variable, PROC NPAR1WAY displays a "Two-Sample Test" table for each analysis of scores. The "Two-Sample Test" table includes the following information:

- Statistic, which is the sum of scores for the class with the smaller sample size
- Z, which is the standardized test statistic and has an asymptotic standard normal distribution under the null hypothesis
- One-Sided Pr < Z or One-Sided Pr > Z, which is the asymptotic one-sided *p*-value. This is displayed as  $Pr < Z$  or  $Pr > Z$ , depending on whether  $Z$  is  $\leq 0$  or  $> 0$ .
- Two-Sided Pr > |Z|, which is the asymptotic two-sided *p*-value

For Wilcoxon scores, the "Two-Sample Test" table also includes a *t* Approximation for the Wilcoxon two-sample test.

If you request an exact test by specifying the score type in the [EXACT](#page-22-0) statement, the "Two-Sample Test" table also includes the following exact *p*-values:

- One-Sided Pr  $\leq$  S or One-Sided Pr  $\geq$  S, which is the exact one-sided *p*-value. This is displayed as  $Pr < S$  or  $Pr > S$ , depending on whether  $S <$  Mean or  $S >$  Mean, where S is the test statistic and Mean is its expected value under the null hypothesis.
- $\bullet$  Point Pr = S, which is the exact point probability. This is displayed if you specify the [POINT](#page-25-0) option in the EXACT statement.
- Mid p-Value, which is displayed if you specify the [MIDP](#page-25-1) option in the EXACT statement
- Two-Sided  $Pr > |S Mean|$ , which is the exact two-sided *p*-value

If you request Monte Carlo estimates for a two-sample exact test by specifying the [MC](#page-25-2) option in the [EXACT](#page-22-0) statement, PROC NPAR1WAY displays the "Monte Carlo Estimates for the Exact Test" table, which includes the following information:

- Estimate of One-Sided Pr  $\leq$  S or One-Sided Pr  $\geq$  S, which is the exact one-sided *p*-value, together with its Lower and Upper Confidence Limits
- Estimate of Two-Sided Pr  $>$   $|S \text{Mean}|$ , which is the exact two-sided *p*-value, together with its Lower and Upper Confidence Limits
- Number of Samples used to compute the Monte Carlo estimates
- Initial Seed used to compute the Monte Carlo estimates

For both two-sample and multisample data, PROC NPAR1WAY displays a "One-Way Analysis" table, which includes the following information:

- Chi-Square, which is the one-way ANOVA statistic for testing the null hypothesis of no difference among classes
- DF, which is the degrees of freedom
- Pr > Chi-Square, which is the asymptotic *p*-value

For multisample data, if you request an exact test by specifying the score type in the [EXACT](#page-22-0) statement, the "One-Way Analysis" table also displays the exact *p*-value as follows:

- Exact  $Pr \geq Chi-Square$
- Exact Pr = Chi-Square, which is the point probability. This is displayed if you specify the [POINT](#page-25-0) option in the EXACT statement.
- Exact Mid p-Value, which is displayed if you specify the [MIDP](#page-25-1) option in the EXACT statement

For multisample data, if you specify the [MC](#page-25-2) option in the [EXACT](#page-22-0) statement, PROC NPAR1WAY displays the following information in the "Monte Carlo Estimate for the Exact Test" table:

- Estimate of Exact Pr  $\geq$  Chi-Square, together with its Lower and Upper Confidence Limits
- Number of Samples used to compute the Monte Carlo estimate
- Initial Seed used to compute the Monte Carlo estimate

If you specify the [HL](#page-16-0) option for two-sample data, PROC NPAR1WAY produces a "Hodges-Lehmann Estimation" table, which includes the following information:

- Location Shift estimate
- Confidence Limits for the Location Shift
- Confidence Interval Midpoint
- Asymptotic Standard Error estimate, which is based on the confidence interval

If you request exact Hodges-Lehmann confidence limits by specifying the [HL](#page-23-0) option in the EXACT statement, the "Hodges-Lehmann Estimation" table also includes Exact Confidence Limits and the exact Interval Midpoint.

If you specify the [FP](#page-16-1) option for two-sample data, PROC NPAR1WAY produces the "Fligner-Policello Placements" table and the "Fligner-Policello Test" table. The "Fligner-Policello Placements" table includes the following information for each [CLASS](#page-21-0) variable level:

- N, which is the number of observations
- Sum, which is the sum of the placements
- Mean, which is the average placement
- Std Dev, which is the standard deviation of the placements

The "Fligner-Policello Test" table includes the following information:

- Difference, which is the difference in placement sums between the two [CLASS](#page-21-0) levels (samples)
- Statistic (Z), which is the standardized test statistic and has an asymptotic standard normal distribution under the null hypothesis
- One-Sided Pr < Z or One-Sided Pr > Z, which is the one-sided *p*-value. This is displayed as Pr < Z or Pr > Z, depending on whether Z is  $\leq 0$  or > 0.
- Two-Sided Pr > |Z|, which is the two-sided *p*-value

If you specify the [DSCF](#page-16-2) option for multisample data, PROC NPAR1WAY produces the "Pairwise Two-Sided Multiple Comparison Analysis" table, which includes the following information for each two-sample comparison:

- Comparison, which identifies the two CLASS levels that are compared
- Wilcoxon Z, which is the standardized two-sample Wilcoxon statistic
- DSCF Value, which is the Dwass, Steel, Critchlow-Fligner statistic
- Pr > DSCF, which is the two-sided *p*-value

If you specify the [EDF](#page-16-3) option, PROC NPAR1WAY produces tables for the Kolmogorov-Smirnov test, the Cramér–von Mises test, and for two-sample data only, the Kuiper test.

The "Kolmogorov-Smirnov Test" table includes the following information for each [CLASS](#page-21-0) variable level:

- N, which is the number of observations
- EDF at Maximum, which is the value of the class EDF (empirical distribution function) at its maximum deviation from the pooled EDF
- Deviation from Mean at Maximum, which is the value of  $\sqrt{n_i} \sqrt{n_i}$  $\overline{F_i - F}$  at its maximum, where  $n_i$  is the class sample size,  $F_i$  is the class EDF, and  $F$  is the pooled EDF

The "Kolmogorov-Smirnov Test" table displays the following statistics:

- KS, which is the Kolmogorov-Smirnov statistic
- KSa, which is the asymptotic Kolmogorov-Smirnov statistic, KSa =  $\sqrt{n}$  KS

For two-sample data, the "Kolmogorov-Smirnov Test" table also displays the following statistics:

- Pr > KSa, which is the asymptotic *p*-value for KSa and equals Pr > D
- $\bullet$  D, which is the two-sample Kolmogorov-Smirnov statistic, max  $\frac{1}{I}F_1(x_i) F_2(x_i)$

If you specify the [D](#page-15-2) option for two-sample data, PROC NPAR1WAY displays the following one-sided Kolmogorov-Smirnov statistics and their asymptotic *p*-values in the "Kolmogorov-Smirnov Two-Sample Test" table:

- D+, which is  $\max_j (F_1(x_j) F_2(x_i))$
- $\bullet$  Pr > D+
- D-, which is  $\max_i (F_2(x_i) F_1(x_i))$
- $\bullet$  Pr > D-

For two-sample data, if you request exact Kolmogorov-Smirnov tests by specifying the [KS](#page-23-1) option in the EXACT statement, PROC NPAR1WAY displays the following exact *p*-values in the "Kolmogorov-Smirnov Two-Sample Test" table:

- $\bullet$  Exact Pr > D
- Exact  $Pr \geq D+$
- Exact  $Pr \ge D$ -
- Exact Point Pr = D, Exact Point Pr =  $D+$ , and Exact Point Pr =  $D-$ , if you specify the [POINT](#page-25-0) option in the EXACT statement
- Exact Mid p-Values for D, D+, and D-, if you specify the [MIDP](#page-25-1) option in the EXACT statement

If you request Monte Carlo estimates for the two-sample exact Kolmogorov-Smirnov test, PROC NPAR1WAY displays the following information in the "Kolmogorov-Smirnov Two-Sample Test" table:

- Estimate of Exact Pr  $\geq$  D, together with its Lower and Upper Confidence Limits
- Estimate of Exact Pr  $\geq$  D+, together with its Lower and Upper Confidence Limits
- Estimate of Exact  $Pr \ge D$ -, together with its Lower and Upper Confidence Limits
- Number of Samples used to compute the Monte Carlo estimates
- Initial Seed used to compute the Monte Carlo estimates

The "Cramér–von Mises Test" table includes the following information for each CLASS variable level:

- N, which is the number of observations
- Summed Deviation from Mean, which is  $(n_i/n) \sum_{j=1}^p t_j (F_i(x_j) F(x_j))^2$

The "Cramér–von Mises Statistics" table displays the following statistics:

- CM, which is the Cramér–von Mises statistic
- CMa, which is the asymptotic Cramér–von Mises statistic, CMa = *n* CM

For two-sample data, PROC NPAR1WAY displays the "Kuiper Test" table, which includes the following information for each CLASS variable level:

- N, which is the number of observations
- Deviation from Mean, which is  $\max_j |F_1(x_j) F_2(x_j)|$

The "Kuiper Two-Sample Statistics" table displays the following statistics:

- K, which is the Kuiper two-sample test statistic
- Ka, which is the asymptotic Kuiper two-sample test statistic, Ka = K  $\sqrt{n_1 n_2/n}$
- $\bullet$  Pr > Ka

If you specify a [STRATA](#page-29-3) statement along with the [ALIGN=STRATA](#page-15-4) option in the PROC NPAR1WAY statement, PROC NPAR1WAY displays a "Stratum Alignment" table for each analysis variable. This table includes the following information for each stratum:

- Stratum index, which is a sequential stratum identification number
- [STRATA](#page-29-3) variables, which list the levels of STRATA variables
- N Obs, which is the number of observations in the stratum
- Median, Mean, or HL Shift

If you specify a [STRATA](#page-29-3) statement and do not specify the [ALIGN=STRATA](#page-15-4) option, PROC NPAR1WAY displays the "Stratum Information," "Stratified Analysis Method," and "Class Information" tables.

The "Stratum Information" table displays the following information for each stratum:

- Stratum index, which is a sequential stratum identification number
- [STRATA](#page-29-3) variables, which list the levels of STRATA variables
- N Obs, which is the number of observations in the stratum

The "Stratified Analysis Method" table displays the following information:

- Stratum Weights (Stratum Size or Equal)
- Ranks (Within Strata or Overall)

The "Class Information" tables displays the following information for each class:

- Class index, which is a sequential class identification number
- CLASS variable level
- N Obs, which is the number of observations in the class

If you request stratified analysis by using the [STRATA](#page-29-3) statement, PROC NPAR1WAY displays the "Scores by Strata" and "Stratified Test" tables for each analysis variable and score type that you specify.

The "Scores by Strata" table includes the following information for each stratum:

- Stratum index, which is a sequential stratum identification number
- N Obs, which is the number of observations in the stratum
- Class N Obs, which is the number of observations in class 1
- Statistic, which is the sum of scores in class 1
- Expected, which is the expected value under H0
- Std Dev, which is the standard deviation under H0
- Mean score

The "Stratified Test" table includes the following information:

- N Obs, which is the total number of observations
- N Strata, which is the number of strata
- Statistic, which is the stratified sum of scores
- Expected, which is the expected value under H0
- Std Dev, which is the standard deviation under H0
- Z, which is the standardized test statistic
- Pr  $\lt Z$  or Pr  $\gt Z$ , which is the one-sided *p*-value
- $Pr > |Z|$ , which is the two-sided *p*-value

## <span id="page-60-0"></span>**ODS Table Names**

PROC NPAR1WAY assigns a name to each table that it creates. You can use these names to refer to tables when you use the Output Delivery System (ODS) to select tables and create output data sets. For more information about ODS, see Chapter 20, ["Using the Output Delivery System.](#page-0-0)"

[Table 83.6](#page-61-0) lists the ODS table names together with their descriptions and the options required to produce the tables. If you do not specify any analysis options in the PROC NPAR1WAY statement and do not specify a [STRATA](#page-29-3) statement, PROC NPAR1WAY provides the [ANOVA,](#page-15-3) [WILCOXON,](#page-21-2) [MEDIAN,](#page-17-0) [VW](#page-21-3) (NORMAL), [SAVAGE,](#page-20-0) and [EDF](#page-16-3) analyses by default.

<span id="page-61-0"></span>

| <b>ODS</b> Table Name    | <b>Description</b>                | <b>Statement</b> | Option                  |
|--------------------------|-----------------------------------|------------------|-------------------------|
| <b>ANOVA</b>             | Analysis of variance              | <b>PROC</b>      | <b>ANOVA</b>            |
| ABAnalysis               | Ansari-Bradley one-way analysis   | <b>PROC</b>      | AB                      |
| <b>ABMC</b>              | Monte Carlo estimates for the     | <b>EXACT</b>     | AB / MC                 |
|                          | Ansari-Bradley exact test         |                  |                         |
| ABScores                 | Ansari-Bradley scores             | <b>PROC</b>      | AB                      |
| ABTest*                  | Ansari-Bradley two-sample test    | <b>PROC</b>      | AB                      |
| ClassInfo*               | Class information                 | <b>STRATA</b>    |                         |
| ClassMeans               | Class means                       | <b>PROC</b>      | <b>ANOVA</b>            |
| ConoverAnalysis          | Conover one-way analysis          | <b>PROC</b>      | <b>CONOVER</b>          |
| ConoverMC                | Monte Carlo estimates for the     | <b>EXACT</b>     | <b>CONOVER / MC</b>     |
|                          | Conover exact test                |                  |                         |
| <b>ConoverScores</b>     | Conover scores                    | <b>PROC</b>      | <b>CONOVER</b>          |
| ConoverTest*             | Conover two-sample test           | <b>PROC</b>      | <b>CONOVER</b>          |
| <b>CVMStats</b>          | Cramér-von Mises statistics       | <b>PROC</b>      | <b>EDF</b>              |
| <b>CVMTest</b>           | Cramér-von Mises test             | <b>PROC</b>      | <b>EDF</b>              |
| DataScores               | Data scores                       | <b>PROC</b>      | <b>SCORES=DATA</b>      |
| DataScoresAnalysis       | Data scores one-way analysis      | <b>PROC</b>      | <b>SCORES=DATA</b>      |
| DataScoresMC             | Monte Carlo estimates for the     | <b>EXACT</b>     | <b>SCORES=DATA / MC</b> |
|                          | data scores exact test            |                  |                         |
| DataScoresStrata*        | Data scores by strata             | <b>STRATA</b>    | <b>SCORES=DATA</b>      |
| DataScoresStrataTest*    | Stratified data scores test       | <b>STRATA</b>    | <b>SCORES=DATA</b>      |
| DataScoresTest*          | Data scores two-sample test       | <b>PROC</b>      | <b>SCORES=DATA</b>      |
| $DSCF**$                 | DSCF multiple comparison analysis | <b>PROC</b>      | <b>DSCF</b>             |
| FPPlacements*            | Fligner-Policello placements      | <b>PROC</b>      | <b>FP</b>               |
| FPTest*                  | Fligner-Policello test            | <b>PROC</b>      | <b>FP</b>               |
| HodgesLehmann*           | Hodges-Lehmann estimation         | <b>PROC</b>      | HL                      |
| KlotzAnalysis            | Klotz one-way analysis            | <b>PROC</b>      | <b>KLOTZ</b>            |
| KlotzMC                  | Monte Carlo estimates for the     | <b>EXACT</b>     | KLOTZ/MC                |
|                          | Klotz exact test                  |                  |                         |
| KlotzScores              | Klotz scores                      | <b>PROC</b>      | <b>KLOTZ</b>            |
| KlotzTest*               | Klotz two-sample test             | <b>PROC</b>      | <b>KLOTZ</b>            |
| KruskalWallisMC**        | Monte Carlo estimates for the     | <b>EXACT</b>     | WILCOXON / MC           |
|                          | Kruskal-Wallis exact test         |                  |                         |
| <b>KruskalWallisTest</b> | Kruskal-Wallis test               | <b>PROC</b>      | <b>WILCOXON</b>         |
| KS2Stats*                | Kolmogorov-Smirnov two-sample     | <b>PROC</b>      | <b>EDF</b>              |
|                          | statistics                        |                  |                         |
| KSExactTest*             | Kolmogorov-Smirnov exact test     | <b>EXACT</b>     | <b>KS   EDF</b>         |
| KSMC*                    | Monte Carlo estimates for the     | <b>EXACT</b>     | KS   EDF / MC           |
|                          | Kolmogorov-Smirnov exact test     |                  |                         |
| KSStats**                | Kolmogorov-Smirnov statistics     | <b>PROC</b>      | <b>EDF</b>              |
| <b>KSTest</b>            | Kolmogorov-Smirnov test           | <b>PROC</b>      | <b>EDF</b>              |
| KuiperStats*             | Kuiper two-sample statistics      | <b>PROC</b>      | <b>EDF</b>              |
| KuiperTest*              | Kuiper test                       | <b>PROC</b>      | <b>EDF</b>              |
| MedianAnalysis           | Median one-way analysis           | <b>PROC</b>      | <b>MEDIAN</b>           |

**Table 83.6** ODS Tables Produced by PROC NPAR1WAY

| <b>ODS Table Name</b> | <b>Description</b>                               | <b>Statement</b> | Option                  |
|-----------------------|--------------------------------------------------|------------------|-------------------------|
| MedianMC              | Monte Carlo estimates for the                    | <b>EXACT</b>     | <b>MEDIAN/MC</b>        |
|                       | median exact test                                |                  |                         |
| MedianScores          | Median scores                                    | <b>PROC</b>      | <b>MEDIAN</b>           |
| MedianStrata*         | Median scores by strata                          | <b>STRATA</b>    | <b>MEDIAN</b>           |
| MedianStrataTest*     | Stratified median test                           | <b>STRATA</b>    | <b>MEDIAN</b>           |
| MedianTest*           | Median two-sample test                           | <b>PROC</b>      | <b>MEDIAN</b>           |
| MoodAnalysis          | Mood one-way analysis                            | <b>PROC</b>      | <b>MOOD</b>             |
| MoodMC                | Monte Carlo estimates for the<br>Mood exact test | <b>EXACT</b>     | MOOD / MC               |
| MoodScores            | Mood scores                                      | <b>PROC</b>      | <b>MOOD</b>             |
| MoodTest*             | Mood two-sample test                             | <b>PROC</b>      | <b>MOOD</b>             |
| SavageAnalysis        | Savage one-way analysis                          | <b>PROC</b>      | <b>SAVAGE</b>           |
| SavageMC              | Monte Carlo estimates for the                    | <b>EXACT</b>     | <b>SAVAGE / MC</b>      |
|                       | Savage exact test                                |                  |                         |
| SavageScores          | Savage scores                                    | <b>PROC</b>      | <b>SAVAGE</b>           |
| SavageStrata*         | Savage scores by strata                          | <b>STRATA</b>    | <b>SAVAGE</b>           |
| SavageStrataTest*     | <b>Stratified Savage test</b>                    | <b>STRATA</b>    | <b>SAVAGE</b>           |
| SavageTest*           | Savage two-sample test                           | <b>PROC</b>      | <b>SAVAGE</b>           |
| STAnalysis            | Siegel-Tukey one-way analysis                    | <b>PROC</b>      | <b>ST</b>               |
| <b>STMC</b>           | Monte Carlo estimates for the                    | <b>EXACT</b>     | ST/MC                   |
|                       | Siegel-Tukey exact test                          |                  |                         |
| StrataAlign           | Stratum alignment                                | <b>PROC</b>      | <b>ALIGN=STRATA</b>     |
| StrataInfo            | Stratum information                              | <b>STRATA</b>    |                         |
| StrataMethod*         | Stratified analysis method                       | <b>STRATA</b>    |                         |
| <b>STScores</b>       | Siegel-Tukey scores                              | <b>PROC</b>      | <b>ST</b>               |
| STTest*               | Siegel-Tukey two-sample test                     | <b>PROC</b>      | <b>ST</b>               |
| VWAnalysis            | Van der Waerden one-way analysis                 | <b>PROC</b>      | <b>VW   NORMAL</b>      |
| <b>VWMC</b>           | Monte Carlo estimates for the                    | <b>EXACT</b>     | <b>VW   NORMAL / MC</b> |
|                       | Van der Waerden exact test                       |                  |                         |
| <b>VWScores</b>       | Van der Waerden scores                           | <b>PROC</b>      | <b>VW   NORMAL</b>      |
| VWStrata*             | Van der Waerden scores by strata                 | <b>STRATA</b>    | <b>VW   NORMAL</b>      |
| VWStrataTest*         | Stratified Van der Waerden test                  | <b>STRATA</b>    | <b>VW   NORMAL</b>      |
| VWTest*               | Van der Waerden two-sample test                  | <b>PROC</b>      | <b>VW   NORMAL</b>      |
| WilcoxonMC*           | Monte Carlo estimates for the                    | <b>EXACT</b>     | WILCOXON / MC           |
|                       | Wilcoxon two-sample exact test                   |                  |                         |
| WilcoxonScores        | Wilcoxon scores                                  | <b>PROC</b>      | <b>WILCOXON</b>         |
| WilcoxonStrata*       | Wilcoxon scores by strata                        | <b>STRATA</b>    | <b>WILCOXON</b>         |
| WilcoxonStrataTest*   | Stratified Wilcoxon test                         | <b>STRATA</b>    | <b>WILCOXON</b>         |
| WilcoxonTest*         | Wilcoxon two-sample test                         | <b>PROC</b>      | <b>WILCOXON</b>         |

**Table 83.6** *continued*

PROC NPAR1WAY produces this table only for two-sample data.

\*\* PROC NPAR1WAY produces this table only for multisample data.

# **ODS Graphics**

Statistical procedures use ODS Graphics to create graphs as part of their output. ODS Graphics is described in detail in Chapter 21, ["Statistical Graphics Using ODS.](#page-0-0)"

Before you create graphs, ODS Graphics must be enabled (for example, by specifying the ODS GRAPH-ICS ON statement). For more information about enabling and disabling ODS Graphics, see the section ["Enabling and Disabling ODS Graphics"](#page-0-0) on page 609 in Chapter 21, ["Statistical Graphics Using ODS.](#page-0-0)"

The overall appearance of graphs is controlled by ODS styles. Styles and other aspects of using ODS Graphics are discussed in the section ["A Primer on ODS Statistical Graphics"](#page-0-0) on page 608 in Chapter 21, ["Statistical Graphics Using ODS.](#page-0-0)"

When ODS Graphics is enabled, you can request specific plots with the [PLOTS=](#page-17-3) option in the PROC NPAR1WAY statement. If you do not specify the PLOTS= option but have enabled ODS Graphics, PROC NPAR1WAY produces all plots that are associated with the analyses that you request.

PROC NPAR1WAY assigns a name to each graph that it creates with ODS Graphics. You can use these names to refer to the graphs. [Table 83.7](#page-63-0) lists the names of the graphs that PROC NPAR1WAY generates together with their descriptions and the options that are required to produce the graphs.

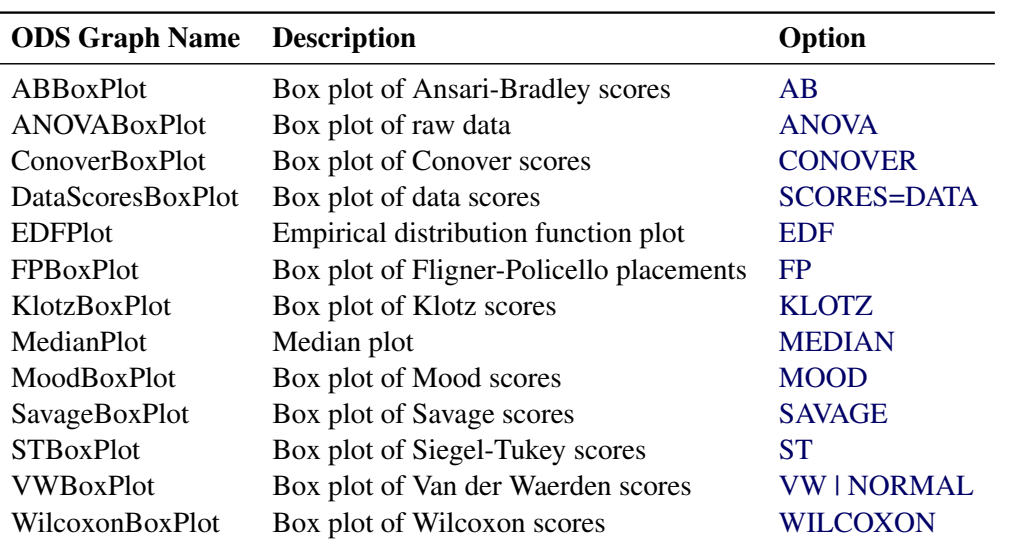

### <span id="page-63-0"></span>**Table 83.7** Graphs Produced by PROC NPAR1WAY

# **Examples: NPAR1WAY Procedure**

# <span id="page-64-0"></span>**Example 83.1: Two-Sample Location Tests and Plots**

Fifty-nine female patients with rheumatoid arthritis who participated in a clinical trial were assigned to two groups, active and placebo. The response status (excellent=5, good=4, moderate=3, fair=2, poor=1) of each patient was recorded.

The following SAS statements create the data set Arthritis, which contains the observed status values for all the patients. The variable Treatment denotes the treatment received by a patient, and the variable Response contains the response status of the patient. The variable Freq contains the frequency of the observation, which is the number of patients with the Treatment and Response combination.

```
data Arthritis;
   input Treatment $ Response Freq @@;
   datalines;
Active 5 5 Active 4 11 Active 3 5 Active 2 1 Active 1 5
Placebo 5 2 Placebo 4 4 Placebo 3 7 Placebo 2 7 Placebo 1 12
;
```
The following PROC NPAR1WAY statements test the null hypothesis that there is no difference in the patient response status against the alternative hypothesis that the patient response status differs in the two treatment groups. The WILCOXON option requests the Wilcoxon test for difference in location, and the MEDIAN option requests the median test for difference in location. The variable Treatment is the CLASS variable, and the VAR statement specifies that the variable Response is the analysis variable.

The PLOTS= option requests a box plot of the Wilcoxon scores and a median plot for Response classified by Treatment. ODS Graphics must be enabled before producing plots.

```
ods graphics on;
proc npar1way data=Arthritis wilcoxon median
              plots=(wilcoxonboxplot medianplot);
   class Treatment;
   var Response;
   freq Freq;
run;
ods graphics off;
```
<span id="page-65-0"></span>[Output 83.1.1](#page-65-0) shows the results of the Wilcoxon analysis. The Wilcoxon two-sample test statistic equals 999.0, which is the sum of the Wilcoxon scores for the smaller sample (Active). This sum is greater than 810.0, which is the expected value under the null hypothesis of no difference between the two samples, Active and Placebo. The one-sided *p*-value is 0.0016, which indicates that the patient response for the Active treatment is significantly more than for the Placebo group.

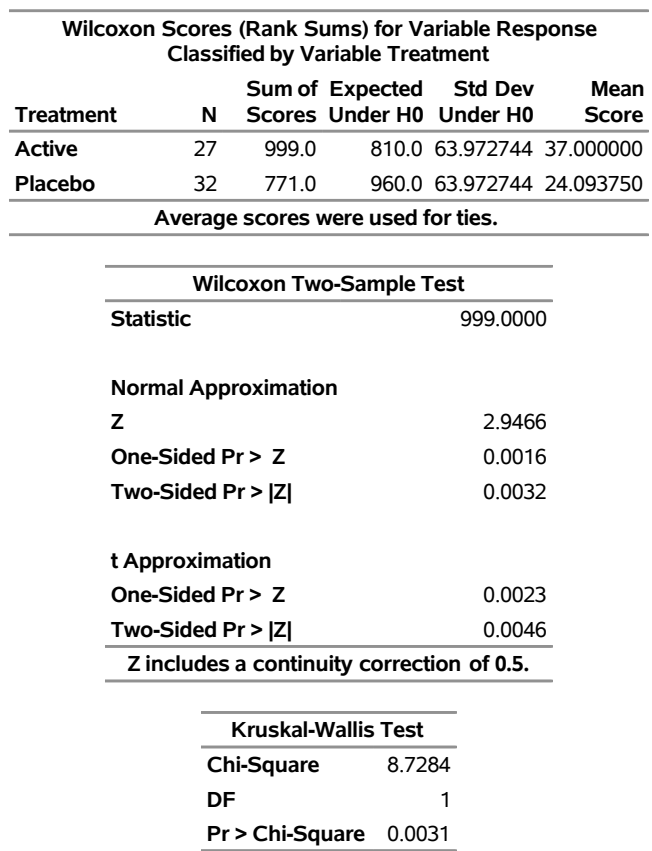

# **Output 83.1.1** Wilcoxon Two-Sample Test **The NPAR1WAY Procedure**

<span id="page-65-1"></span>[Output 83.1.2](#page-65-1) displays the box plot of Wilcoxon scores classified by Treatment, which corresponds to the Wilcoxon analysis in [Output 83.1.1.](#page-65-0) To remove the *p*-values from the box plot display, you can specify the NOSTATS plot option in parentheses after the WILCOXONBOXPLOT option.

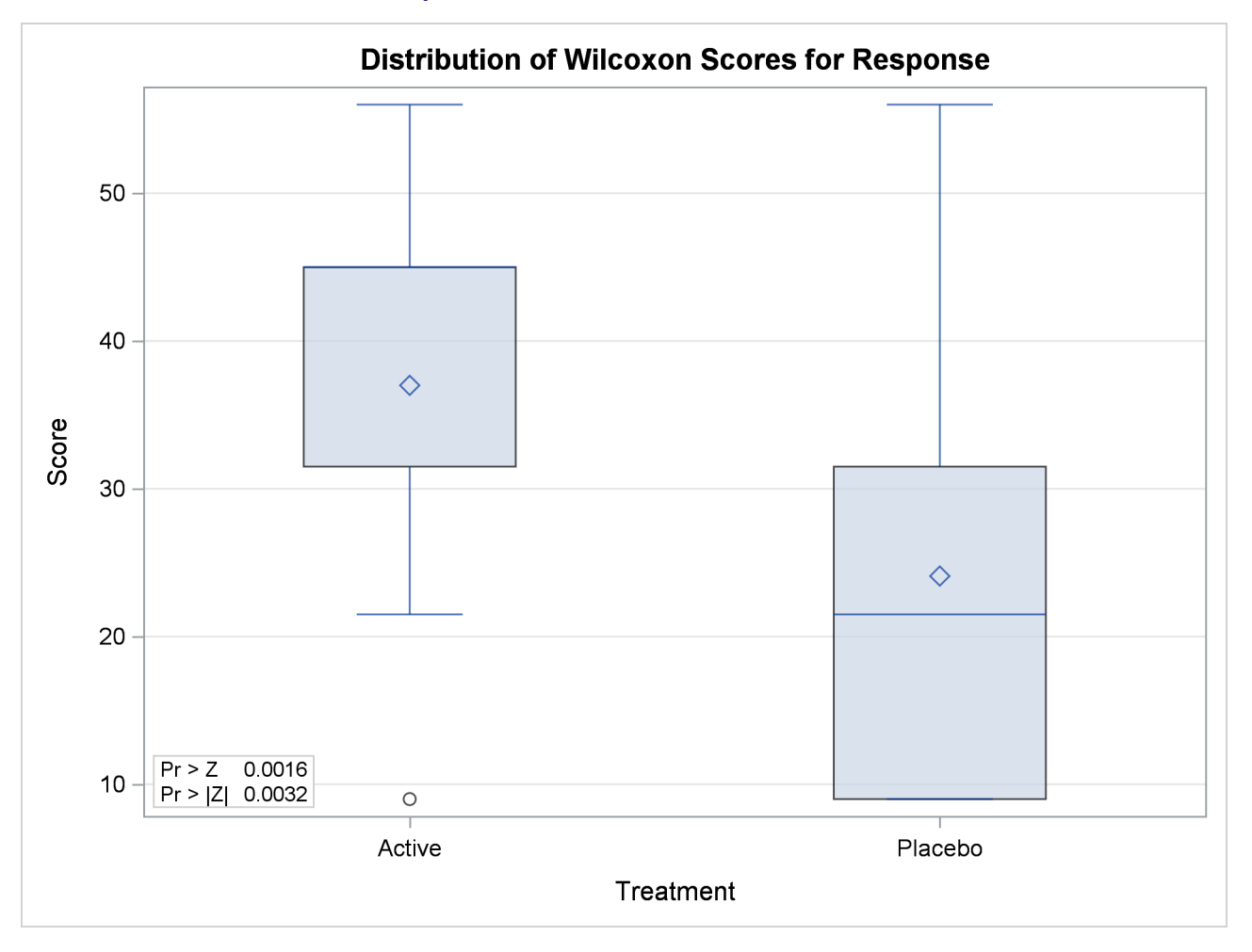

### **Output 83.1.2** Box Plot of Wilcoxon Scores

[Output 83.1.3](#page-67-0) shows the results of the median two-sample test. The test statistic equals 18.9167, and its standardized *Z* value is 3.2667. The one-sided *p*-value Pr > Z equals 0.0005. This supports the alternative hypothesis that the effect of the Active treatment is greater than that of the Placebo.

[Output 83.1.4](#page-67-1) displays the median plot for the analysis of Response classified by Treatment. The median plot is a stacked bar chart showing the frequencies above and below the overall median. This plot corresponds to the median scores analysis in [Output 83.1.3.](#page-67-0)

<span id="page-67-0"></span>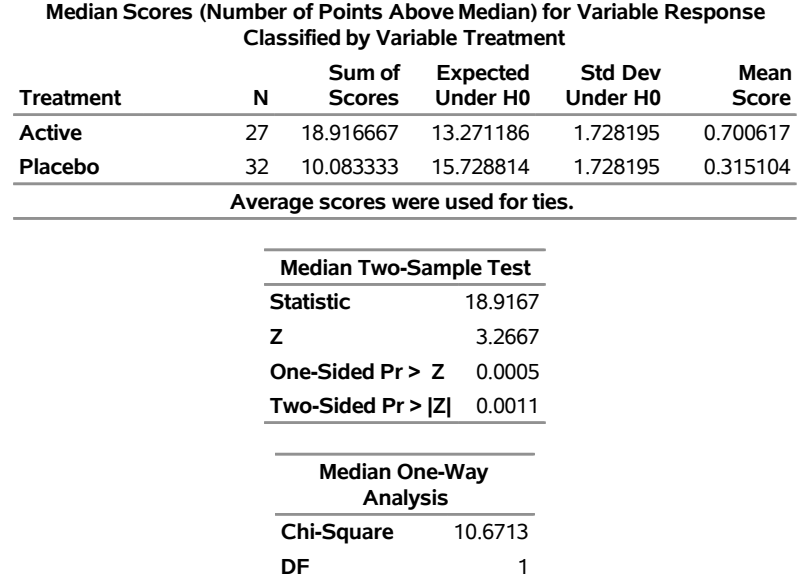

### **Output 83.1.3** Median Two-Sample Test

**Output 83.1.4** Median Plot

**Pr > Chi-Square** 0.0011

<span id="page-67-1"></span>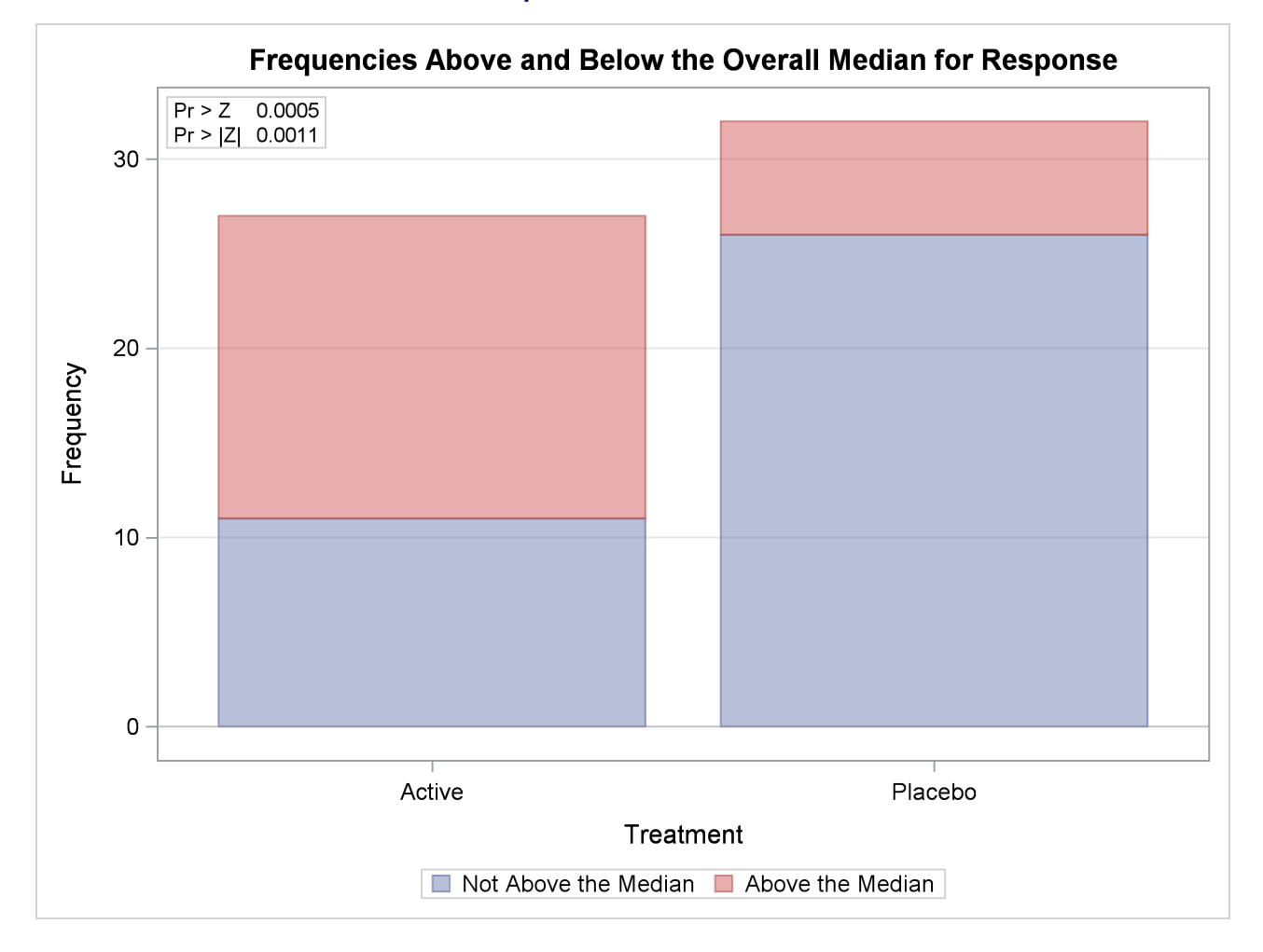

## **Example 83.2: EDF Statistics and EDF Plot**

This example uses the SAS data set Arthritis created in [Example 83.1.](#page-64-0) The data set contains the variable Treatment, which denotes the treatment received by a patient, and the variable Response, which contains the response status of the patient. The variable Freq contains the frequency of the observation, which is the number of patients with the Treatment and Response combination.

The following statements request empirical distribution function (EDF) statistics, which test whether the distribution of a variable is the same across different groups. The EDF option requests the EDF analysis. The variable Treatment is the CLASS variable, and the variable Response specified in the VAR statement is the analysis variable. The FREQ statement names Freq as the frequency variable.

The PLOTS= option requests an EDF plot for Response classified by Treatment. ODS Graphics must be enabled before producing plots.

```
ods graphics on;
proc npar1way edf plots=edfplot data=Arthritis;
   class Treatment;
   var Response;
   freq Freq;
run;
ods graphics off;
```
[Output 83.2.1](#page-68-0) shows EDF statistics that compare the two levels of Treatment, Active and Placebo. The asymptotic *p*-value for the Kolmogorov-Smirnov test is 0.0164. This supports rejection of the null hypothesis that the distributions are the same for the two samples.

<span id="page-68-0"></span>[Output 83.2.2](#page-68-1) shows the EDF plot for Response classified by Treatment.

<span id="page-68-1"></span>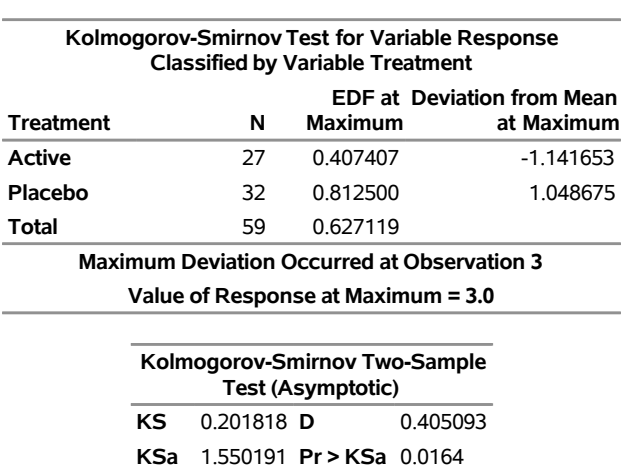

## **Output 83.2.1** Empirical Distribution Function Statistics **The NPAR1WAY Procedure**

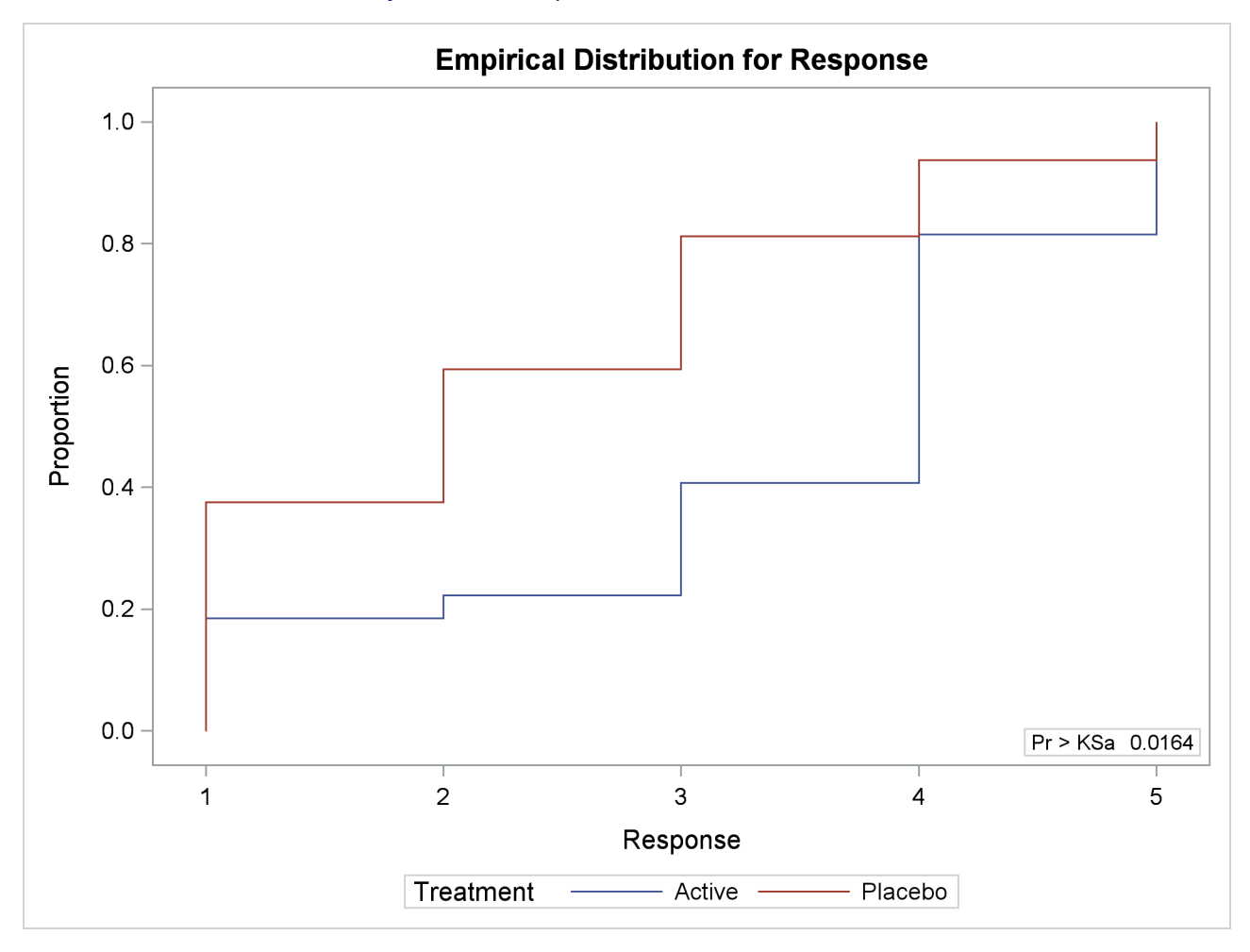

### **Output 83.2.2** Empirical Distribution Function Plot

# <span id="page-69-0"></span>**Example 83.3: Exact Wilcoxon Two-Sample Test**

Researchers conducted an experiment to compare the effects of two stimulants. Thirteen randomly selected subjects received the first stimulant, and six randomly selected subjects received the second stimulant. The reaction times (in minutes) were measured while the subjects were under the influence of the stimulants.

The following SAS statements create the data set React, which contains the observed reaction times for each stimulant. The variable Stim represents Stimulant 1 or 2. The variable Time contains the reaction times observed for subjects under the stimulant.

```
data React;
  input Stim Time @@;
  datalines;
1 1.94 1 1.94 1 2.92 1 2.92 1 2.92 1 2.92 1 3.27
1 3.27 1 3.27 1 3.27 1 3.70 1 3.70 1 3.74
2 3.27 2 3.27 2 3.27 2 3.70 2 3.70 2 3.74
;
```
The following statements request a Wilcoxon test of the null hypothesis that there is no difference between the effects of the two stimulants. Stim is the CLASS variable, and Time is the analysis variable. The

WILCOXON option requests an analysis of Wilcoxon scores. The CORRECT=NO option removes the continuity correction from the computation of the standardized *z* test statistic. The WILCOXON option in the EXACT statement requests exact *p*-values for the Wilcoxon test. Because the sample size is small, the large-sample normal approximation might not be adequate, and it is appropriate to compute the exact test. These statements produce the results shown in [Output 83.3.1.](#page-70-0)

```
proc npar1way wilcoxon correct=no data=React;
   class Stim;
   var Time;
   exact wilcoxon;
run;
```
<span id="page-70-0"></span>[Output 83.3.1](#page-70-0) displays the results of the Wilcoxon two-sample test. The Wilcoxon statistic equals 79.50. Since this value is greater than 60.0, the expected value under the null hypothesis, PROC NPAR1WAY displays the right-sided *p*-values. The normal approximation for the Wilcoxon two-sample test yields a one-sided *p*-value of 0.0382 and a two-sided *p*-value of 0.0764. For the exact Wilcoxon test, the one-sided *p*-value is 0.0527, and the two-sided *p*-value is 0.1054.

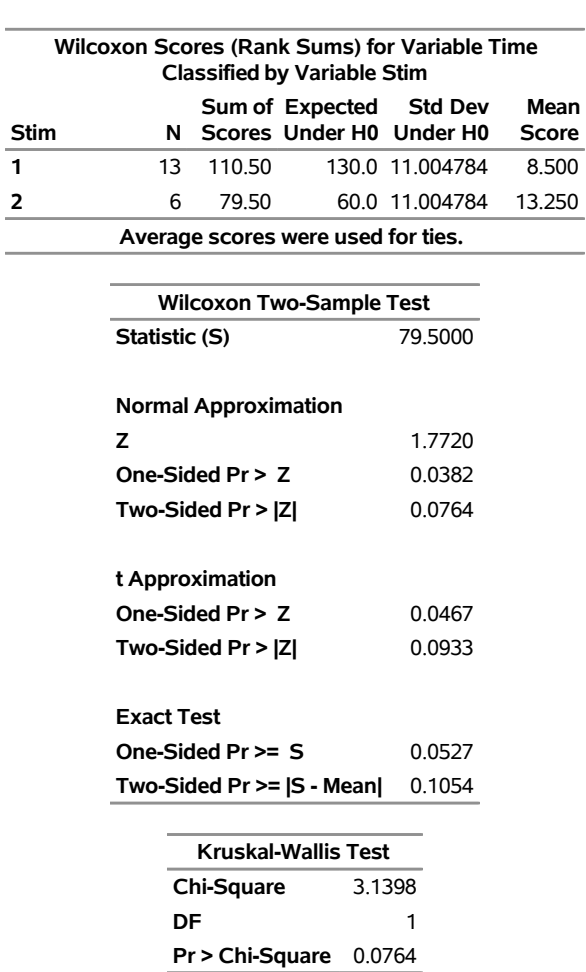

## **Output 83.3.1** Exact Wilcoxon Two-Sample Test **The NPAR1WAY Procedure**

# **Example 83.4: Hodges-Lehmann Estimation**

This example uses the SAS data set React created in [Example 83.3.](#page-69-0) The data set contains the variable Stim, which represents Stimulant 1 or 2, and the variable Time, which contains the reaction times observed for subjects under the stimulant.

The following statements request Hodges-Lehmann estimation of the location shift between the two groups. Stim is the CLASS variable, and Time is the analysis variable. The HL option requests Hodges-Lehmann estimation. The ALPHA= option sets the confidence level for the Hodges-Lehmann confidence limits. The HL option in the EXACT statement requests exact confidence limits for the estimate of location shift. The ODS SELECT statement selects which tables to display. [Output 83.4.1](#page-71-0) shows the Hodges-Lehmann results.

```
proc npar1way hl alpha=.02 data=React;
   class Stim;
   var Time;
   exact hl;
   ods select WilcoxonScores HodgesLehmann;
run;
```
<span id="page-71-0"></span>The HL option invokes the WILCOXON option, which produces a table of Wilcoxon scores [\(Output 83.4.1\)](#page-71-0). The Hodges-Lehmann estimate of location shift is 0.35, and the asymptotic confidence limits are 0.00 and 0.82. The confidence interval midpoint equals 0.41, which can also be used as an estimate of the location shift. The ASE estimate of 0.1762 is based on the length of the confidence interval. The exact confidence limits are 0.00 and 1.33.

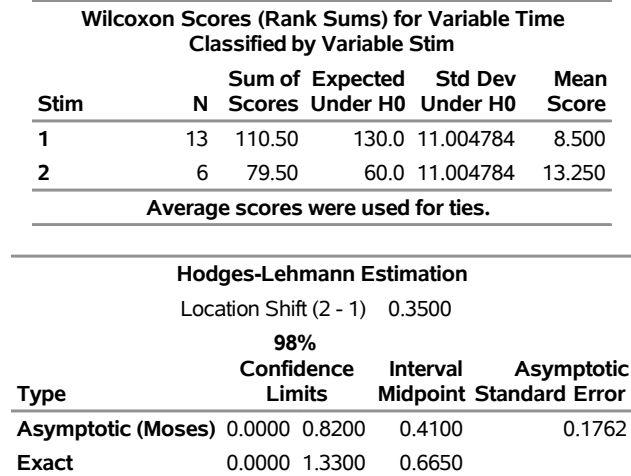

# **Output 83.4.1** Hodges-Lehmann Estimate of Location Shift **The NPAR1WAY Procedure**

### **Example 83.5: Exact Savage Multisample Test**

A researcher conducting a laboratory experiment randomly assigned 15 mice to receive one of three drugs. The survival time (in days) was then recorded.
The following SAS statements create the data set Mice, which contains the observed survival times for the mice. The variable Treatment denotes the treatment received. The variable Days contains the number of days the mouse survived.

```
data Mice;
   input Treatment $ Days @@;
   datalines;
1 1 1 1 1 3 1 3 1 4
2 3 2 4 2 4 2 4 2 15
3 4 3 4 3 10 3 10 3 26
;
```
The following statements request a Savage test of the null hypothesis that there is no difference in survival time among the three drugs. Treatment is the CLASS variable, and Days is the analysis variable. The SAVAGE option requests an analysis of Savage scores. The SAVAGE option in the EXACT statement requests exact *p*-values for the Savage test. Because the sample size is small, the large-sample normal approximation might not be adequate, and it is appropriate to compute the exact test.

PROC NPAR1WAY tests the null hypothesis that there is no difference in the survival times among the three drugs against the alternative hypothesis of difference among the drugs. The SAVAGE option specifies an analysis based on Savage scores. The variable Treatment is the CLASS variable, and the variable Days is the response variable. The EXACT statement requests the exact Savage test.

```
proc npar1way savage data=Mice;
   class Treatment;
   var Days;
   exact savage;
run;
```
<span id="page-72-0"></span>[Output 83.5.1](#page-72-0) shows the results of the Savage test. The exact *p*-value is 0.0445, which supports a difference in survival times among the drugs at the 0.05 level. The asymptotic *p*-value based on the chi-square approximation is 0.0638.

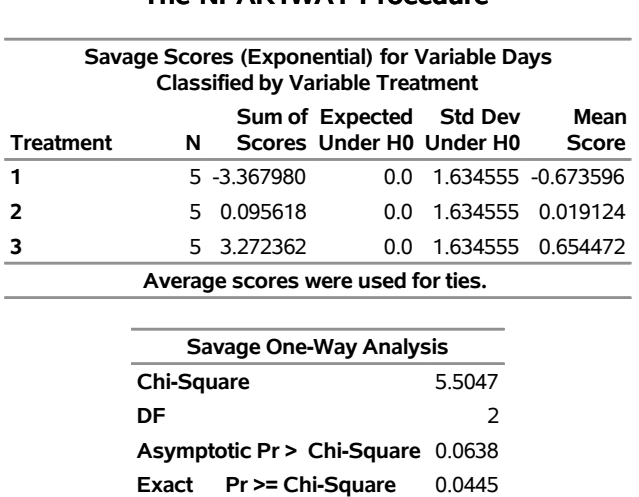

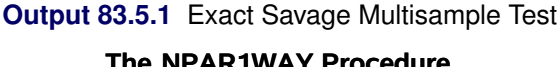

## **References**

- Agresti, A. (1992). "A Survey of Exact Inference for Contingency Tables." *Statistical Science* 7:131–177.
- Agresti, A. (2002). *Categorical Data Analysis*. 2nd ed. New York: John Wiley & Sons.
- Agresti, A. (2007). *An Introduction to Categorical Data Analysis*. 2nd ed. New York: John Wiley & Sons.
- Agresti, A. (2013). *Categorical Data Analysis*. 3rd ed. Hoboken, NJ: John Wiley & Sons.
- Agresti, A., Mehta, C. R., and Patel, N. R. (1990). "Exact Inference for Contingency Tables with Ordered Categories." *Journal of the American Statistical Association* 85:453–458.
- Agresti, A., Wackerly, D., and Boyett, J. M. (1979). "Exact Conditional Tests for Cross-classifications: Approximation of Attained Significance Levels." *Psychometrika* 44:75–83.
- Bishop, Y. M. M., Fienberg, S. E., and Holland, P. W. (1975). *Discrete Multivariate Analysis: Theory and Practice*. Cambridge, MA: MIT Press.
- Conover, W. J. (1999). *Practical Nonparametric Statistics*. 3rd ed. New York: John Wiley & Sons.
- Critchlow, D. E., and Fligner, M. A. (1991). "On Distribution-Free Multiple Comparisons in the One-Way Analysis of Variance." *Communications in Statistics—Theory and Methods* 20:127–139.
- Dwass, M. (1960). "Some k-Sample Rank-Order Tests." In *Contributions to Probability and Statistics: Essays in Honor of Harold Hotelling*, edited by I. Olkin, S. G. Ghurye, W. Hoeffding, W. G. Madow, and H. B. Mann, 198–202. Stanford, CA: Stanford University Press.
- Fligner, M. A., and Policello, G. E. (1981). "Robust Rank Procedures for the Behrens-Fisher Problem." *Journal of the American Statistical Association* 76:162–168.
- Gail, M. H., and Mantel, N. (1977). "Counting the Number of  $r \times c$  Contingency Tables with Fixed Margins." *Journal of the American Statistical Association* 72:859–862.
- Gibbons, J. D., and Chakraborti, S. (2010). *Nonparametric Statistical Inference*. 5th ed. New York: Chapman & Hall.
- Hajek, J. (1969). *A Course in Nonparametric Statistics*. San Francisco: Holden-Day.
- Halverson, J. O., and Sherwood, F. W. (1930). "Investigations in the Feeding of Cottonseed Meal to Cattle." *North Carolina Agricultural Experiment Station Technical Bulletin* 39:158 pages.
- Hirji, K. F. (2006). *Exact Analysis of Discrete Data*. Boca Raton, FL: Chapman & Hall/CRC.
- Hodges, J. L., Jr. (1957). "The Significance Probability of the Smirnov Two-Sample Test." *Arkiv för Matematik* 3:469–486.
- Hodges, J. L., Jr., and Lehmann, E. L. (1962). "Rank Methods for Combination of Independent Experiments in Analysis of Variance." *Annals of Mathematical Statistics* 33:482–497.
- Hodges, J. L., Jr., and Lehmann, E. L. (1983). "Hodges-Lehmann Estimators." In *Encyclopedia of Statistical Sciences.* vol. 3, edited by S. Kotz, N. L. Johnson, and C. B. Read. New York: John Wiley & Sons.
- Hollander, M., and Wolfe, D. A. (1999). *Nonparametric Statistical Methods*. 2nd ed. New York: John Wiley & Sons.
- Juneau, P. (2004). "Simultaneous Nonparametric Inference in a One-Way Layout Using the SAS System." In *Proceedings of PharmaSUG 2004 (Pharmaceutical Industry SAS Users Group).* Paper No. 04. Cary, NC: SAS Institute Inc.
- Juneau, P. (2007). "Nonparametric Methods in Pharmaceutical Statistics." In *Pharmaceutical Statistics Using SAS: A Practical Guide*, edited by A. Dmitrienko, C. Chuang-Stein, and R. D'Agostino, 117–150. Cary, NC: SAS Institute Inc.
- Kiefer, J. (1959). "*K*-Sample Analogues of the Kolmogorov-Smirnov and Cramér–von Mises Tests." *Annals of Mathematical Statistics* 30:420–447.
- Lehmann, E. L. (1963). "Nonparametric Confidence Intervals for a Shift Parameter." *Annals of Mathematical Statistics* 34:1507–1512.
- Lehmann, E. L., and D'Abrera, H. J. M. (2006). *Nonparametrics: Statistical Methods Based on Ranks*. Rev. ed. New York: Springer Science & Business Media.
- Mehrotra, D. V., Lu, X., and Li, X. (2010). "Rank-Based Analyses of Stratified Experiments: Alternatives to the van Elteren Test." *American Statistician* 64:121–130.
- Mehta, C. R., and Patel, N. R. (1983). "A Network Algorithm for Performing Fisher's Exact Test in  $r \times c$ Contingency Tables." *Journal of the American Statistical Association* 78:427–434.
- Mehta, C. R., Patel, N. R., and Senchaudhuri, P. (1991). "Exact Stratified Linear Rank Tests for Binary Data." In *Computing Science and Statistics: Proceedings of the Twenty-Third Symposium on the Interface*, edited by E. M. Keramidas, 200–207. Fairfax Station, VA: Interface Foundation.
- Mehta, C. R., Patel, N. R., and Tsiatis, A. A. (1984). "Exact Significance Testing to Establish Treatment Equivalence with Ordered Categorical Data." *Biometrics* 40:819–825.
- Orban, J., and Wolfe, D. A. (1979). *A Class of Distribution-Free Two-Sample Tests Based on Placements*. Technical Report 178, Department of Statistics, Ohio State University.
- Owen, D. B. (1962). *Handbook of Statistical Tables*. Reading, MA: Addison-Wesley.
- Quade, D. (1966). "On Analysis of Variance for the *k*-Sample Problem." *Annals of Mathematical Statistics* 37:1747–1758.
- Randles, R. H., and Wolfe, D. A. (1979). *Introduction to the Theory of Nonparametric Statistics*. New York: John Wiley & Sons.
- Sheskin, D. J. (1997). *Handbook of Parametric and Nonparametric Statistical Procedures*. Boca Raton, FL: CRC Press.
- Steel, R. G. D. (1960). "A Rank Sum Test for Comparing All Pairs of Treatments." *Technometrics* 2:197–207.
- Valz, P. D., and Thompson, M. E. (1994). "Exact Inference for Kendall's S and Spearman's  $\rho$  with Extensions to Fisher's Exact Test in  $r \times c$  Contingency Tables." *Journal of Computational and Graphical Statistics* 3:459–472.
- Van Elteren, P. H. (1960). "On the Combination of Independent Two-Sample Tests of Wilcoxon." *Bulletin of the International Statistical Institute* 37:351–361.

## Subject Index

alpha level NPAR1WAY procedure, [6632,](#page-0-0) [6641](#page-0-0) analysis of variance one-way tests (NPAR1WAY), [6651](#page-0-0) Ansari-Bradley scores NPAR1WAY procedure, [6653](#page-0-0)

box plots NPAR1WAY procedure, [6625,](#page-0-0) [6634,](#page-0-0) [6681](#page-0-0) Brown-Mood test NPAR1WAY procedure, [6652](#page-0-0)

Conover scores NPAR1WAY procedure, [6653](#page-0-0) Cramér–von Mises test NPAR1WAY procedure, [6660](#page-0-0)

Dwass, Steel, Critchlow-Fligner multiple comparisons NPAR1WAY procedure, [6658](#page-0-0)

EDF plots NPAR1WAY procedure, [6634,](#page-0-0) [6685](#page-0-0) EDF tests NPAR1WAY procedure, [6659](#page-0-0) empirical distribution function plots (NPAR1WAY), [6634,](#page-0-0) [6685](#page-0-0) tests (NPAR1WAY), [6659](#page-0-0) exact *p*-values NPAR1WAY procedure, [6662](#page-0-0) exact tests computational algorithms (NPAR1WAY), [6661](#page-0-0) computational resources (NPAR1WAY), [6663](#page-0-0) examples (NPAR1WAY), [6686,](#page-0-0) [6688](#page-0-0) MONTE Carlo estimation (NPAR1WAY), [6663](#page-0-0) network algorithm (NPAR1WAY), [6661](#page-0-0) NPAR1WAY procedure, [6661](#page-0-0)

Fligner-Policello test NPAR1WAY procedure, [6657](#page-0-0)

Hodges-Lehmann estimation NPAR1WAY procedure, [6655](#page-0-0)

Klotz scores NPAR1WAY procedure, [6653](#page-0-0) Kolmogorov-Smirnov test NPAR1WAY procedure, [6659](#page-0-0) Kruskal-Wallis test NPAR1WAY procedure, [6652](#page-0-0) Kuiper test NPAR1WAY procedure, [6660](#page-0-0) Mann-Whitney-Wilcoxon test NPAR1WAY procedure, [6652](#page-0-0) median scores NPAR1WAY procedure, [6652](#page-0-0) Mehta-Patel network algorithm exact tests (NPAR1WAY), [6661](#page-0-0) missing values NPAR1WAY procedure, [6648](#page-0-0) Monte Carlo estimation exact tests (NPAR1WAY), [6663](#page-0-0) Mood scores NPAR1WAY procedure, [6653](#page-0-0) multiple comparisons NPAR1WAY procedure, [6658](#page-0-0) network algorithm exact tests (NPAR1WAY), [6661](#page-0-0) nonparametric tests NPAR1WAY procedure, [6620](#page-0-0) normal scores NPAR1WAY procedure, [6652](#page-0-0) NPAR1WAY procedure alpha level, [6632,](#page-0-0) [6641](#page-0-0) Ansari-Bradley scores, [6653](#page-0-0) box plots, [6625,](#page-0-0) [6634,](#page-0-0) [6681](#page-0-0) Brown-Mood test, [6652](#page-0-0) computational resources (exact tests), [6663](#page-0-0) Conover scores, [6653](#page-0-0) Cramér–von Mises test, [6660](#page-0-0) displayed output, [6670](#page-0-0) Dwass, Steel, Critchlow-Fligner multiple comparisons, [6658](#page-0-0) EDF plots, [6634,](#page-0-0) [6685](#page-0-0) EDF tests, [6659](#page-0-0) exact *p*-values, [6662](#page-0-0) exact tests, [6661](#page-0-0) Fligner-Policello test, [6657](#page-0-0) Hodges-Lehmann estimation, [6655](#page-0-0) introductory example, [6621](#page-0-0) Klotz scores, [6653](#page-0-0) Kolmogorov-Smirnov test, [6659](#page-0-0) Kruskal-Wallis test, [6652](#page-0-0) Kuiper test, [6660](#page-0-0) Mann-Whitney-Wilcoxon test, [6652](#page-0-0) median plots, [6634,](#page-0-0) [6685](#page-0-0) median scores, [6652](#page-0-0)

missing values, [6648](#page-0-0) Monte Carlo estimation (exact tests), [6663](#page-0-0) Mood scores, [6653](#page-0-0) multiple comparisons, [6658](#page-0-0) network algorithm, [6661](#page-0-0) normal scores, [6652](#page-0-0) ODS graph names, [6680](#page-0-0) ODS Graphics, [6634](#page-0-0) ODS table names, [6677](#page-0-0) one-way ANOVA tests, [6651](#page-0-0) output data sets, [6643,](#page-0-0) [6664](#page-0-0) permutation tests, [6637,](#page-0-0) [6652](#page-0-0) Pitman's test, [6637,](#page-0-0) [6652](#page-0-0) placement scores, [6657](#page-0-0) rank tests, [6649](#page-0-0) Savage scores, [6652](#page-0-0) scores, [6651](#page-0-0) Siegel-Tukey scores, [6653](#page-0-0) tied values, [6648](#page-0-0) Van der Waerden scores, [6652](#page-0-0) Wilcoxon scores, [6652](#page-0-0) ODS graph names NPAR1WAY procedure, [6680](#page-0-0) ODS Graphics NPAR1WAY procedure, [6634](#page-0-0) one-way ANOVA tests NPAR1WAY procedure, [6651](#page-0-0) permutation tests NPAR1WAY procedure, [6637,](#page-0-0) [6652](#page-0-0) Pitman's test NPAR1WAY procedure, [6637,](#page-0-0) [6652](#page-0-0) placement scores NPAR1WAY procedure, [6657](#page-0-0) rank scores NPAR1WAY procedure, [6651](#page-0-0) rank tests NPAR1WAY procedure, [6649](#page-0-0) Savage scores NPAR1WAY procedure, [6652](#page-0-0) scores NPAR1WAY procedure, [6651](#page-0-0) Siegel-Tukey scores NPAR1WAY procedure, [6653](#page-0-0) Van der Waerden scores NPAR1WAY procedure, [6652](#page-0-0) Wilcoxon scores NPAR1WAY procedure, [6652](#page-0-0)

## Syntax Index

AB option EXACT statement (NPAR1WAY), [6640](#page-0-0) OUTPUT statement (NPAR1WAY), [6644](#page-0-0) PROC NPAR1WAY statement, [6631](#page-0-0) ADJUST option PROC NPAR1WAY statement, [6631](#page-0-0) ALPHA= option EXACT statement (NPAR1WAY), [6641](#page-0-0) PROC NPAR1WAY statement, [6632](#page-0-0) ANOVA option OUTPUT statement (NPAR1WAY), [6645](#page-0-0) PROC NPAR1WAY statement, [6632](#page-0-0) BY statement NPAR1WAY procedure, [6638](#page-0-0) CLASS statement NPAR1WAY procedure, [6638](#page-0-0) CONOVER option EXACT statement (NPAR1WAY), [6640](#page-0-0) OUTPUT statement (NPAR1WAY), [6645](#page-0-0) PROC NPAR1WAY statement, [6632](#page-0-0) CORRECT=NO option PROC NPAR1WAY statement, [6632](#page-0-0) D option PROC NPAR1WAY statement, [6632](#page-0-0) DATA= option PROC NPAR1WAY statement, [6633](#page-0-0) DSCF option PROC NPAR1WAY statement, [6633](#page-0-0) EDF option EXACT statement (NPAR1WAY), [6640](#page-0-0) OUTPUT statement (NPAR1WAY), [6645](#page-0-0) PROC NPAR1WAY statement, [6633](#page-0-0) EXACT statement NPAR1WAY procedure, [6639](#page-0-0) FP option OUTPUT statement (NPAR1WAY), [6645](#page-0-0) PROC NPAR1WAY statement, [6633](#page-0-0) FREQ statement NPAR1WAY procedure, [6643](#page-0-0) HL option EXACT statement (NPAR1WAY), [6640](#page-0-0) OUTPUT statement (NPAR1WAY), [6645](#page-0-0)

PROC NPAR1WAY statement, [6633](#page-0-0)

KLOTZ option EXACT statement (NPAR1WAY), [6640](#page-0-0) OUTPUT statement (NPAR1WAY), [6645](#page-0-0) PROC NPAR1WAY statement, [6634](#page-0-0) KS option EXACT statement (NPAR1WAY), [6640](#page-0-0) MAXTIME= option EXACT statement (NPAR1WAY), [6641](#page-0-0) MC option EXACT statement (NPAR1WAY), [6642](#page-0-0) MEDIAN option EXACT statement (NPAR1WAY), [6640](#page-0-0) OUTPUT statement (NPAR1WAY), [6645](#page-0-0) PROC NPAR1WAY statement, [6634](#page-0-0) STRATA statement (NPAR1WAY), [6647](#page-0-0) MIDP option EXACT statement (NPAR1WAY), [6642](#page-0-0) MISSING option PROC NPAR1WAY statement, [6634](#page-0-0) MOOD option EXACT statement (NPAR1WAY), [6640](#page-0-0) OUTPUT statement (NPAR1WAY), [6645](#page-0-0) PROC NPAR1WAY statement, [6634](#page-0-0) N= option EXACT statement (NPAR1WAY), [6642](#page-0-0) NOPRINT option PROC NPAR1WAY statement, [6634](#page-0-0) NORMAL option EXACT statement (NPAR1WAY), [6641](#page-0-0) OUTPUT statement (NPAR1WAY), [6646](#page-0-0) PROC NPAR1WAY statement, [6638](#page-0-0) STRATA statement (NPAR1WAY), [6647](#page-0-0) NPAR1WAY procedure syntax, [6630](#page-0-0) NPAR1WAY procedure, BY statement, [6638](#page-0-0) NPAR1WAY procedure, CLASS statement, [6638](#page-0-0) NPAR1WAY procedure, EXACT statement, [6639](#page-0-0) AB option, [6640](#page-0-0) ALPHA= option, [6641](#page-0-0) CONOVER option, [6640](#page-0-0) EDF option, [6640](#page-0-0) HL option, [6640](#page-0-0) KLOTZ option, [6640](#page-0-0) KS option, [6640](#page-0-0) MAXTIME= option, [6641](#page-0-0) MC option, [6642](#page-0-0) MEDIAN option, [6640](#page-0-0)

MIDP option, [6642](#page-0-0) MOOD option, [6640](#page-0-0) N= option, [6642](#page-0-0) NORMAL option, [6641](#page-0-0) PFORMAT= option, [6642](#page-0-0) POINT option, [6642](#page-0-0) SAVAGE option, [6640](#page-0-0) SCORES=DATA option, [6641](#page-0-0) SEED= option, [6643](#page-0-0) ST option, [6641](#page-0-0) VW option, [6641](#page-0-0) WILCOXON option, [6641](#page-0-0) NPAR1WAY procedure, FREQ statement, [6643](#page-0-0) NPAR1WAY procedure, OUTPUT statement, [6643](#page-0-0) AB option, [6644](#page-0-0) ANOVA option, [6645](#page-0-0) CONOVER option, [6645](#page-0-0) EDF option, [6645](#page-0-0) FP option, [6645](#page-0-0) HL option, [6645](#page-0-0) KLOTZ option, [6645](#page-0-0) MEDIAN option, [6645](#page-0-0) MOOD option, [6645](#page-0-0) NORMAL option, [6646](#page-0-0) OUT= option, [6644](#page-0-0) SAVAGE option, [6645](#page-0-0) SCORES=DATA option, [6645](#page-0-0) ST option, [6646](#page-0-0) VW option, [6646](#page-0-0) WILCOXON option, [6646](#page-0-0) NPAR1WAY procedure, PROC NPAR1WAY statement, [6630](#page-0-0) AB option, [6631](#page-0-0) ADJUST option, [6631](#page-0-0) ALPHA= option, [6632](#page-0-0) ANOVA option, [6632](#page-0-0) CONOVER option, [6632](#page-0-0) CORRECT=NO option, [6632](#page-0-0) D option, [6632](#page-0-0) DATA= option, [6633](#page-0-0) DSCF option, [6633](#page-0-0) EDF option, [6633](#page-0-0) FP option, [6633](#page-0-0) HL option, [6633](#page-0-0) KLOTZ option, [6634](#page-0-0) MEDIAN option, [6634](#page-0-0) MISSING option, [6634](#page-0-0) MOOD option, [6634](#page-0-0) NOPRINT option, [6634](#page-0-0) NORMAL option, [6638](#page-0-0) PLOTS= option, [6634](#page-0-0) PLOTS=ABBOXPLOT option, [6635](#page-0-0) PLOTS=ALL option, [6635](#page-0-0) PLOTS=ANOVABOXPLOT option, [6636](#page-0-0)

PLOTS=CONOVERBOXPLOT option, [6636](#page-0-0) PLOTS=DATASCORESBOXPLOT option, [6636](#page-0-0) PLOTS=EDFPLOT option, [6636](#page-0-0) PLOTS=FPBOXPLOT option, [6636](#page-0-0) PLOTS=KLOTZBOXPLOT option, [6636](#page-0-0) PLOTS=MEDIANPLOT option, [6636](#page-0-0) PLOTS=MOODBOXPLOT option, [6636](#page-0-0) PLOTS=NONE option, [6636](#page-0-0) PLOTS=NORMALBOXPLOT option, [6637](#page-0-0) PLOTS=SAVAGEBOXPLOT option, [6636](#page-0-0) PLOTS=STBOXPLOT option, [6637](#page-0-0) PLOTS=VWBOXPLOT option, [6637](#page-0-0) PLOTS=WILCOXONBOXPLOT option, [6637](#page-0-0) SAVAGE option, [6637](#page-0-0) SCORES=DATA option, [6637](#page-0-0) ST option, [6637](#page-0-0) VW option, [6638](#page-0-0) WILCOXON option, [6638](#page-0-0) NPAR1WAY procedure, STRATA statement, [6646](#page-0-0) MEDIAN option, [6647](#page-0-0) NORMAL option, [6647](#page-0-0) RANKS= option, [6647](#page-0-0) SAVAGE option, [6647](#page-0-0) SCORES=DATA option, [6647](#page-0-0) VW option, [6647](#page-0-0) WEIGHTS= option, [6647](#page-0-0) WILCOXON option, [6647](#page-0-0) NPAR1WAY procedure, VAR statement, [6648](#page-0-0) OUT= option OUTPUT statement (NPAR1WAY), [6644](#page-0-0) OUTPUT statement NPAR1WAY procedure, [6643](#page-0-0) PFORMAT= option EXACT statement (NPAR1WAY), [6642](#page-0-0) PLOTS= option PROC NPAR1WAY statement, [6634](#page-0-0) PLOTS=ABBOXPLOT option PROC NPAR1WAY statement, [6635](#page-0-0) PLOTS=ALL option PROC NPAR1WAY statement, [6635](#page-0-0) PLOTS=ANOVABOXPLOT option PROC NPAR1WAY statement, [6636](#page-0-0) PLOTS=CONOVERBOXPLOT option PROC NPAR1WAY statement, [6636](#page-0-0) PLOTS=DATASCORESBOXPLOT option PROC NPAR1WAY statement, [6636](#page-0-0) PLOTS=EDFPLOT option PROC NPAR1WAY statement, [6636](#page-0-0) PLOTS=FPBOXPLOT option PROC NPAR1WAY statement, [6636](#page-0-0) PLOTS=KLOTZBOXPLOT option PROC NPAR1WAY statement, [6636](#page-0-0)

PLOTS=MEDIANPLOT option PROC NPAR1WAY statement, [6636](#page-0-0) PLOTS=MOODBOXPLOT option PROC NPAR1WAY statement, [6636](#page-0-0) PLOTS=NONE option PROC NPAR1WAY statement, [6636](#page-0-0) PLOTS=NORMALBOXPLOT option PROC NPAR1WAY statement, [6637](#page-0-0) PLOTS=SAVAGEBOXPLOT option PROC NPAR1WAY statement, [6636](#page-0-0) PLOTS=STBOXPLOT option PROC NPAR1WAY statement, [6637](#page-0-0) PLOTS=VWBOXPLOT option PROC NPAR1WAY statement, [6637](#page-0-0) PLOTS=WILCOXONBOXPLOT option PROC NPAR1WAY statement, [6637](#page-0-0) POINT option EXACT statement (NPAR1WAY), [6642](#page-0-0) PROC NPAR1WAY statement, *see* NPAR1WAY procedure RANKS= option STRATA statement (NPAR1WAY), [6647](#page-0-0) SAVAGE option EXACT statement (NPAR1WAY), [6640](#page-0-0) OUTPUT statement (NPAR1WAY), [6645](#page-0-0) PROC NPAR1WAY statement, [6637](#page-0-0) STRATA statement (NPAR1WAY), [6647](#page-0-0) SCORES=DATA option EXACT statement (NPAR1WAY), [6641](#page-0-0) OUTPUT statement (NPAR1WAY), [6645](#page-0-0) PROC NPAR1WAY statement, [6637](#page-0-0) STRATA statement (NPAR1WAY), [6647](#page-0-0) SEED= option EXACT statement (NPAR1WAY), [6643](#page-0-0) ST option EXACT statement (NPAR1WAY), [6641](#page-0-0) OUTPUT statement (NPAR1WAY), [6646](#page-0-0) PROC NPAR1WAY statement, [6637](#page-0-0) STRATA statement NPAR1WAY procedure, [6646](#page-0-0) VAR statement NPAR1WAY procedure, [6648](#page-0-0) VW option EXACT statement (NPAR1WAY), [6641](#page-0-0) OUTPUT statement (NPAR1WAY), [6646](#page-0-0) PROC NPAR1WAY statement, [6638](#page-0-0) STRATA statement (NPAR1WAY), [6647](#page-0-0) WEIGHTS= option STRATA statement (NPAR1WAY), [6647](#page-0-0) WILCOXON option EXACT statement (NPAR1WAY), [6641](#page-0-0)

OUTPUT statement (NPAR1WAY), [6646](#page-0-0) PROC NPAR1WAY statement, [6638](#page-0-0) STRATA statement (NPAR1WAY), [6647](#page-0-0)